# The minted package: Highlighted source code in LAT<sub>EX</sub>

Geoffrey M. Poore <gpoore@gmail.com> [github.com/gpoore/minted](https://github.com/gpoore/minted)

Originally created and maintained (2009–2013) by Konrad Rudolph

v2.8 from 2023/09/12

#### **Abstract**

minted is a package that facilitates expressive syntax highlighting using the powerful Pygments library. The package also provides options to customize the highlighted source code output.

**Development status:** minted version 3.0 is now under development, thanks to a T<sub>E</sub>X Development Fund grant from the T<sub>E</sub>X Users Group. This will bring a new Python executable that replaces pygmentize. The new executable will be compatible with restricted shell escape, so no more -shell-escape with associated security vulnerabilities. The new executable will also make it possible to extend minted using Python, not just L<sup>A</sup>T<sub>E</sub>X macros. This will bring official support for custom lexers, allow including snippets of external files based on regular expressions, and make possible a number of other improvements and bugfixes. For compatibility purposes, the final version of minted v2.x will be released as the compatibility package minted2. Initial beta versions of minted v3.0 are expected by early 2024. A final minted v3.x release including all planned features is expected before the end of summer 2024.

## **License**

[LaTeX Project Public License \(LPPL\)](http://www.latex-project.org/lppl.txt) version 1.3.

Additionally, the project may be distributed under the terms of the 3-Clause ("New") BSD license: <http://opensource.org/licenses/BSD-3-Clause>.

# **Contents**

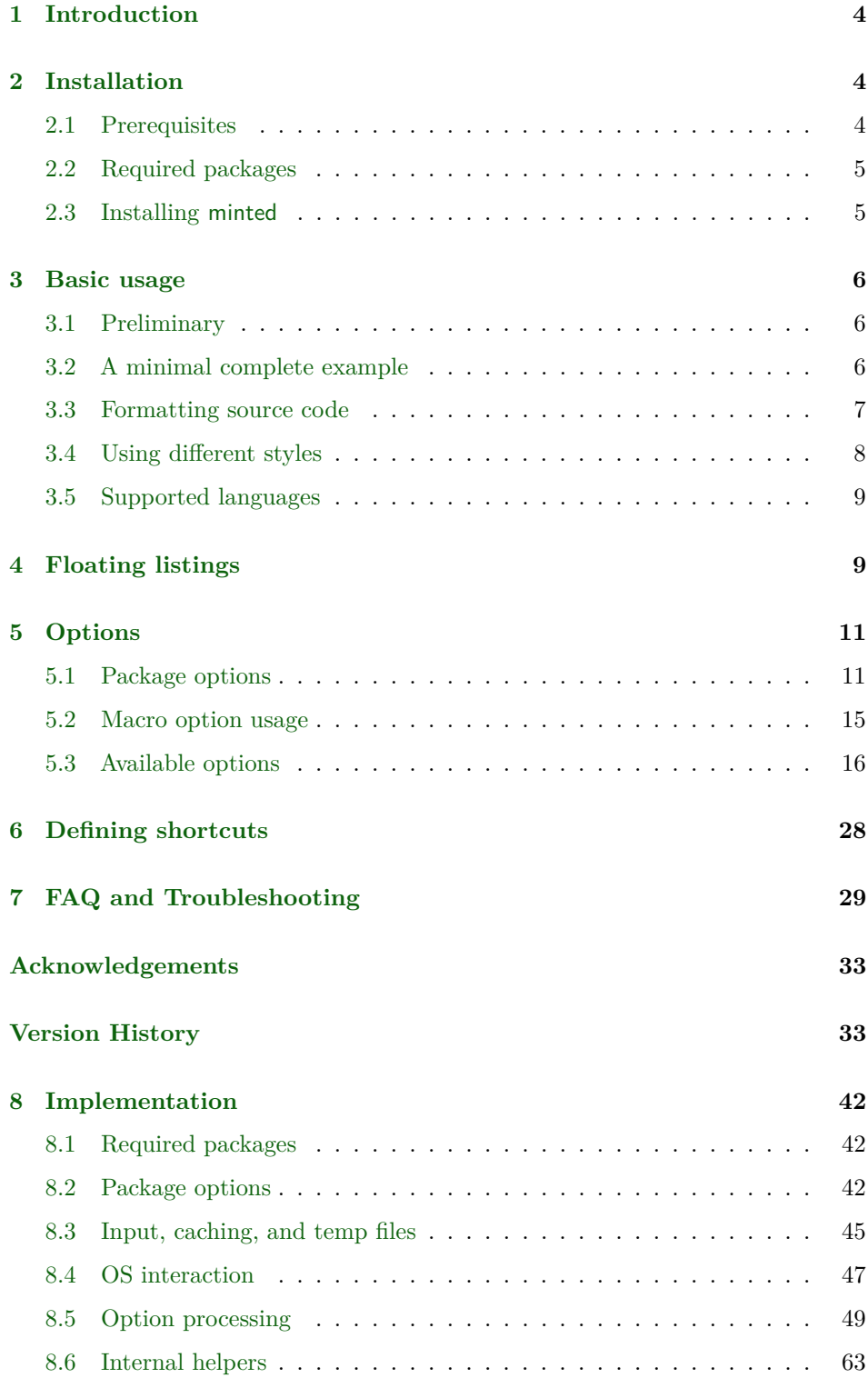

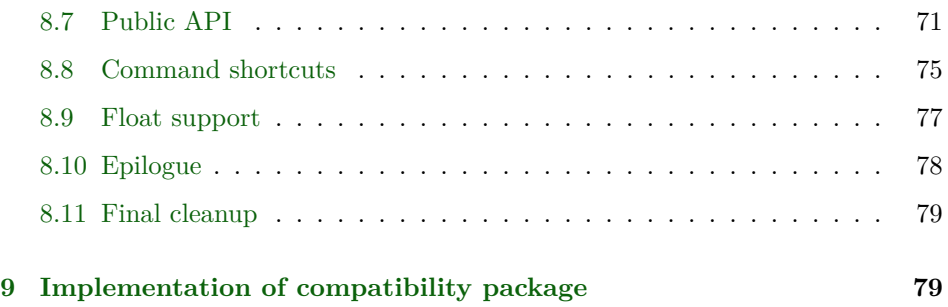

# <span id="page-3-0"></span>**1 Introduction**

minted is a package that allows formatting source code in IATFX. For example:

```
\begin{minted}{<language>}
  <code></code>
\end{minted}
```
will highlight a piece of code in a chosen language. The appearance can be customized with a number of options and color schemes.

Unlike some other packages, most notably listings, minted requires the installation of additional software, Pygments. This may seem like a disadvantage, but there are also significant advantages.

Pygments provides superior syntax highlighting compared to conventional packages. For example, listings basically only highlights strings, comments and keywords. Pygments, on the other hand, can be completely customized to highlight any kind of token the source language might support. This might include special formatting sequences inside strings, numbers, different kinds of identifiers and exotic constructs such as HTML tags.

Some languages make this especially desirable. Consider the following Ruby code as an extreme, but at the same time typical, example:

```
class Foo
 def init
    pi = Math::PI
    @var = "Pi is approx. #{pi}"
  end
end
```
Here we have four different colors for identifiers (five, if you count keywords) and escapes from inside strings, none of which pose a problem for Pygments.

Additionally, installing Pygments is actually incredibly easy (see the next section).

# <span id="page-3-1"></span>**2 Installation**

### <span id="page-3-2"></span>**2.1 Prerequisites**

Pygments is written in Python, so make sure that you have Python 2.6 or later installed on your system. This may be easily checked from the command line:

```
$ python --version
Python 2.7.5
```
If you don't have Python installed, you can download it from the [Python website](http://www.python.org/download/) or use your operating system's package manager.

Some Python distributions include Pygments (see some of the options under "Alternative Implementations" on the Python site). Otherwise, you will need to install Pygments manually. This may be done by installing [setuptools](http://pypi.python.org/pypi/setuptools), which facilitates the distribution of Python applications. You can then install Pygments using the following command:

#### \$ sudo easy\_install Pygments

Under Windows, you will not need the sudo, but may need to run the command prompt as administrator. Pygments may also be installed with pip:

#### \$ pip install Pygments

If you already have Pygments installed, be aware that the latest version is recommended (at least 1.4 or later). Some features, such as escapeinside, will only work with 2.0+. minted may work with versions as early as 1.2, but there are no guarantees.

# <span id="page-4-0"></span>**2.2 Required packages**

minted requires that the following packages be available and reasonably up to date on your system. All of these ship with recent T<sub>E</sub>X distributions.

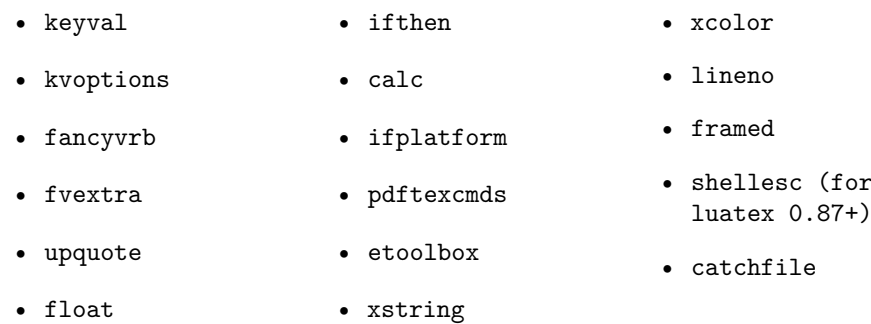

#### <span id="page-4-1"></span>**2.3 Installing minted**

You can probably install minted with your T<sub>EX</sub> distribution's package manager. Otherwise, or if you want the absolute latest version, you can install it manually by following the directions below.

You may download minted.sty from the [project's homepage.](https://github.com/gpoore/minted) We have to install the file so that [TEX](http://www.tex.ac.uk/cgi-bin/texfaq2html?label=inst-wlcf) is able to find it. In order to do that, please refer to the TEX [FAQ.](http://www.tex.ac.uk/cgi-bin/texfaq2html?label=inst-wlcf) If you just want to experiment with the latest version, you could locate your current minted.sty in your T<sub>EX</sub> installation and replace it with the latest version. Or you could just put the latest minted.sty in the same directory as the file you wish to use it with.

# <span id="page-5-0"></span>**3 Basic usage**

# <span id="page-5-1"></span>**3.1 Preliminary**

Since minted makes calls to the outside world (that is, Pygments), you need to tell the LATEX processor about this by passing it the -shell-escape option or it won't allow such calls. In effect, instead of calling the processor like this:

### \$ latex input

you need to call it like this:

```
$ latex -shell-escape input
```
The same holds for other processors, such as pdflatex or xelatex.

You should be aware that using -shell-escape allows LATEX to run potentially arbitrary commands on your system. It is probably best to use -shell-escape only when you need it, and to use it only with documents from trusted sources.

### **Working with OS X**

If you are using minted with some versions/configurations of OS X, and are using caching with a large number of code blocks (*>* 256), you may receive an error like

```
OSError: [Errno 24] Too many open files:
```
This is due to the way files are handled by the operating system, combined with the way that caching works. To resolve this, you may use the OS X commands launchctl limit maxfiles or ulimit -n to increase the number of files that may be used.

# <span id="page-5-2"></span>**3.2 A minimal complete example**

The following file minimal.tex shows the basic usage of minted.

```
\documentclass{article}
\usepackage{minted}
\begin{document}
\begin{minted}{c}
int main() {
    printf("hello, world");
    return 0;
}
```
**\end**{minted} **\end**{document}

By compiling the source file like this:

#### \$ pdflatex -shell-escape minimal

we end up with the following output in minimal.pdf:

```
int main() {
    printf("hello, world");
    return 0;
}
```
## <span id="page-6-0"></span>**3.3 Formatting source code**

minted (*env.*) Using minted is straightforward. For example, to highlight some Python source code we might use the following code snippet (result on the right):

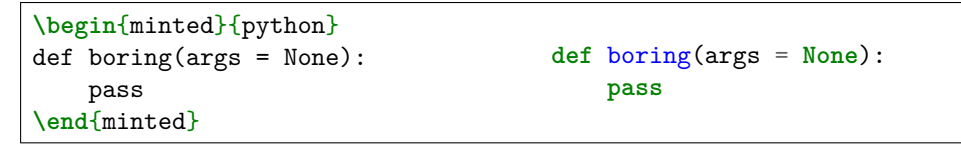

Optionally, the environment accepts a number of options in key=value notation, which are described in more detail below.

To use minted with a language that is not supported by Pygments, or simply to disable highlighting, set the language to text: \begin{minted}{text}.

\mint For a single line of source code, you can alternatively use a shorthand notation:

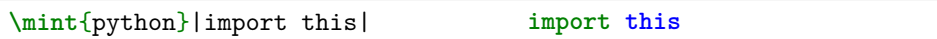

This typesets a single line of code using a command rather than an environment, so it saves a little typing, but its output is equivalent to that of the minted environment.

The code is delimited by a pair of identical characters, similar to how \verb works. The complete syntax is \mint[⟨*options*⟩]{⟨*language*⟩}⟨*delim*⟩⟨*code*⟩⟨*delim*⟩, where the code delimiter can be almost any punctuation character. The ⟨*code*⟩ may also be delimited with matched curly braces {}, so long as ⟨*code*⟩ itself does not contain unmatched curly braces. Again, this command supports a number of options described below.

Note that the \mint command **is not for inline use**. Rather, it is a shortcut for minted when only a single line of code is present. The \mintinline command is provided for inline use.

\mintinline Code can be typeset inline:

#### X**\mintinline**{python}{print(x\*\*2)}X Xprint(x\*\*2)X

The syntax is \mintinline[⟨*options*⟩]{⟨*language*⟩}⟨*delim*⟩⟨*code*⟩⟨*delim*⟩. The delimiters can be a single repeated character, just like for \verb. They can also be a pair of curly braces, {}. Curly braces are required when \mintinline is used in a movable argument, such as in a \section.

Unlike \verb, \mintinline can usually be used inside other commands. The main exception is when the code contains the percent % or hash # characters, or unmatched curly braces. For example, \mintinline typically works in \footnote and \section! Note that some document classes or packages, such as memoir, redefine \section or have options that modify it in ways that are incompatible with \mintinline. If you use \mintinline inside \section or otherwise in a movable argument, you should experiment to make sure it is compatible with your document configuration. You may also want to consider fvextra's \Verb or \EscVerb as an alternative.

The code typesetting for \mintinline is based on fvextra's \Verb. See the [fvextra](https://github.com/gpoore/fvextra/) [documentation on](https://github.com/gpoore/fvextra/) \Verb for additional details about functionality and limitations.

\inputminted Finally, there's the \inputminted command to read and format whole files. Its syntax is \inputminted[⟨*options*⟩]{⟨*language*⟩}{⟨*filename*⟩}.

> **WARNING**: ⟨*filename*⟩ is used to generate a shell command for highlighing the file. Due to limitations in the design of minted and limitations with TeX as a programming language, there is currently no escaping or sanitization of the filename as part of this process. Providing a malformed filename can execute arbitrary system commands. For example, providing "file.txt; touch file2.txt" as ⟨*filename*⟩ could highlight one file while subsequently creating a new file. (Issue [#338.](https://github.com/gpoore/minted/issues/338))

## <span id="page-7-0"></span>**3.4 Using different styles**

\usemintedstyle Instead of using the default style you may choose another stylesheet provided by Pygments. This may be done via the following:

**\usemintedstyle**{name}

The full syntax is \usemintedstyle[⟨*language*⟩]{⟨*style*⟩}. The style may be set for the document as a whole (no language specified), or only for a particular language. Note that the style may also be set via **\setminted** and via the optional argument for each command and environment.<sup>[1](#page-7-1)</sup>

Highlighting styles with examples can be viewed online at [pygments.org/styles.](https://pygments.org/styles/) It is possible to preview your code with different styles using the online demo at [pygments.org/demo.](http://pygments.org/demo/) Available styles can also be listed by executing the following command on the command line:

<span id="page-7-1"></span><sup>1</sup>Version 2.0 added the optional language argument and removed the restriction that the command be used in the preamble.

#### \$ pygmentize -L styles

Creating your own styles is also easy. Just follow the instructions provided on the [Pygments](http://pygments.org/docs/styles/#creating-own-styles) website.

## <span id="page-8-0"></span>**3.5 Supported languages**

Pygments supports hundreds of different programming languages, template languages, and other markup languages. To see an exhaustive list of the currently supported languages, use the command

\$ pygmentize -L lexers

# <span id="page-8-1"></span>**4 Floating listings**

```
listing (env.) minted provides the listing environment to wrap around a source code block.
              This puts the code into a floating box, with the default placement tbp like figures
              and tables. You can also provide a \caption and a \label for such a listing in
              the usual way (that is, as for the figure and table environments):
```

```
\begin{listing}[H]
 \mint{cl}/(car (cons 1 '(2)))/
 \caption{Example of a listing.}
 \label{lst:example}
\end{listing}
```
Listing **\ref**{lst:example} contains an example of a listing.

will yield:

```
(car (cons 1 '(2)))
```
Listing 1: Example of a listing.

Listing [1](#page-8-2) contains an example of a listing.

The default listing placement can be modified easily. When the package option newfloat=false (default), the float package is used to create the listing environment. Placement can be modified by redefining \fps@listing. For example,

```
\makeatletter
\renewcommand{\fps@listing}{htp}
\makeatother
```
When newfloat=true, the more powerful newfloat package is used to create the listing environment. In that case, newfloat commands are available to customize listing:

\SetupFloatingEnvironment{listing}{placement=htp}

\listoflistings The \listoflistings macro will insert a list of all (floated) listings in the document:

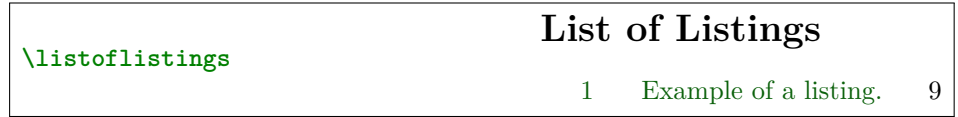

## **Customizing the listing environment**

By default, the listing environment is created using the float package. In that case, the \listingscaption and \listoflistingscaption macros described below may be used to customize the caption and list of listings. If minted is loaded with the newfloat option, then the listing environment will be created with the more powerful [newfloat](http://www.ctan.org/pkg/newfloat) package instead. newfloat is part of [caption](http://www.ctan.org/pkg/caption), which provides many options for customizing captions.

When newfloat is used to create the listing environment, customization should be achieved using newfloat's \SetupFloatingEnvironment command. For example, the string "Listing" in the caption could be changed to "Program code" using

\SetupFloatingEnvironment{listing}{name=Program code}

And "List of Listings" could be changed to "List of Program Code" with

\SetupFloatingEnvironment{listing}{listname=List of Program Code}

Refer to the newfloat and caption documentation for additional information.

\listingscaption (Only applies when package option newfloat is not used.) The string "Listing" in a listing's caption can be changed. To do this, simply redefine the macro \listingscaption, for example:

**\renewcommand**{**\listingscaption**}{Program code}

\listoflistingscaption (Only applies when package option newfloat is not used.) Likewise, the caption of the listings list, "List of Listings," can be changed by redefining \listoflistingscaption:

**\renewcommand**{**\listoflistingscaption**}{List of Program Code}

# <span id="page-10-0"></span>**5 Options**

# <span id="page-10-1"></span>**5.1 Package options**

chapter To control how LATEX counts the listing floats, you can pass either the section or chapter option when loading the minted package. For example, the following will cause listings to be counted by chapter:

**\usepackage**[chapter]{minted}

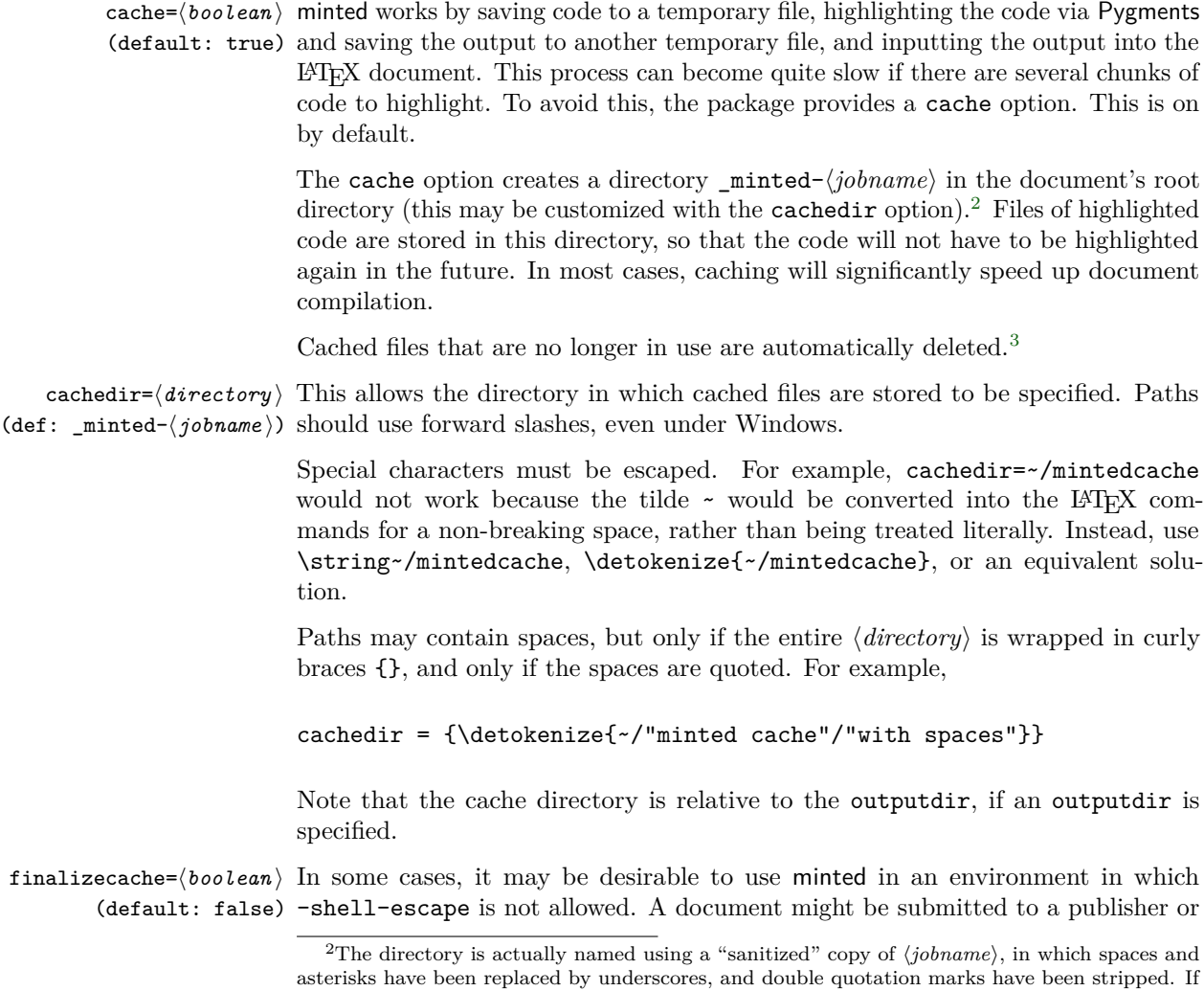

<span id="page-10-2"></span>the file name contains spaces, \jobname will contain a quote-wrapped name, except under older versions of MiKTeX which used the name with spaces replaced by asterisks. Using a "sanitized" ⟨*jobname*⟩ is simpler than accomodating the various escaping conventions. <sup>3</sup>This depends on the main auxiliary file not being deleted or becoming corrupted. If that

<span id="page-10-3"></span>happens, you could simply delete the cache directory and start over.

preprint server or used with an online service that does not support -shell-escape. This is possible as long as minted content does not need to be modified. Compiling with the finalizecache option prepares the cache for use in an environment without  $\texttt{-shell-escape.}^4$  $\texttt{-shell-escape.}^4$  Once this has been done, the <code>finalizecache</code> option may be swapped for the frozencache option, which will then use the frozen (static) cache in the future, without needing -shell-escape. fontencoding=⟨*encoding* ⟩ Set font encoding used for typesetting code. (default: ⟨*doc encoding* ⟩) For example, fontencoding=T1. frozencache=⟨*boolean* ⟩ Use a frozen (static) cache created with the finalizecache option. When (default: false) frozencache is on, -shell-escape is not needed, and Python and Pygments are not required. In addition, any external files accessed through \inputminted are no longer necessary. **This option must be used with care. A document** *must* **be in final form, as far as minted is concerned,** *before* **frozencache is turned on, and the document** *must* **have been compiled with finalizecache. When this**

**option is on, minted content cannot be modified, except by editing the cache files directly. Changing any minted settings that require Pygments or Python is not possible. If minted content is incorrectly modified after frozencache is turned on, minted** *cannot* **detect the modification.**

If you are using frozencache, and want to verify that minted settings or content have not been modified in an invalid fashion, you can test the cache using the following procedure.

- 1. Obtain a copy of the cache used with frozencache.
- 2. Compile the document in an environment that supports -shell-escape, with finalizecache=true and frozencache=false. This essentially regenerates the frozen (static) cache.
- 3. Compare the original cache with the newly generated cache. Under Linux and OS X, you could use diff; under Windows, you probably want fc. If minted content and settings have not been modified in an invalid fashion, all files will be identical (assuming that compatible versions of Pygments are used for both caches).
- draft=⟨*boolean* ⟩ This uses fancyvrb alone for all typesetting; Pygments is not used. This trades syntax (default: false) highlighting and some other minted features for faster compiling. Performance should be essentially the same as using fancyvrb directly; no external temporary files are used. Note that if you are not changing much code between compiles, the difference in performance between caching and draft mode may be minimal. Also note that draft settings are typically inherited from the document class.

Draft mode does not support autogobble. Regular gobble, linenos, and most other options not related to syntax highlighting will still function in draft mode.

<span id="page-11-0"></span><sup>4</sup>Ordinarily, cache files are named using an MD5 hash of highlighting settings and highlighted text. finalizecache renames cache files using a listing<number>.pygtex scheme. This makes it simpler to match up document content and cache files, and is also necessary for the XeTeX engine since prior to TeX Live 2016 it lacked the built-in MD5 capabilities that pdfTeX and LuaTeX have.

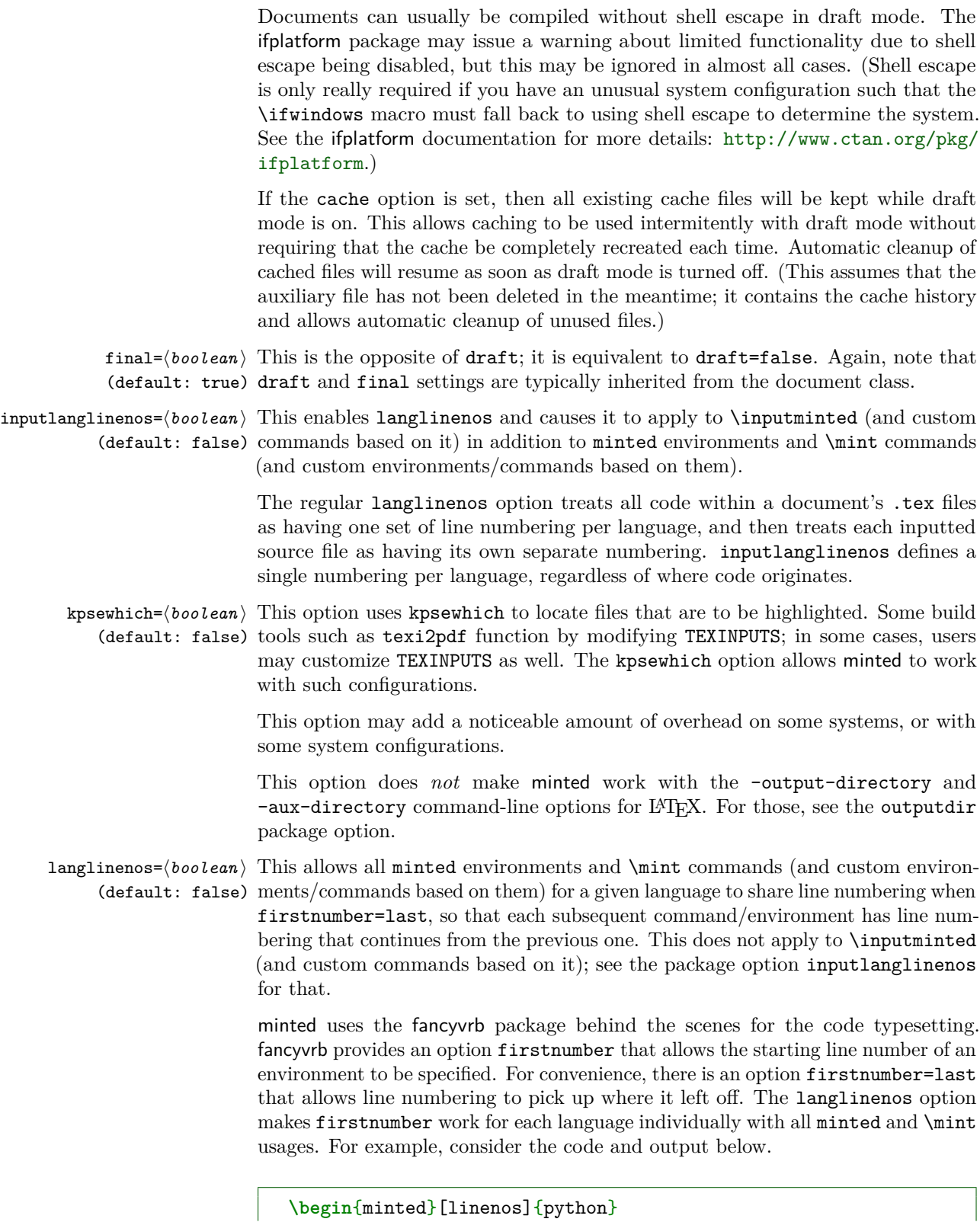

**\begin**{minted}[linenos]{python}

```
def f(x):
    return x**2
\end{minted}
\begin{minted}[linenos]{ruby}
def func
    puts "message"
end
\end{minted}
\begin{minted}[linenos, firstnumber=last]{python}
def g(x):
    return 2*x
\end{minted}
```

```
def f(x):2 return x**2
1 def func
2 puts "message"
3 end
3 def g(x):
4 return 2*x
```
Without the langlinenos option, the line numbering in the second Python environment would not pick up where the first Python environment left off. Rather, it would pick up with the Ruby line numbering.

- newfloat=⟨*boolean* ⟩ By default, the listing environment is created using the float package. The (default: false) newfloat option creates the environment using newfloat instead. This provides better integration with the caption package.
- outputdir=⟨*directory* ⟩ The -output-directory and -aux-directory (MiKTeX) command-line options (default:  $\langle none \rangle$ ) for L<sup>AT</sup>EX cause problems for minted, because the minted temporary files are saved in <outputdir>, but minted still looks for them in the document root directory. There is no way to access the value of the command-line option so that minted can automatically look in the right place. But it is possible to allow the output directory to be specified manually as a package option.

The output directory should be specified using an absolute path or a path relative to the document root directory. Paths should use forward slashes, even under Windows. Special characters must be escaped, while spaces require quoting and need the entire ⟨*directory*⟩ to be wrapped in curly braces {}. See cachedir above for examples of escaping and quoting.

section To control how LAT<sub>EX</sub> counts the listing floats, you can pass either the section or chapter option when loading the minted package.

## <span id="page-14-0"></span>**5.2 Macro option usage**

All minted highlighting commands accept the same set of options. Options are specified as a comma-separated list of key=value pairs. For example, we can specify that the lines should be numbered:

```
\begin{minted}[linenos=true]{c++}
#include <iostream>
int main() {
   std::cout << "Hello "
            << "world"
            << std::endl;
}
\end{minted}
                                1 #include <iostream>
                                2 int main() {
                                3 std::cout << "Hello "
                                4 << "world"
                                5 << std::endl;
                                6 }
```
An option value of true may also be omitted entirely (including the "="). To customize the display of the line numbers further, override the \theFancyVerbLine command. Consult the fancyvrb documentation for details.

\mint accepts the same options:

\mint [linenos] {perl}|\$x=~/foo/| 1 \$x=~/foo/

Here's another example: we want to use the L<sup>AT</sup>EX math mode inside comments:

```
\begin{minted}[mathescape]{python}
# Returns \sum_{i=1}^{n}idef sum from one to(n):
    r = range(1, n + 1)return sum(r)\end{minted}
                                       # Returns \sum_{i=1}^{n} idef sum_from_one_to(n):
                                          r = range(1, n + 1)return sum(r)
```
To make your LATEX code more readable you might want to indent the code inside a minted environment. The option gobble removes these unnecessary whitespace characters from the output. There is also an autogobble option that detects the length of this whitespace automatically.

```
\begin{minted}[gobble=2,
  showspaces]{python}
  def boring(args = None):
      pass
\end{minted}
versus
\begin{minted}[showspaces]{python}
  def boring(args = None):
      pass
\end{minted}
                                       def␣boring(args␣=␣None):
                                       ␣␣␣␣pass
                                       versus
                                       ␣␣def␣boring(args␣=␣None):
                                       ␣␣␣␣␣␣pass
```
\setminted You may wish to set options for the document as a whole, or for an entire language.

This is possible via \setminted[⟨*language*⟩]{⟨*key=value,...*⟩}. Language-specific options override document-wide options. Individual command and environment options override language-specific options.

\setmintedinline You may wish to set separate options for \mintinline, either for the document as a whole or for a specific language. This is possible via \setmintedinline. The syntax is \setmintedinline[⟨*language*⟩]{⟨*key=value,...*⟩}. Language-specific options override document-wide options. Individual command options override language-specific options. All settings specified with **\setmintedinline** override those set with **\setminted**. That is, inline settings always have a higher precedence than general settings.

# <span id="page-15-0"></span>**5.3 Available options**

Following is a full list of available options. For more detailed option descriptions please refer to the fancyvrb and Pygments documentation.

autogobble (boolean) (default: false) Remove (gobble) all common leading whitespace from code. Essentially a version of gobble that automatically determines what should be removed. Good for code that originally is not indented, but is manually indented after being pasted into a LATEX document.

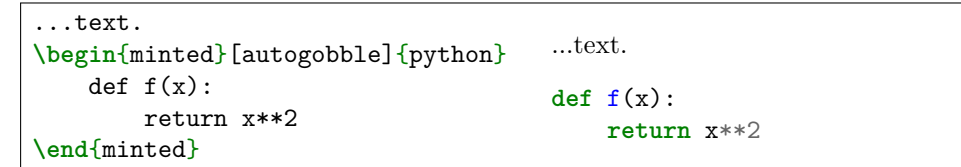

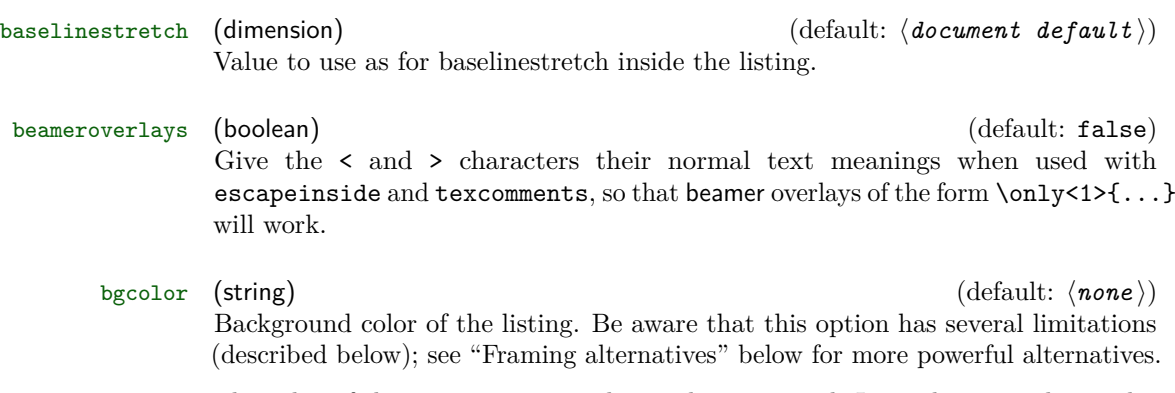

The value of this option must *not* be a color command. Instead, it must be a color *name*, given as a string, of a previously-defined color:

```
\definecolor{bg}{rgb}{0.95,0.95,0.95}
\begin{minted}[bgcolor=bg]{php}
<?php
  echo "Hello, $x";
?>
\end{minted}
                                        <?php
                                          echo "Hello, $x";
                                        ?>
```
This option puts minted environments and \mint commands in a snugshade\* environment from the framed package, which supports breaks across pages. (Prior to minted 2.2, a minipage was used, which prevented page breaks and gave undesirable spacing from surrounding text.) Be aware that if bgcolor is used with breaklines=true, and a line break occurs just before a page break, then text may extend below the colored background in some instances. It is best to use a more advanced framing package in those cases; see "Framing alternatives" below.

This option puts \mintinline inside a \colorbox, which **does not allow line breaks**. If you want to use **\setminted** to set background colors, and only want background colors on minted and \mint, you may use \setmintedinline{bgcolor={}} to turn off the coloring for inline commands.

#### **Framing alternatives**

If you want more reliable and advanced options for background colors and framing, you should consider a more advanced framing package such as mdframed or tcolorbox. It is easy to add framing to minted commands and environments using the etoolbox package, which is automatically loaded by minted. For example, using mdframed:

```
\BeforeBeginEnvironment{minted}{\begin{mdframed}}
\AfterEndEnvironment{minted}{\end{mdframed}}
```
Some framing packages also provide built-in commands for such purposes. For example, mdframed provides a \surroundwithmdframed command, which could be used to add a frame to all minted environments:

#### \surroundwithmdframed{minted}

tcolorbox even provides a built-in framing environment with minted support. Simply use \tcbuselibrary{minted} in the preamble, and then put code within a tcblisting environment:

```
\begin{tcblisting}{<tcb options>,
                    minted language=<language>,
                    minted style=<style>,
                    minted options={<option list>} }
<code></code>
\end{tcblisting}
```
tcolorbox provides other commands and environments for fine-tuning listing appearance and for working with external code files.

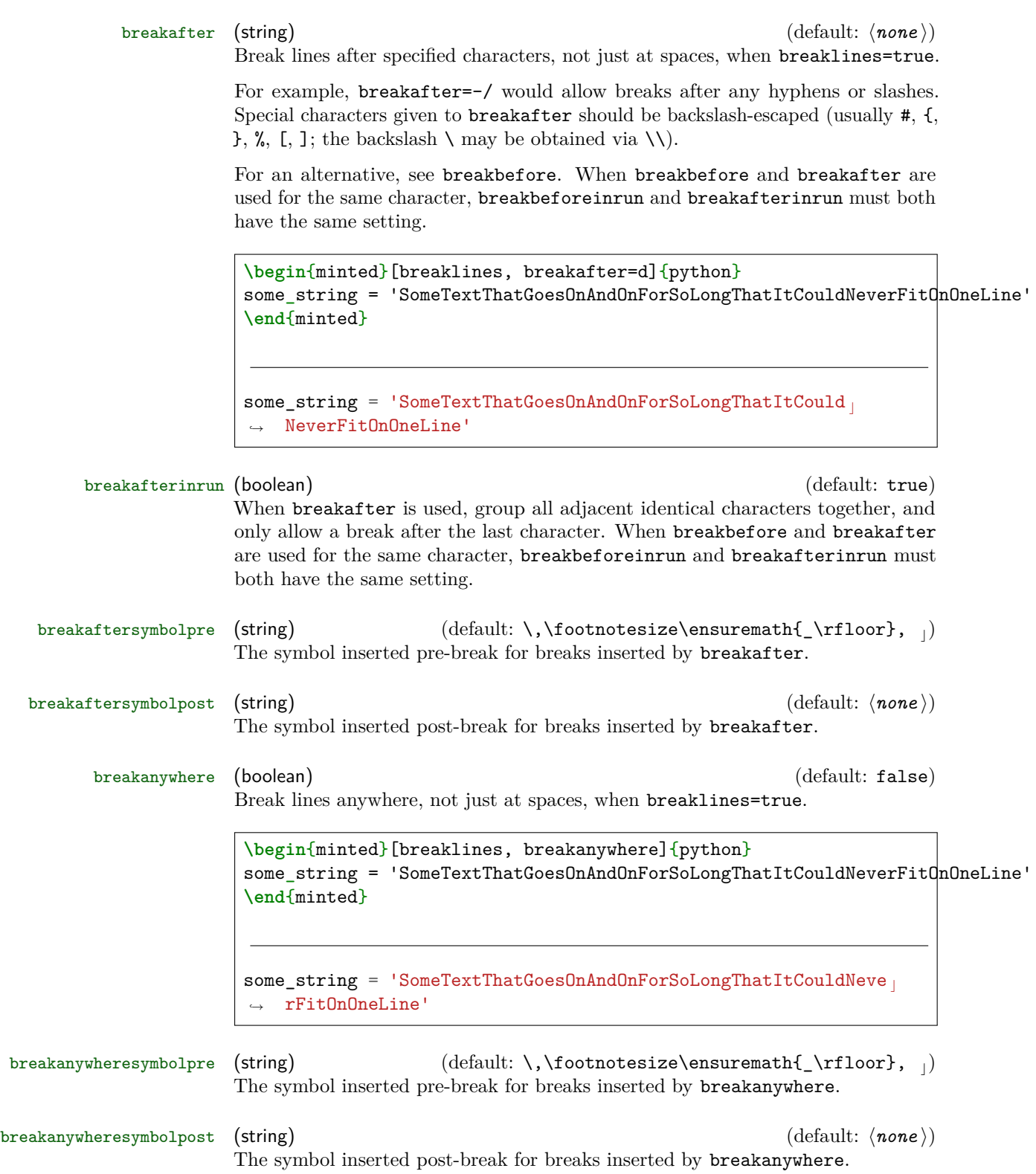

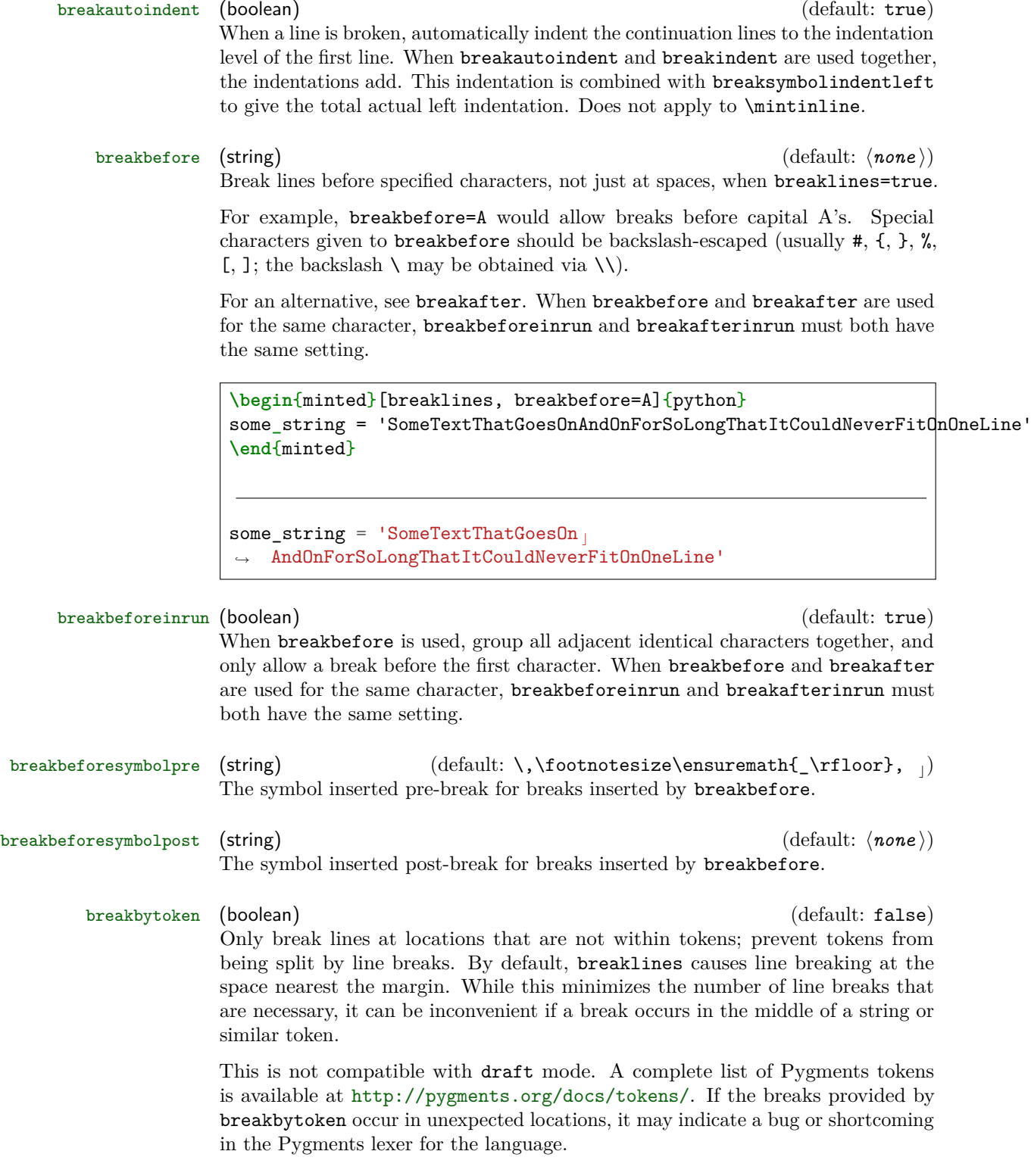

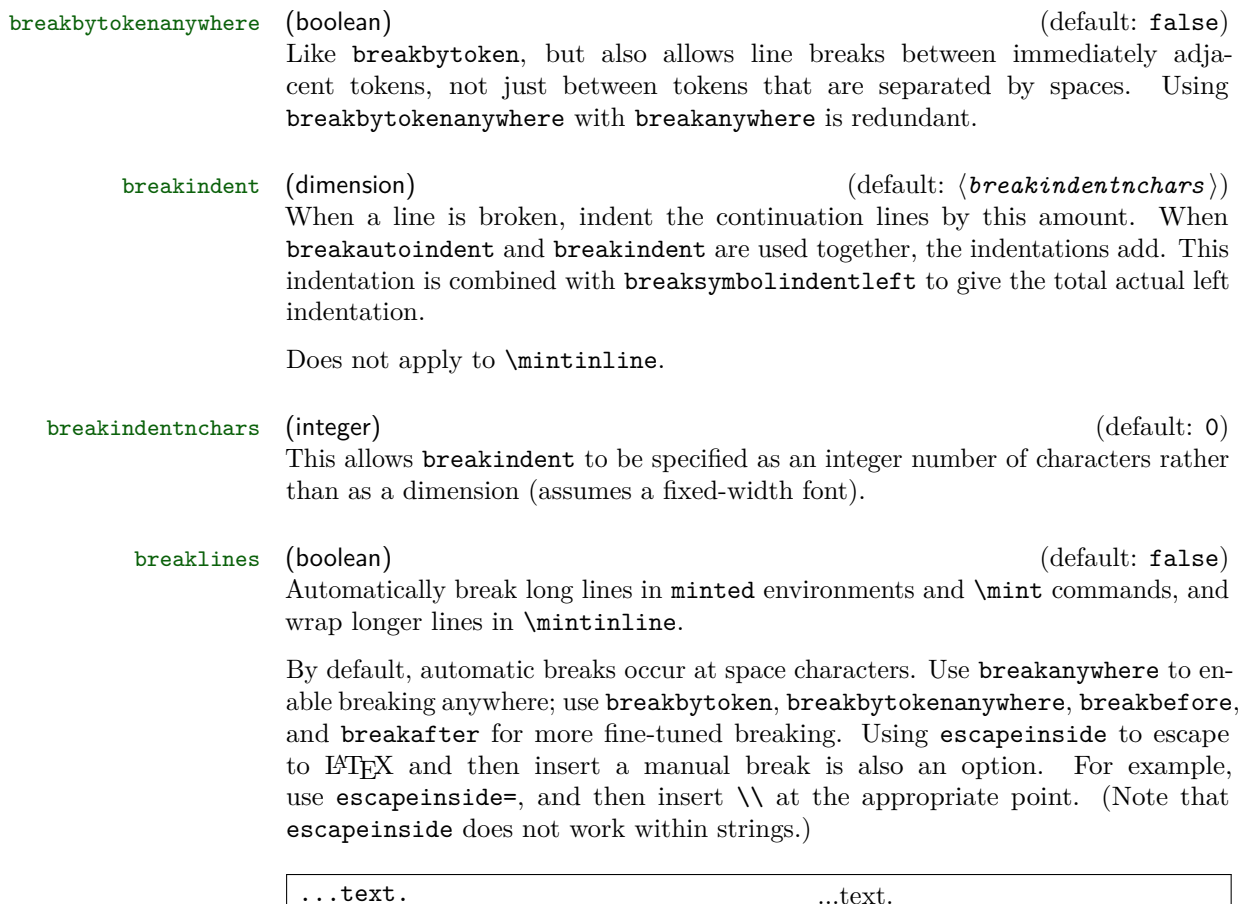

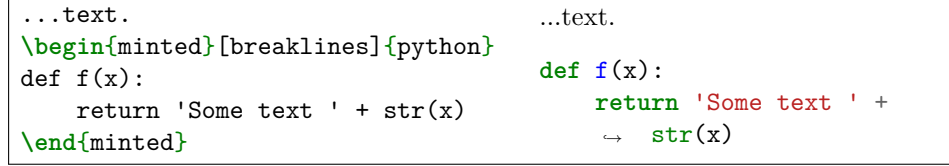

Breaking in minted and \mint may be customized in several ways. To customize the indentation of broken lines, see breakindent and breakautoindent. To customize the line continuation symbols, use breaksymbolleft and breaksymbolright. To customize the separation between the continuation symbols and the code, use breaksymbolsepleft and breaksymbolsepright. To customize the extra indentation that is supplied to make room for the break symbols, use breaksymbolindentleft and breaksymbolindentright. Since only the lefthand symbol is used by default, it may also be modified using the alias options breaksymbol, breaksymbolsep, and breaksymbolindent. Note than none of these options applies to \mintinline, since they are not relevant in the inline context.

An example using these options to customize the minted environment is shown below. This uses the \carriagereturn symbol from the dingbat package.

```
\begin{minted}[breaklines,
                breakautoindent=false,
                breaksymbolleft=\raisebox{0.8ex}{
                  \small\reflectbox{\carriagereturn}},
                breaksymbolindentleft=0pt,
                breaksymbolsepleft=0pt,
                breaksymbolright=\small\carriagereturn,
                breaksymbolindentright=0pt,
                breaksymbolsepright=0pt]{python}
 def f(x):
    return 'Some text ' + str(x) + ' some more text ' +
     → str(x) + ' even more text that goes on for a
     while'
,→
 \end{minted}
 def f(x):
    return 'Some text ' + str(x) + ' some more text ' +
\sqrt{str(x)} + ' even more text that goes on for a while'
                                                              \supset
```
Automatic line breaks are limited with Pygments styles that use a colored background behind large chunks of text. This coloring is accomplished with \colorbox, which cannot break across lines. It may be possible to create an alternative to \colorbox that supports line breaks, perhaps with TikZ, but the author is unaware of a satisfactory solution. The only current alternative is to redefine \colorbox so that it does nothing. For example,

\AtBeginEnvironment{minted}{\renewcommand{\colorbox}[3][]{#3}}

uses the etoolbox package to redefine \colorbox within all minted environments.

Automatic line breaks will not work with showspaces=true unless you use breakanywhere or breakafter=\space.

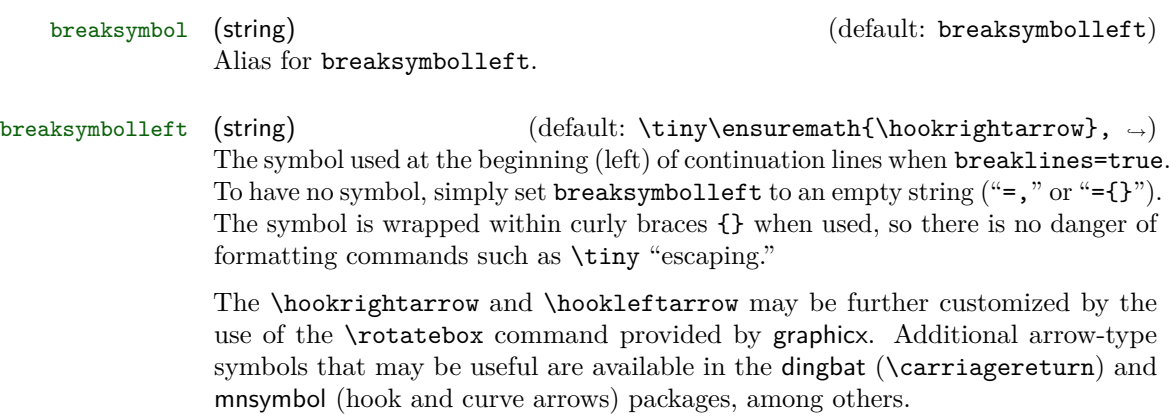

Does not apply to \mintinline.

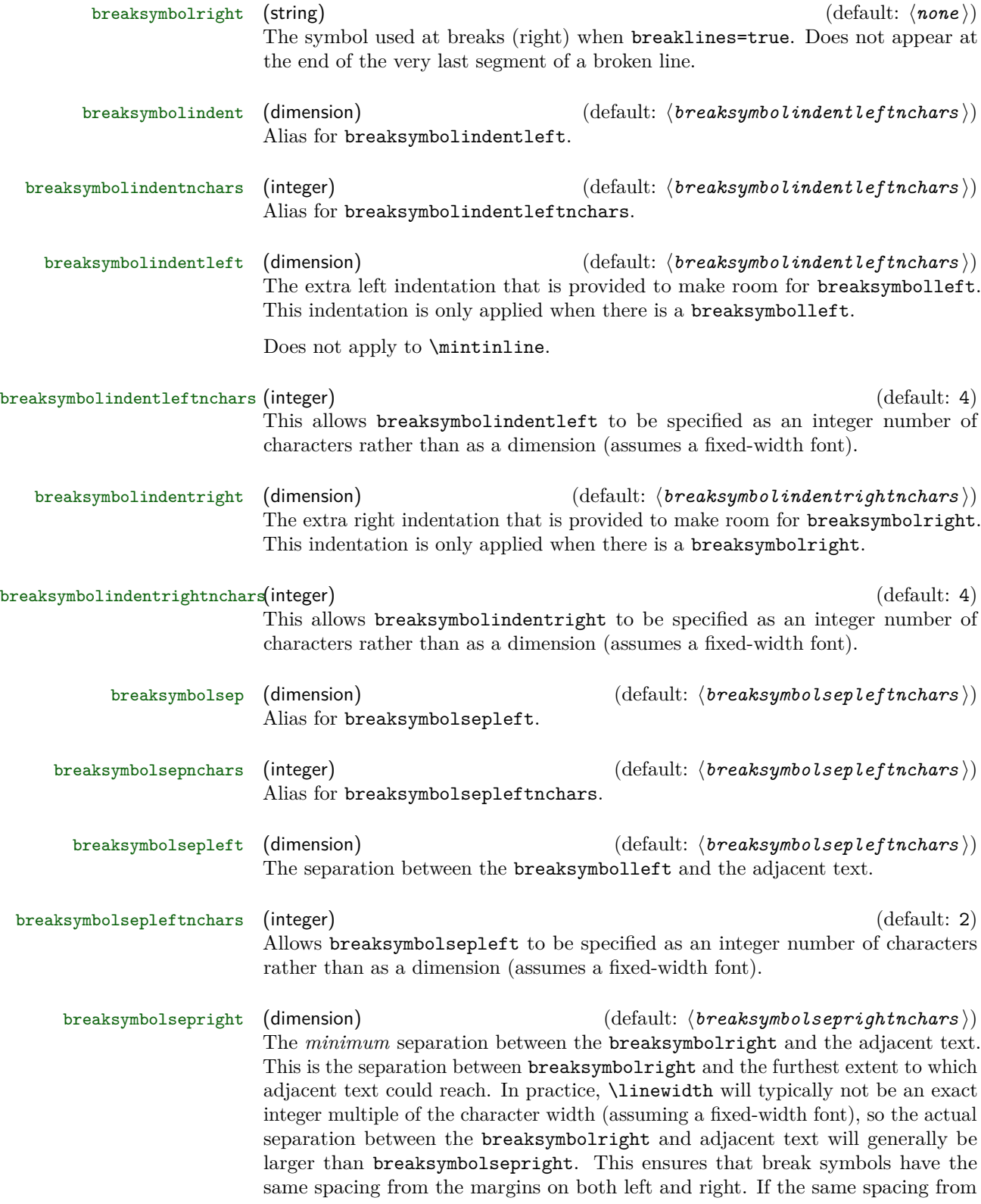

text is desired instead, breaksymbolsepright may be adjusted. (See the definition of \FV@makeLineNumber in fvextra for implementation details.)

- breaksymbolseprightnchars (integer) (default: 2) Allows breaksymbolsepright to be specified as an integer number of characters rather than as a dimension (assumes a fixed-width font).
	- codetagify (list of strings) (default: highlight XXX, TODO, BUG, and NOTE) Highlight special code tags in comments and docstrings.
	- curlyquotes (boolean) (default: false) By default, the backtick ` and typewriter single quotation mark ' always appear literally, instead of becoming the left and right curly single quotation marks ''. This option allows these characters to be replaced by the curly quotation marks when that is desirable.
		- encoding (string)  $(\text{default: } \langle system\text{-}specific \rangle)$ Sets the file encoding that Pygments expects. See also outencoding.
	- escapeinside (string) (default:  $\langle none \rangle$ ) Escape to LATEX between the two characters specified in (string). All code between the two characters will be interpreted as LATEX and typeset accordingly. This allows for additional formatting. The escape characters need not be identical. Special LAT<sub>EX</sub> characters must be escaped when they are used as the escape characters (for example, escapeinside=\#\%). Requires Pygments 2.0+.

**Escaping does not work inside strings and comments (for comments, there is texcomments). As of Pygments 2.0.2, this means that escaping is "fragile" with some lexers.** Due to the way that Pygments implements escapeinside, any "escaped" LATEX code that resembles a string or comment for the current lexer may break escapeinside. There is a [Pygments issue](https://bitbucket.org/birkenfeld/pygments-main/issue/1118) for this case. Additional details and a limited workaround for some scenarios are available on the minted [GitHub site.](https://github.com/gpoore/minted/issues/70#issuecomment-111729930)

```
\begin{minted}[escapeinside=||]{py}
def f(x):
    y = x \cdot \cdot \frac{green}{*}return y
\end{minted}
                                        def f(x):
                                             y = x \cdot xreturn y
```
**Note that when math is used inside escapes, any active characters beyond those that are normally active in verbatim can cause problems.** Any package that relies on special active characters in math mode (for example, icomma) will produce errors along the lines of TeX capacity exceeded and \leavevmode\kern\z@. This may be fixed by modifying \@noligs, as described at <http://tex.stackexchange.com/questions/223876>.

#### firstline (integer) (default: 1)

The first line to be shown. All lines before that line are ignored and do not appear in the output.

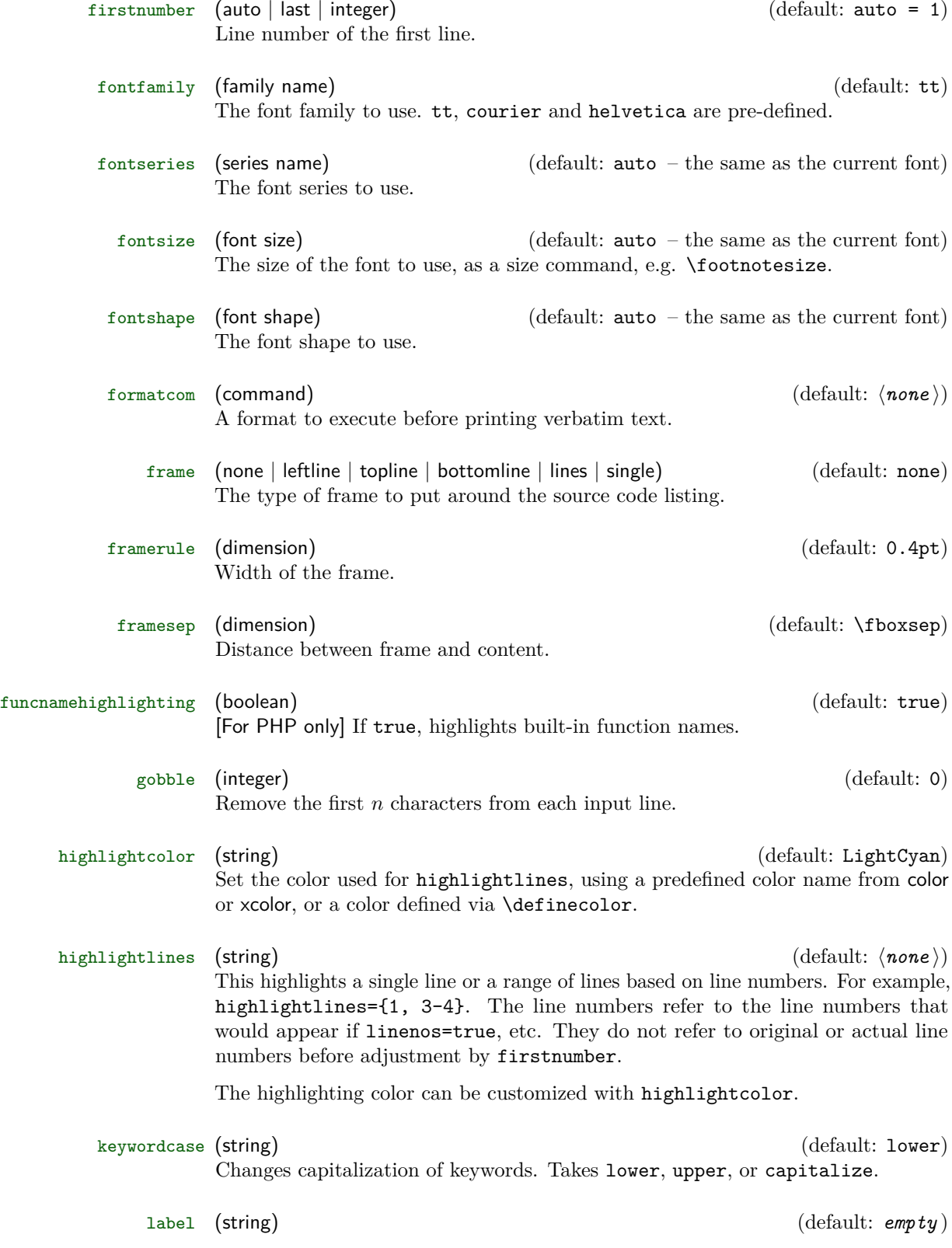

Add a label to the top, the bottom or both of the frames around the code. See the fancyvrb documentation for more information and examples. *Note:* This does *not* add a \label to the current listing. To achieve that, use a floating environment (section [4\)](#page-8-1) instead.

- labelposition (none | topline | bottomline | all) (default: topline, all, or none) Position where to print the label (see above; default: topline if one label is defined, all if two are defined, none else). See the fancyvrb documentation for more information.
	- lastline (integer)  $(\text{degree})$ The last line to be shown.

linenos (boolean) (default: false) Enables line numbers. In order to customize the display style of line numbers, you need to redefine the \theFancyVerbLine macro:

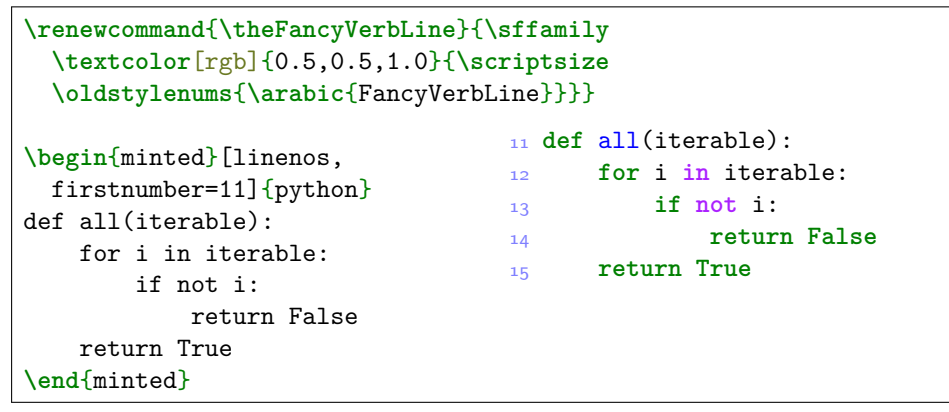

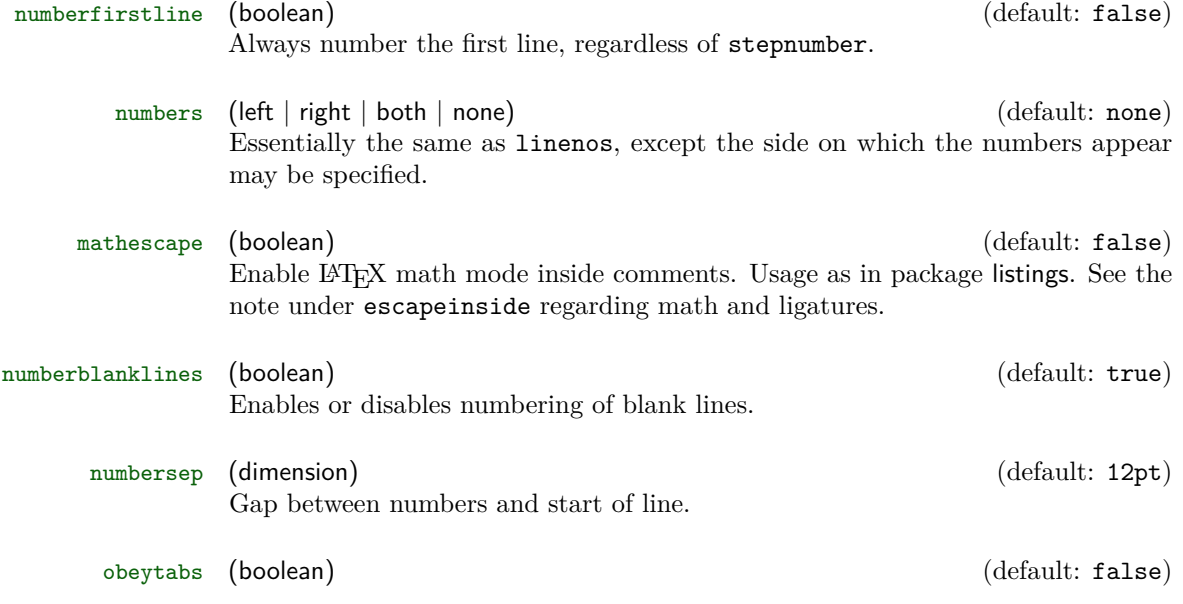

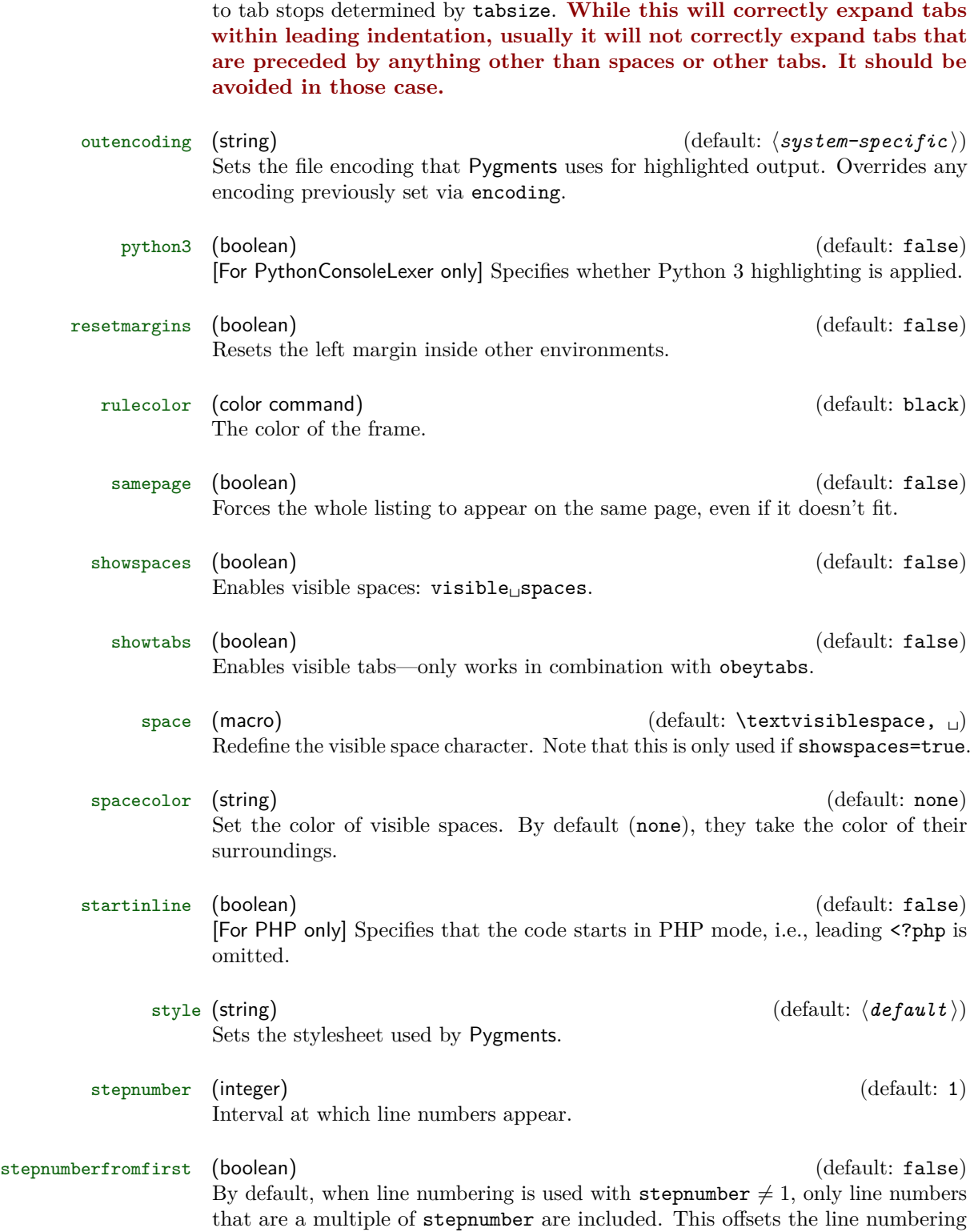

Treat tabs as tabs instead of converting them to spaces—that is, expand them

from the first line, so that the first line, and all lines separated from it by a multiple of stepnumber, are numbered.

stepnumberoffsetvalues (boolean) (default: false) By default, when line numbering is used with stepnumber  $\neq 1$ , only line numbers that are a multiple of stepnumber are included. Using firstnumber to offset the numbering will change which lines are numbered and which line gets which number, but will not change which *numbers* appear. This option causes firstnumber to be ignored in determining which line numbers are a multiple of stepnumber. firstnumber is still used in calculating the actual numbers that appear. As a result, the line numbers that appear will be a multiple of stepnumber, plus firstnumber minus 1. stripall (boolean) and the stripall (default: false) Strip all leading and trailing whitespace from the input. stripnl (boolean) (default: false) Strip leading and trailing newlines from the input. tab (macro) (default: fancyvrb's \FancyVerbTab, −⟩<sup>|</sup>) Redefine the visible tab character. Note that this is only used if showtabs=true. \rightarrowfill, −−→, may be a nice alternative. tabcolor (string) (default: black) Set the color of visible tabs. If tabcolor=none, tabs take the color of their surroundings. This is typically undesirable for tabs that indent multiline comments or strings. tabsize (integer) (default: 8) The number of spaces a tab is equivalent to. If obeytabs is *not* active, tabs will be converted into this number of spaces. If obeytabs is active, tab stops will be set this number of space characters apart. texcl (boolean) (default: false) Enables LATEX code inside comments. Usage as in package listings. See the note under escapeinside regarding math and ligatures. texcomments (boolean) (default: false) Enables LATEX code inside comments. The newer name for texcl. See the note under escapeinside regarding math and ligatures. As of Pygments 2.0.2, texcomments fails with multiline  $C/C++$  preprocessor directives, and may fail in some other circumstances. This is because preprocessor directives are tokenized as [Comment.Preproc](http://pygments.org/docs/tokens/), so texcomments causes preprocessor directives to be treated as literal LAT<sub>EX</sub> code. [An issue has been opened](https://bitbucket.org/birkenfeld/pygments-main/issue/1086/wrong-processing-of-in-c-c-macros-if-is) at the Pygments site; additional details are also available on the minted [GitHub site.](https://github.com/gpoore/minted/issues/66) xleftmargin (dimension) (default: 0)

Indentation to add before the listing.

xrightmargin (dimension) (default: 0) Indentation to add after the listing.

# <span id="page-27-0"></span>**6 Defining shortcuts**

Large documents with a lot of listings will nonetheless use the same source language and the same set of options for most listings. Always specifying all options is redundant, a lot to type and makes performing changes hard.

One option is to use **\setminted**, but even then you must still specify the language each time.

minted therefore defines a set of commands that lets you define shortcuts for the highlighting commands. Each shortcut is specific for one programming language.

\newminted \newminted defines a new alias for the minted environment:

```
\newminted{cpp}{gobble=2,linenos}
\begin{cppcode}
 template <typename T>
 T id(T value) {
     return value;
 }
\end{cppcode}
                                    1 template <typename T>
                                   2 T id(T value) {
                                   3 return value;
                                    4 }
```
If you want to provide extra options on the fly, or override existing default options, you can do that, too:

```
\newminted{cpp}{gobble=2,linenos}
\begin{cppcode*}{linenos=false,
                 frame=single}
  int const answer = 42;
\end{cppcode*}
                                       int const answer = 42;
```
Notice the star "\*" behind the environment name—due to restrictions in fancyvrb's handling of options, it is necessary to provide a *separate* environment that accepts options, and the options are *not* optional on the starred version of the environment.

The default name of the environment is ⟨*language*⟩code. If this name clashes with another environment or if you want to choose an own name for another reason, you may do so by specifying it as the first argument: \newminted[⟨*environment name*⟩]{⟨*language*⟩}{⟨*options*⟩}.

Like normal minted environments, environments created with **\newminted** may be used within other environment definitions. Since the minted environments use fancyvrb internally, any environment based on them must include the fancyvrb command \VerbatimEnvironment. This allows fancyvrb to determine the name of the environment that is being defined, and correctly find its end. It is best to include this command at the beginning of the definition. For example,

\newminted{cpp}{gobble=2,linenos} \newenvironment{env}{\VerbatimEnvironment\begin{cppcode}}{\end{cppcode}}

\newmint The above macro only defines shortcuts for the minted environment. The main reason is that the short command form \mint often needs different options—at the very least, it will generally not use the gobble option. A shortcut for \mint is defined using \newmint[⟨*macro name*⟩]{⟨*language*⟩}{⟨*options*⟩}. The arguments and usage are identical to \newminted. If no ⟨*macro name*⟩ is specified, ⟨*language*⟩ is used.

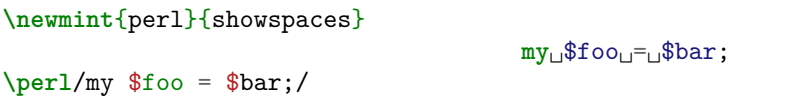

\newmintinline This creates custom versions of \mintinline. The syntax is the same as that for \newmint: \newmintinline[⟨*macro name*⟩]{⟨*language*⟩}{⟨*options*⟩}. If a ⟨*macro name*⟩ is not specified, then the created macro is called \⟨*language*⟩inline.

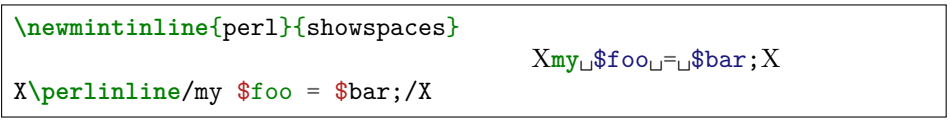

\newmintedfile This creates custom versions of \inputminted. The syntax is

\newmintedfile[⟨*macro name*⟩]{⟨*language*⟩}{⟨*options*⟩}

If no  $\langle macro\ name\rangle$  is given, then the macro is called  $\langle \langle language \rangle$ file.

# <span id="page-28-0"></span>**7 FAQ and Troubleshooting**

In some cases, minted may not give the desired result due to other document settings that it cannot control, or due to limitations in L<sup>AT</sup>EX or the PDF format. Common issues are described below, with workarounds or solutions. You may also wish to search [tex.stackexchange.com](http://tex.stackexchange.com/) or ask a question there, if you are working with minted in a non-typical context.

- **I can't copy and paste code out of a PDF created with minted. The line numbers also get copied, or whitespace is lost, or something else happens that makes the code incorrect.** There is no known method that always guarantees correct copy and paste for code in a PDF. This does not depend on whether minted is used. You may want to search [tex.stackexchange.com](http://tex.stackexchange.com/) to find current approaches (and their limitations). You may also want to consider using [attachfile](https://ctan.org/pkg/attachfile) or a similar package to bundle source code files as part of your PDF.
- **There are intermittent "I can't write on file" errors.** This can be caused by using minted in a directory that is synchronized with Dropbox or a similar file syncing program. These programs can try to sync minted's

temporary files while it still needs to be able to modify them. The solution is to turn off file syncing or use a directory that is not synced.

- **I receive a "Font Warning: Some font shapes were not available" message, or bold or italic seem to be missing.** This is due to a limitation in the font that is currently in use for typesetting code. In some cases, the default font shapes that LATEX substitutes are perfectly adequate, and the warning may be ignored. In other cases, the font substitutions may not clearly indicate bold or italic text, and you will want to switch to a different font. See The L<sup>A</sup>T<sub>EX</sub> Font Catalogue's section on [Typewriter Fonts](http://www.tug.dk/FontCatalogue/typewriterfonts.html) for alternatives. If you like the default LAT<sub>E</sub>X fonts, the lmodern package is a good place to start. The beramono and courier packages may also be good options.
- **I receive a "Too many open files" error under OS X when using caching.** See the note on OS X under Section [3.1.](#page-5-1)
- **TeXShop can't find pygmentize.** You may need to create a symlink. See <https://tex.stackexchange.com/questions/279214>.
- **Weird things happen when I use the fancybox package.** fancybox conflicts with fancyvrb, which minted uses internally. When using fancybox, make sure that it is loaded before minted (or before fancyvrb, if fancyvrb is not loaded by minted).
- **When I use minted with KOMA-Script document classes, I get warnings about \float@addtolists.** minted uses the float package to produce floated listings, but this conflicts with the way KOMA-Script does floats. Load the package scrhack to resolve the conflict. Or use minted's newfloat package option.
- **Tilde characters ~ are raised, almost like superscripts.** This is a font issue. You need a different font encoding, possibly with a different font. Try \usepackage[T1]{fontenc}, perhaps with \usepackage{lmodern}, or something similar.
- **I'm getting errors with math, something like TeX capacity exceeded and \leavevmode\kern\z@.** This is due to ligatures being disabled within verbatim content. See the note under escapeinside.
- **With mathescape and the breqn package (or another special math package), the document never finishes compiling or there are other unexpected results.** Some math packages like breqn give certain characters like the comma special meanings in math mode. These can conflict with minted. In the breqn and comma case, this can be fixed by redefining the comma within minted environments:

#### \AtBeginEnvironment{minted}{\catcode`\,=12\mathcode`\,="613B}

Other packages/special characters may need their own modifications.

• **I'm getting errors with Beamer.** Due to how Beamer treats verbatim content, you may need to use either the fragile or fragile=singleslide options for frames that contain minted commands and environments. fragile=singleslide works best, but it disables overlays. fragile works by saving the contents of each frame to a temp file and then reusing them. This approach allows overlays, but will break if you have the string \end{frame} at the beginning of a line (for example, in a minted environment). To work around that, you can indent the content of the environment (so that the \end{frame} is preceded by one or more spaces) and then use the gobble or autogobble options to remove the indentation.

- **Tabs are eaten by Beamer.** This is due to [a bug in Beamer's treatment](https://bitbucket.org/rivanvx/beamer/issue/310/tab-characters-in-listings-lost-when-using) [of verbatim content.](https://bitbucket.org/rivanvx/beamer/issue/310/tab-characters-in-listings-lost-when-using) Upgrade Beamer or use the linked patch. Otherwise, try fragile=singleslide if you don't need overlays, or consider using \inputminted or converting the tabs into spaces.
- **I'm trying to create several new minted commands/environments, and want them all to have the same settings. I'm saving the settings in a macro and then using the macro when defining the commands/environments. But it's failing.** This is due to the way that keyval works (minted uses it to manage options). Arguments are not expanded. See [this](http://tex.stackexchange.com/questions/13563/building-keyval-arguments-using-a-macro/13564#13564) and [this](http://tex.stackexchange.com/questions/145363/why-does-includegraphics-varone-vartwo-not-compile/145366#145366) for more information. It is still possible to do what you want; you just need to expand the options macro before passing it to the commands that create the new commands/environments. An example is shown below. The \expandafter is the vital part.

```
\def\args{linenos,frame=single,fontsize=\footnotesize,style=bw}
```

```
\newcommand{\makenewmintedfiles}[1]{%
  \newmintedfile[inputlatex]{latex}{#1}%
  \newmintedfile[inputc]{c}{#1}%
}
```
\expandafter\makenewmintedfiles\expandafter{\args}

• **I want to use \mintinline in a context that normally doesn't allow verbatim content.** The *\mintinline* command will already work in many places that do not allow normal verbatim commands like \verb, so make sure to try it first. If it doesn't work, one of the simplest alternatives is to save your code in a box, and then use it later. For example,

\newsavebox\mybox \begin{lrbox}{\mybox} \mintinline{cpp}{std::cout} \end{lrbox}

\commandthatdoesnotlikeverbatim{Text \usebox{\mybox}}

• **Extended characters do not work inside minted commands and environments, even when the inputenc package is used.** Version 2.0 adds support for extended characters under the pdfTeX engine. But if you need characters that are not supported by inputenc, you should use the XeTeX or LuaTeX engines instead.

• **The polyglossia package is doing undesirable things to code. (For example, adding extra space around colons in French.)** You may need to put your code within \begin{english}...\end{english}. This may done for all minted environments using etoolbox in the preamble:

\usepackage{etoolbox} \BeforeBeginEnvironment{minted}{\begin{english}} \AfterEndEnvironment{minted}{\end{english}}

- **Tabs are being turned into the character sequence ^^I**. This happens when you use XeLaTeX. You need to use the -8bit command-line option so that tabs may be written correctly to temporary files. See [http://tex.stackexchange.com/questions/58732/](http://tex.stackexchange.com/questions/58732/how-to-output-a-tabulation-into-a-file) [how-to-output-a-tabulation-into-a-file](http://tex.stackexchange.com/questions/58732/how-to-output-a-tabulation-into-a-file) for more on XeLaTeX's handling of tab characters.
- **The caption package produces an error when \captionof and other commands are used in combination with minted.** Load the caption package with the option compatibility=false. Or better yet, use minted's newfloat package option, which provides better caption compatibility.
- **I need a listing environment that supports page breaks.** The built-in listing environment is a standard float; it doesn't support page breaks. You will probably want to define a new environment for long floats. For example,

```
\usepackage{caption}
\newenvironment{longlisting}{\captionsetup{type=listing}}{}
```
With the caption package, it is best to use minted's newfloat package option. See <http://tex.stackexchange.com/a/53540/10742> for more on listing environments with page breaks.

• **I want to use a custom script/executable to access Pygments, rather than pygmentize.** Redefine \MintedPygmentize:

\renewcommand{\MintedPygmentize}{...}

- **I want to use the command-line option -output-directory, or MiK-TeX's -aux-directory, but am getting errors.** Use the package option outputdir to specify the location of the output directory. Unfortunately, there is no way for minted to detect the output directory automatically.
- **I want extended characters in frame labels, but am getting errors.** This can happen with minted  $\langle 2.0 \rangle$  and Python 2.7, due to a [terminal encoding](https://bitbucket.org/birkenfeld/pygments-main/issue/801/python-2-fails-to-detect-terminal-encoding) [issue with Pygments.](https://bitbucket.org/birkenfeld/pygments-main/issue/801/python-2-fails-to-detect-terminal-encoding) It should work with any version of Python with minted 2.0+, which processes labels internally and does not send them to Python.
- **minted environments have extra vertical space inside tabular.** It is possible to [create a custom environment](https://github.com/gpoore/minted/issues/82) that eliminates the extra space. However, a general solution that behaves as expected in the presence of adjacent text remains to be found.
- **I'm receiving a warning from lineno.sty that "Command \@parboxrestore has changed."** This can happen when minted is loaded after csquotes. Try loading minted first. If you receive this message when you are not using csquotes, you may want to experiment with the order of loading packages and might also open an issue.
- **I'm using texi2pdf, and getting "Cannot stat" errors from tar**: This is due to the way that texi2pdf handles temporary files. minted automatically cleans up its temporary files, but texi2pdf assumes that any temporary file that is ever created will still exist at the end of the run, so it tries to access the files that minted has deleted. It's possible to disable minted's temp file cleanup by adding \renewcommand{\DeleteFile}[2][]{} after the \usepackage{minted}.

# <span id="page-32-0"></span>**Acknowledgements**

**Konrad Rudolph:** Special thanks to Philipp Stephani and the rest of the guys from comp.text.tex and tex.stackexchange.com.

#### **Geoffrey Poore:**

- Thanks to Marco Daniel for the code on <tex.stackexchange.com> that inspired automatic line breaking.
- Thanks to Patrick Vogt for improving TikZ externalization compatibility.
- Thanks to @muzimuzhi for assistance with GitHub issues.
- Thanks to Cifbu for suggestions and discussion regarding support for arbitrary Pygments style names  $(\#210, \#294, \#299, \#317)$ , and for debugging assistance.

# <span id="page-32-1"></span>**Version History**

**v2.8** (2023/09/12)

- Under non-Windows operating systems, detect executables with command -v rather than which to provide better cross-platform support  $($ #345).
- Added new package option inputlanglinenos. This extends the existing langlinenos to cover \inputminted as well  $(\#361)$ .
- Improved and updated Pygments documentation  $(\#339)$ .
- Improved \mintinline documentation to address packages that redefine  $\setminus$ section  $(\#368)$ .
- Added support for fvextra options breakafterinrun and breakbeforeinrun (#358). In fvextra version 1.5, breakaftergroup and breakbeforegroup were renamed to breakafterinrun and breakbeforeinrun to avoid naming ambiguity with new options. The old options breakaftergroup and breakbeforegroup are no longer supported.
- Added DEPENDS.txt (#331).
- Removed unnecessary dependency on calc package (#313).
- Added documentation in FAQ about copy and paste limitations  $(\#302)$ .
- Added note on text lexer to documentation  $(\#274)$ .

#### **v2.7** (2022/12/12)

- Reimplemented \mintinline to use fvextra's argument reading and processing macros, and to use fvextra's \Verb internally. \mintinline now works with all line breaking options supported by fvextra's \Verb, including breakanywhere  $(\#329, \#340)$ . It now gives better results when used inside other commands, since it uses fvextra's retokenization macros. It is now compatible with hyperref for PDF strings such as bookmarks.
- Reimplemented \newmintinline based on new \mintinline.
- Reimplemented \mint to use fvextra's argument reading and processing macros. It now gives better results when used inside other commands, since it uses fvextra's retokenization macros. Fixed a bug that caused a continued paragraph after  $\min$  to be indented (#218).
- Reimplemented \newmint based on new \mint. Commands created with **\newmint** can now use curly braces as delimiters, just like **\mint**  $(\#254).$
- Settings passed to pygmentize as command-line options are now quoted. This prevents escapeinside characters from being interpreted as special shell characters  $(\#179, \#262)$ .
- Fixed bug with autogobble that produced incorrect dedent when using lastline with the lines beyond lastline having less indentation than the selected range  $(\#326)$ .
- Fixed unintended line breaks after hyphens under LuaTeX (#263).
- Added warning to documentation of \inputminted regarding filenames and shell command execution (#338).

#### **v2.6** (2021/12/24)

- autogobble automatically uses python or python3 executables, depending on availability, instead of requiring python. A custom executable can be specified by redefining \MintedPython  $(\#277, \#287)$ .
- Fixed autogobble compatibility with fancy vrb  $4.0+$   $(\#315, \#316)$ .
- Pygments style names may now contain arbitrary non-whitespace characters. Previously, style names containing digits and some punctuation characters were incompatible  $(\#210, \#294, \#299, \#317)$ . Pygments macros are now only defined just before use locally within minted commands and environments, rather than globally. Pygments macros now always use a \PYG prefix regardless of style, rather than a prefix of the form \PYG<style> (for example, what was previously \PYGdefault is now simply \PYG).
- Removed Python-based MD5 hashing for XeTeX, which was necessary before XeTeX added \mdfivesum in 2017.
- The default for stripnl is now false, so that original code is preserved exactly by default  $(\#198)$ .
- Added support for fontencoding option from fvextra  $(\#208)$ .
- Added note to FAQ about getting texi2pdf to work with minted given texi2pdf's assumptions about temp files (#186).
- Reimplemented bgcolor option to be compatible with color package.

**v2.5** (2017/07/19)

- The default placement for the listing float is now tbp instead of h, to parallel figure and table and also avoid warnings caused by  $h$  (#165). The documentation now contains information about changing default placement. The float package is no longer loaded when the newfloat package option is used.
- Added support for \*nchars options from fvextra v1.3 that allow setting breaklines-related indentation in terms of a number of characters, rather than as a fixed dimension.
- Fixed incompatibility with babel magyar  $(\#158)$ .
- Added support for beamer overlays with beameroverlays option  $(\#155).$
- Comments in the Pygments L<sup>4</sup>T<sub>F</sub>X style files no longer appear as literal text when minted is used in .dtx files  $(\#161)$ .
- autogobble now works with package option kpsewhich  $(\#151)$ . Under Windows, the kpsewhich option no longer requires PowerShell.
- Fixed a bug that prevented finalizecache from working with outputdir (#149).
- Fixed a bug with firstline and lastline that prevented them from working with the minted environment  $(\#145)$ .
- Added note on breqn conflicts to FAQ  $(\#163)$ .

### **v2.4.1** (2016/10/31)

- Single quotation marks in \jobname are now replaced with underscores in  $\mathcal{Q}$  iobname to prevent quoting errors (#137).
- The autogobble option now takes firstline and lastline into account (#130).
- Fixed numberblanklines, which had been lost in the transition to  $v2.0+$  $(\#135).$

**v2.4** (2016/07/20)

- Line breaking and all associated options are now completely delegated to fvextra.
- Fixed a bug from v2.2 that could cause the first command or environment to vanish when cache=false (related to work on \MintedPygmentize).

**v2.3** (2016/07/14)

- The fvextra package is now required. fvextra extends and patches fancyvrb, and includes improved versions of fancyvrb extensions that were formerly in minted.
- As part of fvextra, the upquote package is always loaded. fvextra brings the new option curlyquotes, which allows curly single quotation marks instead of the literal backtick and typewriter single quotation mark produced by upquote. This allows the default upquote behavior to be disabled when desired.
- Thanks to fvextra, the options breakbefore, breakafter, and breakanywhere are now compatible with non-ASCII characters under pdfTeX (#123).
- Thanks to fvextra, obeytabs no longer causes lines in multi-line comments or strings to vanish (#88), and is now compatible with breaklines  $(\#99)$ . obeytabs will now always give correct results with tabs used for indentation. However, tab stops are not guaranteed to be correct for tabs in the midst of text.
- fvextra brings the new options space, spacecolor, tab, and tabcolor that allow these characters and their colors to be redefined  $(\#98)$ . The tab may now be redefined to a flexible-width character such as \rightarrowfill. The visible tab will now always be black by default, instead of changing colors depending on whether it is part of indentation for a multiline string or comment.
- fvextra brings the new options highlightcolor and highlightlines, which allow single lines or ranges of lines to be highlighted based on line number (#124).
- fvextra brings the new options numberfirstline, stepnumberfromfirst, and stepnumberoffsetvalues that provide better control over line numbering when stepnumber is not 1.
- Fixed a bug from v2.2.2 that prevented upquote from working.

# **v2.2.2** (2016/06/21)

• Fixed a bug introduced in v2.2 that prevented setting the Pygments style in the preamble. Style definitions are now more compatible with using \MintedPygmentize to call a custom pygmentize.

## **v2.2.1** (2016/06/15)

- The shellesc package is loaded before ifplatform and other packages that might invoke  $\write 18 \ (\#112)$ .
- When caching is enabled, XeTeX uses the new \mdfivesum macro from TeX Live 2016 to hash cache content, rather than using \ShellEscape with Python to perform hashing.

#### **v2.2** (2016/06/08)

• All uses of \ShellEscape (\write18) no longer wrap file names and paths with double quotes. This allows a cache directory to be specified relative to a user's home directory, for example, ~/minted\_cache.
cachedir and outputdir paths containing spaces will now require explicit quoting of the parts of the paths that contain spaces, since minted no longer supplies quoting. See the updated documentation for examples  $(\#89)$ .

- Added breakbefore, breakbeforegroup, breakbeforesymbolpre, and breakbeforesymbolpost. These parallel breakafter\*. It is possible to use breakbefore and breakafter for the same character, so long as breakbeforegroup and breakaftergroup have the same setting  $(\#117).$
- Added package options finalizecache and frozencache. These allow the cache to be prepared for (finalizecache) and then used (frozencache) in an environment in which -shell-escape, Python, and/or Pygments are not available. Note that this only works if minted content does not need to be modified, and if no settings that depend on Pygments or Python need to be changed (#113).
- Style names containing hyphens and underscores (paraiso-light, paraiso-dark, algol nu) now work  $(\#111)$ .
- The shellesc package is now loaded, when available, for compatibility with LuaTeX  $0.87+$  (TeX Live 2016+, etc.). \ShellEscape is now used everywhere instead of \immediate\write18. If shellesc is not available, then a \ShellEscape macro is created. When shellesc is loaded, there is a check for versions before v0.01c to patch a bug in v0.01b (present in TeX Live 2015) (#112).
- The bgcolor option now uses the snugshade\* environment from the framed package, so bgcolor is now compatible with page breaks. When bgcolor is in use, immediately preceding text will no longer push the minted environment into the margin, and there is now adequate spacing from surrounding text  $(\#121)$ .
- Added missing support for fancyvrb's labelposition  $(\#102)$ .
- Improved fix for TikZ externalization, thanks to Patrick Vogt  $(#73)$ .
- Fixed breakautoindent; it was disabled in version 2.1 due to a bug in breakanywhere.
- Properly fixed handling of  $\mathrm{MintedPygmentize}$  (#62).
- Added note on incompatibility of breaklines and obeytabs options. Trying to use these together will now result in a package error (#99). Added note on issues with obeytabs and multiline comments (#88). Due to the various obeytabs issues, the docs now discourage using obeytabs.
- Added note to FAQ on fancybox and fancyvrb conflict (#87).
- Added note to docs on the need for \VerbatimEnvironment in environment definitions based on minted environments.

## **v2.1** (2015/09/09)

• Changing the highlighting style now no longer involves re-highlighing code. Style may be changed with almost no overhead.

- Improved control of automatic line breaks. New option breakanywhere allows line breaks anywhere when breaklines=true. The prebreak and post-break symbols for these types of breaks may be set with breakanywheresymbolpre and breakanywheresymbolpost  $(\#79)$ . New option breakafter allows specifying characters after which line breaks are allowed. Breaks between adjacent, identical characters may be controlled with breakaftergroup. The pre-break and post-break symbols for these types of breaks may be set with breakaftersymbolpre and breakaftersymbolpost.
- breakbytoken now only breaks lines between tokens that are separated by spaces, matching the documentation. The new option breakbytokenanywhere allows for breaking between tokens that are immediately adjacent. Fixed a bug in \mintinline that produced a following linebreak when \mintinline was the first thing in a paragraph and breakbytoken was true (#77).
- Fixed a bug in draft mode option handling for  $\infty$  inputminted  $(\#75)$ .
- Fixed a bug with \MintedPygmentize when a custom pygmentize was specified and there was no pygmentize on the default path  $(\#62)$ .
- Added note to docs on caching large numbers of code blocks under OS X  $(\#78)$ .
- Added discussion of current limitations of texcomments (#66) and escapeinside  $(\#70)$ .
- PGF/Ti*k*Z externalization is automatically detected and supported  $(\#73).$
- The package is now compatible with  $\mathbb{F}$ FIFX files whose names contain spaces (#85).

**v2.0** (2015/01/31)

- Added the compatibility package minted1, which provides the minted 1.7 code. This may be loaded when 1.7 compatibility is required. This package works with other packages that \RequirePackage{minted}, so long as it is loaded first.
- Moved all old \changes into changelog.

## **Development releases for 2.0** (2014–January 2015)

- Caching is now on by default.
- Fixed a bug that prevented compiling under Windows when file names contained commas.
- Added breaksymbolleft, breaksymbolsepleft, breaksymbolindentleft, breaksymbolright, breaksymbolsepright, and breaksymbolindentright options. breaksymbol, breaksymbolsep, and breaksymbolindent are now aliases for the correspondent \*left options.
- Added kpsewhich package option. This uses kpsewhich to locate the files that are to be highlighted. This provides compatibility with build tools like texi2pdf that function by modifying TEXINPUTS (#25).
- Fixed a bug that prevented \inputminted from working with outputdir.
- Added informative error messages when Pygments output is missing.
- Added final package option (opposite of draft).
- Renamed the default cache directory to \_minted-<jobname> (replaced leading period with underscore). The leading period caused the cache directory to be hidden on many systems, which was a potential source of confusion.
- breaklines and breakbytoken now work with  $\min{line (\#31)}$ .
- bgcolor may now be set through \setminted and \setmintedinline.
- When math is enabled via texcomments, mathescape, or escapeinside, space characters now behave as in normal math by vanishing, instead of appearing as literal spaces. Math need no longer be specially formatted to avoid undesired spaces.
- In default value of \listoflistingscaption, capitalized "Listings" so that capitalization is consistent with default values for other lists (figures, tables, algorithms, etc.).
- Added newfloat package option that creates the listing environment using newfloat rather than float, thus providing better compatibility with the caption package  $(\#12)$ .
- Added support for Pygments option stripall.
- Added breakbytoken option that prevents breaklines from breaking lines within Pygments tokens.
- \mintinline uses a \colorbox when bgcolor is set, to give more reasonable behavior (#57).
- For PHP, \mintinline automatically begins with startinline=true  $(\#23).$
- Fixed a bug that threw off line numbering in minted when langlinenos=false and firstnumber=last. Fixed a bug in \mintinline that threw off subsequent line numbering when langlinenos=false and firstnumber=last.
- Improved behavior of \mint and \mintinline in draft mode.
- The \mint command now has the additional capability to take code delimited by paired curly braces {}.
- It is now possible to set options only for \mintinline using the new \setmintedinline command. Inline options override options specified via \setminted.
- Completely rewrote option handling. fancyvrb options are now handled on the LATEX side directly, rather than being passed to Pygments and then returned. This makes caching more efficient, since code is no longer rehighlighted just because fancyvrb options changed.
- Fixed buffer size error caused by using cache with a very large number of files  $(\#61)$ .
- Fixed autogobble bug that caused failure under some operating systems.
- Added support for escapeinside (requires Pygments  $2.0+; \#38$ ).
- Fixed issues with XeTeX and caching  $(\#40)$ .
- The upquote package now works correctly with single quotes when using Pygments  $1.6 + (+34)$ .
- Fixed caching incompatibility with Linux and OS X under xelatex  $(\#18)$ and  $#42$ ).
- Fixed autogobble incompatibility with Linux and OS X.
- \mintinline and derived commands are now robust, via \newrobustcmd from etoolbox.
- Unused styles are now cleaned up when caching.
- Fixed a bug that could interfere with caching  $(\#24)$ .
- Added draft package option  $(\#39)$ . This typesets all code using fancyvrb; Pygments is not used. This trades syntax highlighting for maximum speed in compiling.
- Added automatic line breaking with breaklines and related options  $(\#1).$
- Fixed a bug with boolean options that needed a False argument to cooperate with \setminted (#48).

## **v2.0-alpha3** (2013/12/21)

- Added autogobble option. This sends code through Python's textwrap.dedent() to remove common leading whitespace.
- Added package option cachedir. This allows the directory in which cached content is saved to be specified.
- Added package option outputdir. This allows an output directory for temporary files to be specified, so that the package can work with LaTeX's -output-directory command-line option.
- The kvoptions package is now required. It is needed to process keyvalue package options, such as the new cachedir option.
- Many small improvements, including better handling of paths under Windows and improved key system.

### **v2.0-alpha2** (2013/08/21)

- \DeleteFile now only deletes files if they do indeed exist. This eliminates warning messages due to missing files.
- Fixed a bug in the definition of \DeleteFile for non-Windows systems.
- Added support for Pygments option stripnl.
- Settings macros that were previously defined globally are now defined locally, so that \setminted may be confined by \begingroup...\endgroup as expected.
- Macro definitions for a given style are now loaded only once per document, rather than once per command/environment. This works even without caching.
- A custom script/executable may now be substituted for pygmentize by redefining \MintedPygmentize.

## **v2.0alpha** (2013/07/30)

- Added the package option cache. This significantly increases compilation speed by caching old output. For example, compiling the documentation is around 5x faster.
- New inline command \mintinline. Custom versions can be created via \newmintinline. The command works inside other commands (for example, footnotes) in most situations, so long as the percent and hash characters are avoided.
- The new **\setminted** command allows options to be specified at the document and language levels.
- All extended characters (Unicode, etc.) supported by inputenc now work under the pdfTeX engine. This involved using \detokenize on everything prior to saving.
- New package option langlinenos allows line numbering to pick up where it left off for a given language when firstnumber=last.
- New options, including style, encoding, outencoding, codetagify, keywordcase, texcomments (same as texcl), python3 (for the PythonConsoleLexer), and numbers.
- \usemintedstyle now takes an optional argument to specify the style for a particular language, and works anywhere in the document.
- xcolor is only loaded if color isn't, preventing potential package clashes.

## **1.7** (2011/09/17)

- Options for float placement added [2011/09/12]
- Fixed tabsize option [2011/08/30]
- More robust detection of the -shell-escape option [2011/01/21]
- Added the label option  $[2011/01/04]$
- Installation instructions added [2010/03/16]
- Minimal working example added [2010/03/16]
- Added PHP-specific options [2010/03/14]
- Removed unportable flag from Unix shell command [2010/02/16]

## **1.6** (2010/01/31)

- Added font-related options [2010/01/27]
- Windows support added  $[2010/01/27]$
- Added command shortcuts [2010/01/22]
- Simpler versioning scheme [2010/01/22]

## **0.1.5** (2010/01/13)

- Added fillcolor option [2010/01/10]
- Added float support  $[2010/01/10]$
- Fixed firstnumber option [2010/01/10]
- Removed caption option  $[2010/01/10]$

**0.0.4** (2010/01/08)

• Initial version  $[2010/01/08]$ 

# **8 Implementation**

## **8.1 Required packages**

Load required packages. For compatibility reasons, most old functionality should be supported with the original set of packages. More recently added packages, such as etoolbox and xstring, should only be used for new features when possible. shellesc must be loaded before any packages that invoke \write18, since it is possible that they haven't yet been patched to work with LuaTeX 0.87+.

```
1 \RequirePackage{keyval}
2 \RequirePackage{kvoptions}
3 \RequirePackage{fvextra}
4 \RequirePackage{ifthen}
5 \IfFileExists{shellesc.sty}
6 {\RequirePackage{shellesc}
7 \@ifpackagelater{shellesc}{2016/04/29}
8 {}
9 {\protected\def\ShellEscape{\immediate\write18 }}}
10 {\protected\def\ShellEscape{\immediate\write18 }}
11 \RequirePackage{ifplatform}
12 \RequirePackage{pdftexcmds}
13 \RequirePackage{etoolbox}
14 \RequirePackage{xstring}
15 \RequirePackage{lineno}
16 \RequirePackage{framed}
17 \RequirePackage{catchfile}
```
Make sure that either color or xcolor is loaded by the beginning of the document.

```
18 \AtEndPreamble{%
19 \@ifpackageloaded{color}{}{%
20 \@ifpackageloaded{xcolor}{}{\RequirePackage{xcolor}}}%
21 }
```
## **8.2 Package options**

\minted@float@within Define an option that controls the section numbering of the listing float.

```
22 \DeclareVoidOption{chapter}{\def\minted@float@within{chapter}}
23 \DeclareVoidOption{section}{\def\minted@float@within{section}}
```
newfloat Define an option to use newfloat rather than float to create a floated listing environment.

24 \DeclareBoolOption{newfloat}

- cache Define an option that determines whether highlighted content is cached. We use a boolean to keep track of its state.
	- 25 \DeclareBoolOption[true]{cache}
- \minted@jobname At various points, temporary files and directories will need to be named after the main .tex file. The typical way to do this is to use \jobname. However, if the file name contains spaces, then \jobname will contain the name wrapped in quotes (older versions of MiKTeX replace spaces with asterisks instead, and XeTeX apparently [allows double quotes within file names,](http://tex.stackexchange.com/a/93829/10742) in which case names are wrapped in single quotes). While that is perfectly fine for working with L<sup>AT</sup>FX internally, it causes problems with \write18, since quotes will end up in unwanted locations in shell commands. It would be possible to strip the wrapping quotation marks when they are present, and maintain any spaces in the file name. But it is simplest to create a "sanitized" version of \jobname in which spaces and asterisks are replaced by underscores, and double quotes are stripped. Single quotes are also replaced, since they can cause quoted string errors, or become double quotes in the process of being passed to the system through \write18.
	- 26 \StrSubstitute{\jobname}{ }{\_}[\minted@jobname]
	- 27 \StrSubstitute{\minted@jobname}{\*}{\_}[\minted@jobname]
	- 28 \StrSubstitute{\minted@jobname}{"}{}[\minted@jobname]
	- 29 \StrSubstitute{\minted@jobname}{'}{\_}[\minted@jobname]
- \minted@cachedir Set the directory in which cached content is saved. The default uses a mintedprefix followed by the sanitized \minted@jobname.
	- 30 \newcommand{\minted@cachedir}{\detokenize{\_}minted-\minted@jobname}
	- 31 \let\minted@cachedir@windows\minted@cachedir
	- 32 \define@key{minted}{cachedir}{%
	- 33 \@namedef{minted@cachedir}{#1}%
	- 34 \StrSubstitute{\minted@cachedir}{/}{\@backslashchar}[\minted@cachedir@windows]}
	- finalizecache Define an option that switches the naming of cache files from an MD5-based system to a listing<number> scheme. Compiling with this option is a prerequisite to turning on frozencache.
		- 35 \DeclareBoolOption{finalizecache}
		- frozencache Define an option that uses a fixed set of cache files, using listing<number> file naming with \write18 disabled. This is convenient for working with a document in an environment in which \write18 support is disabled and minted content does not need to be modified.
			- 36 \DeclareBoolOption{frozencache}
- \minted@outputdir The -output-directory command-line option for LATEX causes problems for minted, because the minted temporary files are saved in the output directory, but minted still looks for them in the document root directory. There is no way to access the value of the command-line option. But it is possible to allow the output directory to be specified manually as a package option. A trailing slash is automatically appended to the outputdir, so that it may be directly joined to cachedir. This may be redundant if the user-supplied value already ends with a slash, but doubled slashes are ignored under \*nix and Windows, so it isn't a problem.
	- 37 \let\minted@outputdir\@empty 38 \let\minted@outputdir@windows\@empty 39 \define@key{minted}{outputdir}{% 40 \@namedef{minted@outputdir}{#1/}% 41 \StrSubstitute{\minted@outputdir}{/}% 42 {\@backslashchar}[\minted@outputdir@windows]}

inputlanglinenos Enable langlinenos and make it apply to \inputminted.

- 43 \DeclareBoolOption{inputlanglinenos}
- kpsewhich Define an option that invokes kpsewhich to locate the files that are to be pygmentized. This isn't done by default to avoid the extra overhead, but can be useful with some build tools such as texi2pdf that rely on modifying TEXINPUTS.
	- 44 \DeclareBoolOption{kpsewhich}
- langlinenos Define an option that makes all minted environments and \mint commands for a given language share cumulative line numbering (if firstnumber=last).
	- 45 \DeclareBoolOption{langlinenos}
	- draft Define an option that allows fancyvrb to do all typesetting directly, without using Pygments. This trades syntax highlighting for speed. Note that in many cases, the difference in performance between caching and draft mode will be minimal. Also note that draft settings may be inherited from the document class.
		- 46 \DeclareBoolOption{draft}
	- final Define a final option that is the opposite of draft, since many packages do this.
		- 47 \DeclareComplementaryOption{final}{draft}

Process package options. Proceed with everything that immediately relies upon them. If PGF/Ti*k*Z externalization is in use, switch on draft mode and turn off cache. Externalization involves compiling the *entire* document; all parts not related to the current image are "silently thrown away." minted needs to cooperate with that by not writing any temp files or creating any directories. Two checks are done for externalization. The first, using \tikzifexternalizing, works if externalization is set before minted is loaded. The second, using \tikzexternalrealjob, works if externalization is set after minted is loaded.

```
48 \ProcessKeyvalOptions*
49 \ifthenelse{\boolean{minted@newfloat}}{\RequirePackage{newfloat}}{\RequirePackage{float}}
50 \ifcsname tikzifexternalizing\endcsname
51 \tikzifexternalizing{\minted@drafttrue\minted@cachefalse}{}
52 \else
53 \ifcsname tikzexternalrealjob\endcsname
54 \minted@drafttrue
55 \minted@cachefalse
56 \else
57 \fi
58 \fi
59 \ifthenelse{\boolean{minted@finalizecache}}%
60 {\ifthenelse{\boolean{minted@frozencache}}%
61 {\PackageError{minted}%
62 {Options "finalizecache" and "frozencache" are not compatible}%
63 {Options "finalizecache" and "frozencache" are not compatible}}%
64 {}}%
65 {}
66 \ifthenelse{\boolean{minted@cache}}%
67 {\ifthenelse{\boolean{minted@frozencache}}%
68 \{3\%69 {\AtEndOfPackage{\ProvideDirectory{\minted@outputdir\minted@cachedir}}}}%
70 {}
```
## **8.3 Input, caching, and temp files**

\minted@input We need a wrapper for \input. In most cases, \input failure will be due to attempts to use \inputminted with files that don't exist, but we also want to give informative error messages when outputdir is needed or incompatible build tools are used.

```
71 \newcommand{\minted@input}[1]{%
72 \IfFileExists{#1}%
73 {\input{#1}}%
74 {\PackageError{minted}{Missing Pygments output; \string\inputminted\space
75 was^^Jprobably given a file that does not exist--otherwise, you may need
76 ^^Jthe outputdir package option, or may be using an incompatible build
77 tool,^^Jor may be using frozencache with a missing file}%
78 {This could be caused by using -output-directory or -aux-directory
79 ^^Jwithout setting minted's outputdir, or by using a build tool that
80 ^^Jchanges paths in ways minted cannot detect,
81 ^ Jor using frozencache with a missing file.}}%
82 }
```
\minted@infile Define a default name for files of highlighted content that are brought it. Caching will redefine this. We start out with the default, non-caching value.

\newcommand{\minted@infile}{\minted@jobname.out.pyg}

We need a way to track the cache files that are created, and delete those that are not in use. This is accomplished by creating a comma-delimited list of cache files and saving this list to the . aux file so that it may be accessed on subsequent runs. During subsequent runs, this list is compared against the cache files that are actually used, and unused files are deleted. Cache file names are created with MD5 hashes of highlighting settings and file contents, with a .pygtex extension, so they never contain commas. Thus comma-delimiting the list of file names doesn't introduce a potential for errors.

\minted@cachelist This is a list of the current cache files.

### \newcommand{\minted@cachelist}{}

\minted@addcachefile This adds a file to the list of cache files. It also creates a macro involving the hash, so that the current usage of the hash can be easily checked by seeing if the macro exists. The list of cache files must be created with built-in linebreaks, so that when it is written to the .aux file, it won't all be on one line and thereby risk buffer errors.

```
85 \newcommand{\minted@addcachefile}[1]{%
86 \expandafter\long\expandafter\gdef\expandafter\minted@cachelist\expandafter{%
87 \minted@cachelist, ^^J%
88 \space\space#1}%
89 \expandafter\gdef\csname minted@cached@#1\endcsname{}%
90 }
```
\minted@savecachelist We need to be able to save the list of cache files to the .aux file, so that we can reload it on the next run.

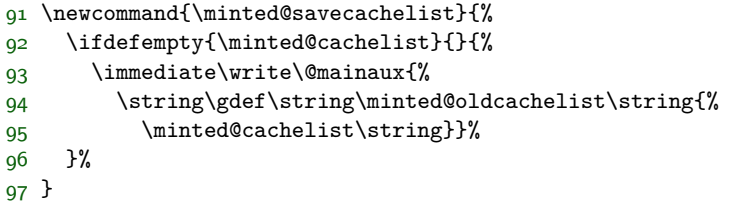

\minted@cleancache Clean up old cache files that are no longer in use.

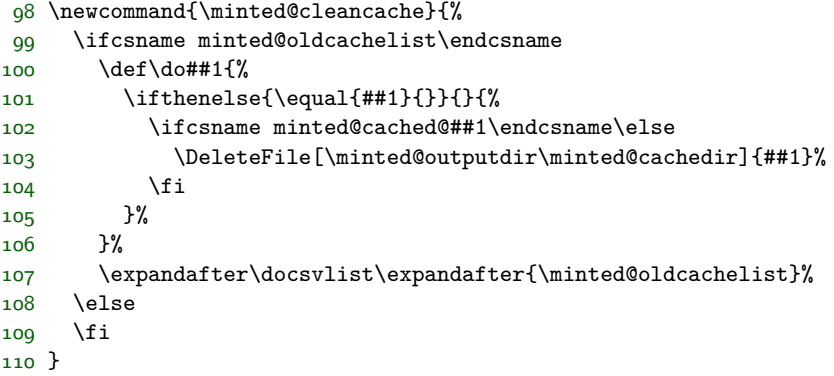

At the end of the document, save the list of cache files and clean the cache. If in draft mode, don't clean up the cache and save the old cache file list for next

time. This allows draft mode to be switched on and off without requiring that all highlighted content be regenerated. The saving and cleaning operations may be called without conditionals, since their definitions already contain all necessary checks for their correct operation.

```
111 \ifthenelse{\boolean{minted@draft}}%
112 {\AtEndDocument{%
113 \ifcsname minted@oldcachelist\endcsname
114 \StrSubstitute{\minted@oldcachelist}{,}{,^^J }[\minted@cachelist]
115 \minted@savecachelist
116 \fi}}%
117 {\ifthenelse{\boolean{minted@frozencache}}%
118 {\AtEndDocument{%
119 \ifcsname minted@oldcachelist\endcsname
120 \StrSubstitute{\minted@oldcachelist}{,}{,^^J }[\minted@cachelist]
121 \minted@savecachelist
122 \{f_i\}123 {\AtEndDocument{%
124 \minted@savecachelist
125 \minted@cleancache}}}%
```
## **8.4 OS interaction**

We need system-dependent macros for communicating with the "outside world."

\DeleteFile Delete a file. Define conditionally in case an equivalent macro has already been defined.

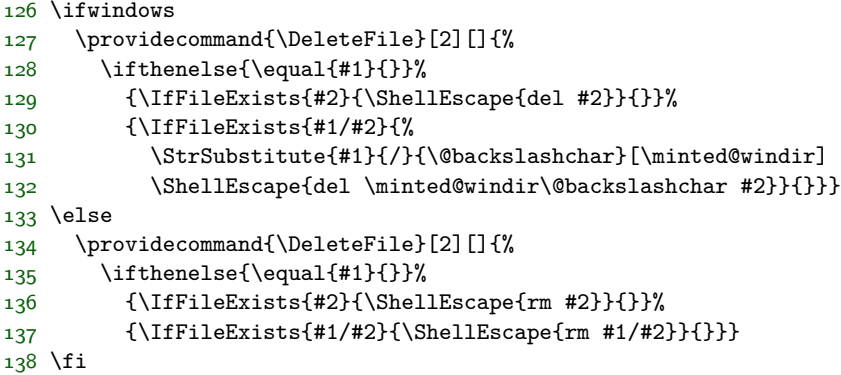

\ProvideDirectory We need to be able to create a directory, if it doesn't already exist. This is primarily for storing cached highlighted content.

```
139 \ifwindows
140 \newcommand{\ProvideDirectory}[1]{%
141 \StrSubstitute{#1}{/}{\@backslashchar}[\minted@windir]
142 \ShellEscape{if not exist \minted@windir\space mkdir \minted@windir}}
143 \else
144 \newcommand{\ProvideDirectory}[1]{%
145 \ShellEscape{mkdir -p #1}}
```
146 \fi

\TestAppExists Determine whether a given application exists.

Usage is a bit roundabout, but has been retained for backward compatibility. At some point, it may be worth replacing this with something using \@@input"|<command>". That would require MiKTeX users to --enable-pipes, however, which would make things a little more complicated. If Windows XP compatibility is ever no longer required, the where command could be used instead of the approach for Windows.

To test whether an application exists, use the following code:

```
\TestAppExists{appname}
\ifthenelse{\boolean{AppExists}}{app exists}{app doesn't exist}
147 \newboolean{AppExists}
```

```
148 \newread\minted@appexistsfile
149 \newcommand{\TestAppExists}[1]{%
150 \ifwindows
```
On Windows, we need to use path expansion and write the result to a file. If the application doesn't exist, the file will be empty (except for a newline); otherwise, it will contain the full path of the application.

```
151 \DeleteFile{\minted@jobname.aex}%
152 \ShellEscape{for \string^\@percentchar i in (#1.exe #1.bat #1.cmd)
153 do set > \minted@jobname.aex <nul: /p
154 x=\string^\@percentchar \string~$PATH:i>> \minted@jobname.aex}%
155 %$ <- balance syntax highlighting
156 \immediate\openin\minted@appexistsfile\minted@jobname.aex
157 \expandafter\def\expandafter\@tmp@cr\expandafter{\the\endlinechar}%
158 \endlinechar=-1\relax
159 \readline\minted@appexistsfile to \minted@apppathifexists
160 \endlinechar=\@tmp@cr
161 \ifthenelse{\equal{\minted@apppathifexists}{}}%
162 {\AppExistsfalse}%
163 {\AppExiststrue}%
164 \immediate\closein\minted@appexistsfile
165 \DeleteFile{\minted@jobname.aex}%
166 \else
```
On Unix-like systems, we do a straightforward which test and create a file upon success, whose existence we can then check.

```
167 \ShellEscape{command -v #1 && touch \minted@jobname.aex}%
168 \IfFileExists{\minted@jobname.aex}%
169 {\AppExiststrue
170 \DeleteFile{\minted@jobname.aex}}%
171 {\AppExistsfalse}%
172 \fi
173 }
```
## **8.5 Option processing**

Option processing is somewhat involved, because we want to be able to define options at various levels of hierarchy: individual command/environment, language, global (document). And once those options are defined, we need to go through the hierarchy in a defined order of precedence to determine which option to apply. As if that wasn't complicated enough, some options need to be sent to Pygments, some need to be sent to fancyvrb, and some need to be processed within minted itself.

To begin with, we need macros for storing lists of options that will later be passed via the command line to Pygments (optlistcl). These are defined at the global (cl@g), language (cl@lang), and command or environment (cl@cmd) levels, so that settings can be specified at various levels of hierarchy. The language macro is actually a placeholder. The current language will be tracked using \minted@lang. Each individual language will create a \minted@optlistcl@lang⟨*language*⟩ macro. \minted@optlistcl@lang may be \let to this macro as convenient; otherwise, the general language macro merely serves as a placeholder.

The global- and language-level lists also have an inline (i) variant. This allows different settings to be applied in inline settings. An inline variant is not needed at the command/environment level, since at that level settings would not be present unless they were supposed to be applied.

```
\minted@optlistcl@g
```
174 \newcommand{\minted@optlistcl@g}{}

\minted@optlistcl@g@i

175 \newcommand{\minted@optlistcl@g@i}{}

\minted@lang

176 \let\minted@lang\@empty

\minted@optlistcl@lang

177 \newcommand{\minted@optlistcl@lang}{}

\minted@optlistcl@lang@i

178 \newcommand{\minted@optlistcl@lang@i}{}

#### \minted@optlistcl@cmd

179 \newcommand{\minted@optlistcl@cmd}{}

We also need macros for storing lists of options that will later be passed to fancyvrb (optlistfv). As before, these exist at the global  $(fv@g)$ , language  $(fv@lang)$ , and command or environment (fv@cmd) levels. Pygments accepts fancyvrb options,

but in almost all cases, these options may be applied via \fvset rather than via running Pygments. This is significantly more efficient when caching is turned on, since it allows formatting changes to be applied without having to re-highlight the code.

### \minted@optlistfv@g

180 \newcommand{\minted@optlistfv@g}{}

### \minted@optlistfv@g@i

181 \newcommand{\minted@optlistfv@g@i}{}

### \minted@optlistfv@lang

182 \newcommand{\minted@optlistfv@lang}{}

#### \minted@optlistfv@lang@i

183 \newcommand{\minted@optlistfv@lang@i}{}

#### \minted@optlistfv@cmd

```
184 \newcommand{\minted@optlistfv@cmd}{}
```
\minted@configlang We need a way to check whether a language has had all its option list macros created. This generally occurs in a context where \minted@lang needs to be set. So we create a macro that does both at once. If the language list macros do not exist, we create them globally to simplify future operations.

```
185 \newcommand{\minted@configlang}[1]{%
186 \def\minted@lang{#1}%
187 \ifcsname minted@optlistcl@lang\minted@lang\endcsname\else
188 \expandafter\gdef\csname minted@optlistcl@lang\minted@lang\endcsname{}%
189 \fi
190 \ifcsname minted@optlistcl@lang\minted@lang @i\endcsname\else
191 \expandafter\gdef\csname minted@optlistcl@lang\minted@lang @i\endcsname{}%
192 \fi
193 \ifcsname minted@optlistfv@lang\minted@lang\endcsname\else
194 \expandafter\gdef\csname minted@optlistfv@lang\minted@lang\endcsname{}%
195 \fi
196 \ifcsname minted@optlistfv@lang\minted@lang @i\endcsname\else
197 \expandafter\gdef\csname minted@optlistfv@lang\minted@lang @i\endcsname{}%
198 \fi
199 }
```
We need a way to define options in bulk at the global, language, and command levels. How this is done will depend on the type of option. The keys created are grouped by level: minted@opt@g, minted@opt@lang, and minted@opt@cmd, plus inline variants. The language-level key groupings use \minted@lang internally, so we don't need to duplicate the internals for different languages. The key groupings

are independent of whether a given option relates to Pygments, fancyvrb, etc. Organization by level is the only thing that is important here, since keys are applied in a hierarchical fashion. Key values are stored in macros of the form \minted@opt@⟨*level*⟩:⟨*key*⟩, so that they may be retrieved later. In practice, these key macros will generally not be used directly (hence the colon in the name). Rather, the hierarchy of macros will be traversed until an existing macro is found.

\minted@def@optcl Define a generic option that will be passed to the command line. Options are given in a {key}{value} format that is transformed into key=value and then passed to pygmentize. This allows value to be easily stored in a separate macro for later access. This is useful, for example, in separately accessing the value of encoding for performing autogobble.

> If a key option is specified without =value, the default is assumed. Options are automatically created at all levels.

> Options are added to the option lists in such a way that they will be detokenized. This is necessary since they will ultimately be used in \write18.

```
200 \ifwindows
201 \newcommand{\minted@optlistcl@quote}[2]{%
202 \detokenize{#1="#2"}}
203 \else
204 \newcommand{\minted@optlistcl@quote}[2]{%
205 \detokenize{#1='#2'}}
206 \fi
207 \newcommand{\minted@addto@optlistcl}[3]{%
208 \expandafter\def\expandafter#1\expandafter{#1%
209 \minted@optlistcl@quote{#2}{#3}\space}}
210 \newcommand{\minted@addto@optlistcl@lang}[3]{%
211 \expandafter\let\expandafter\minted@tmp\csname #1\endcsname
212 \expandafter\def\expandafter\minted@tmp\expandafter{\minted@tmp%
213 \minted@optlistcl@quote{#2}{#3}\space}%
214 \expandafter\let\csname #1\endcsname\minted@tmp}
215 \newcommand{\minted@def@optcl}[4][]{%
216 \ifthenelse{\equal{#1}{}}%
217 {\define@key{minted@opt@g}{#2}{%
218 \minted@addto@optlistcl{\minted@optlistcl@g}{#3}{#4}%
219 \@namedef{minted@opt@g:#2}{#4}}%
220 \define@key{minted@opt@g@i}{#2}{%
221 \minted@addto@optlistcl{\minted@optlistcl@g@i}{#3}{#4}%
222 \@namedef{minted@opt@g@i:#2}{#4}}%
223 \define@key{minted@opt@lang}{#2}{%
224 \minted@addto@optlistcl@lang{minted@optlistcl@lang\minted@lang}{#3}{#4}%
225 \@namedef{minted@opt@lang\minted@lang:#2}{#4}}%
226 \define@key{minted@opt@lang@i}{#2}{%
227 \minted@addto@optlistcl@lang{%
228 minted@optlistcl@lang\minted@lang @i}{#3}{#4}%
229 \@namedef{minted@opt@lang\minted@lang @i:#2}{#4}}%
230 \define@key{minted@opt@cmd}{#2}{%
231 \minted@addto@optlistcl{\minted@optlistcl@cmd}{#3}{#4}%
232 \@namedef{minted@opt@cmd:#2}{#4}}}%
233 {\define@key{minted@opt@g}{#2}[#1]{%
234 \minted@addto@optlistcl{\minted@optlistcl@g}{#3}{#4}%
```
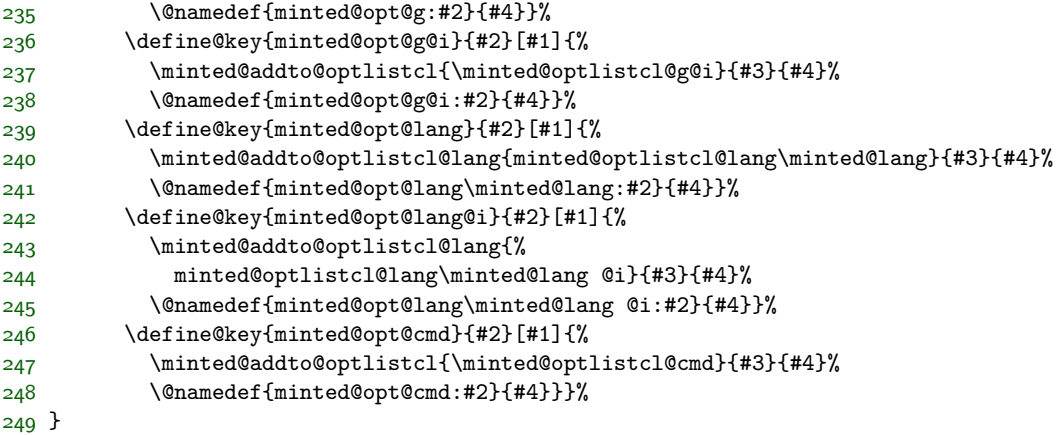

This covers the typical options that must be passed to Pygments. But some, particularly escapeinside, need more work. Since their arguments may contain escaped characters, expansion rather than detokenization is needed. Getting expansion to work as desired in a \write18 context requires the redefinition of some characters.

\minted@escape Process (possibly backslash-escaped) characters into a form that will work correctly under expansion for use in \write18. This assumes that only punctuation characters are escaped. (Otherwise, trailing spaces from \detokenize would need to be stripped.) This is currently only used for escapeinside.

```
250 \begingroup
251 \catcode`\!=0
252 !catcode`!\=12
253 !gdef!minted@escape#1{%
254 !expandafter!minted@escape@i!detokenize{#1}\!FV@Sentinel}
255 !gdef!minted@escape@i#1\#2!FV@Sentinel{%
256 !if!relax!detokenize{#2}!relax
257 !expandafter!@firstoftwo
258 !else
259 !expandafter!@secondoftwo
260 !fi
261 {#1!minted@escape@end\#2!FV@Sentinel}
262 {#1!minted@escape@esc\#2!FV@Sentinel}}
263 !gdef!minted@escape@end#1!FV@Sentinel{}
264 !gdef!minted@escape@esc\#1#2!FV@Sentinel{%
265 #1!minted@escape@i#2!FV@Sentinel}
266 !endgroup
```
\minted@def@optcl@e Now to define options that involve backslash escapes.

```
267 \newcommand{\minted@addto@optlistcl@e}[3]{%
268 \edef\minted@tmp{\minted@escape{#3}}%
269 \expandafter\minted@addto@optlistcl@e@i\expandafter{\minted@tmp}{#1}{#2}}
270 \def\minted@addto@optlistcl@e@i#1#2#3{%
271 \expandafter\def\expandafter#2\expandafter{#2\minted@optlistcl@quote{#3}{#1}\space}}
272 \newcommand{\minted@addto@optlistcl@lang@e}[3]{%
```
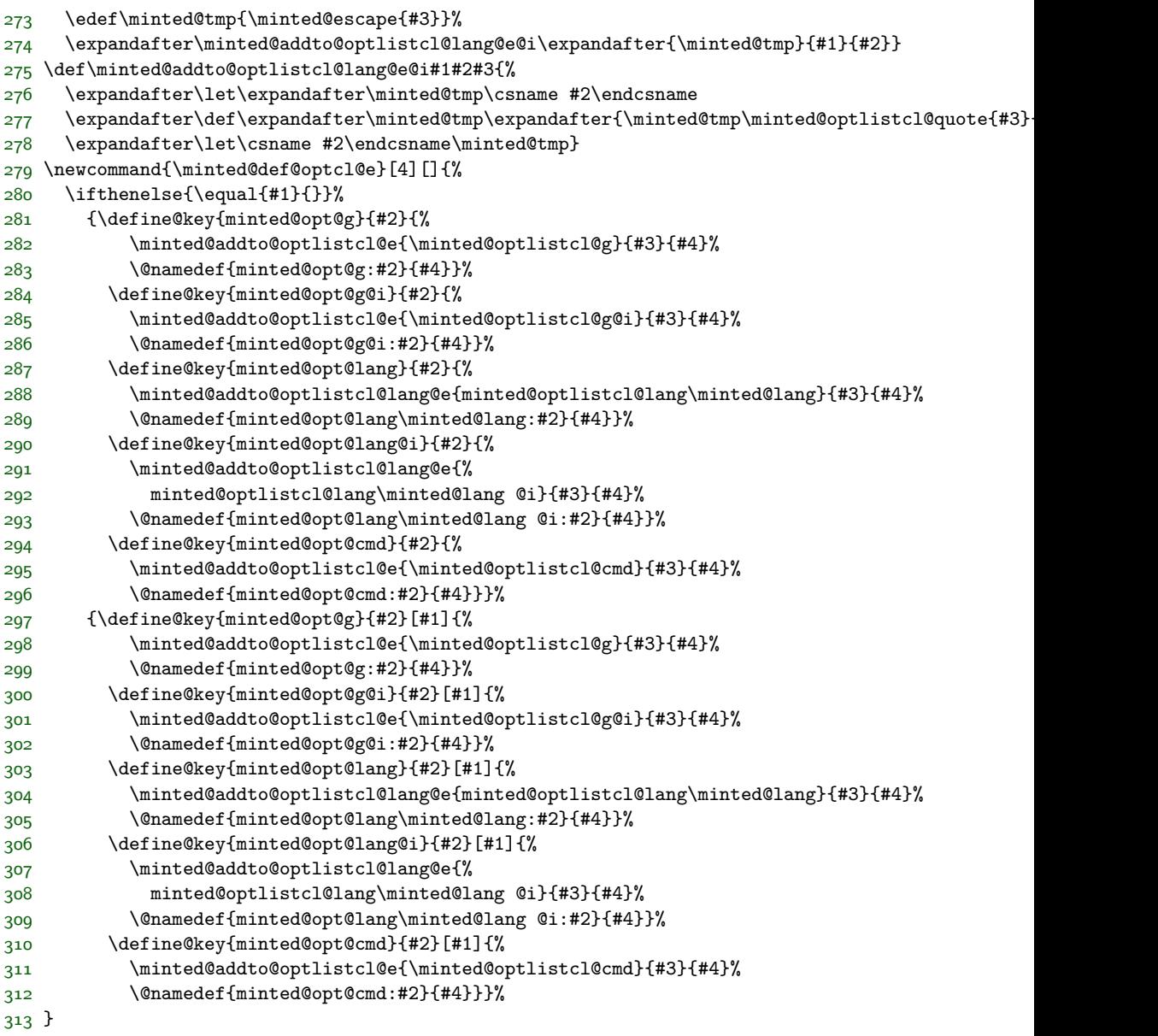

\minted@def@optcl@switch Define a switch or boolean option that is passed to Pygments, which is true when no value is specified.

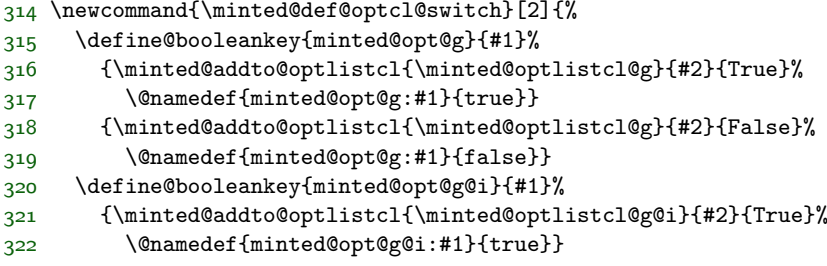

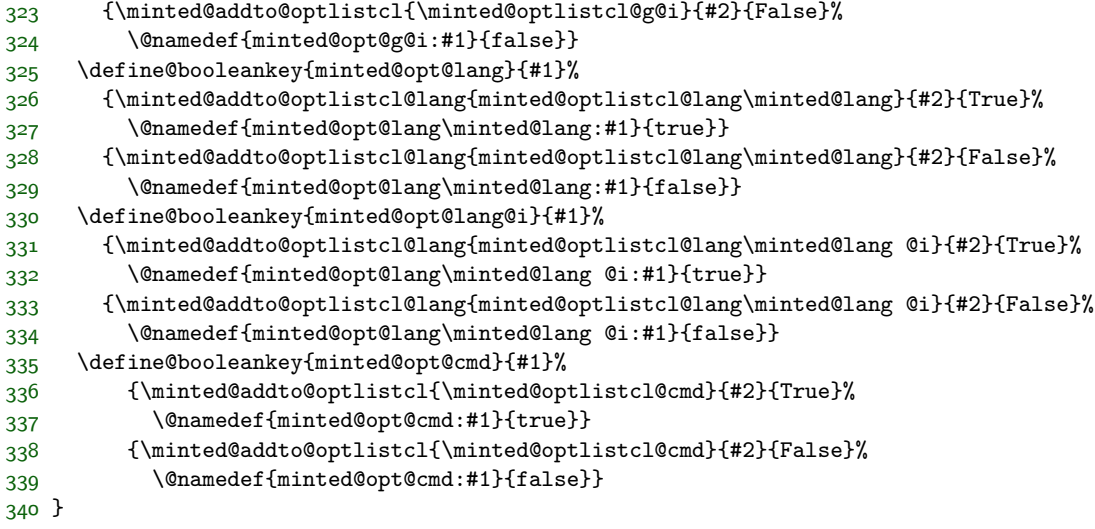

Now that all the machinery for Pygments options is in place, we can move on to fancyvrb options.

\minted@def@optfv Define fancyvrb options. The #1={##1} is needed because any braces enclosing the argument (##1) will be stripped during the initial capture, and they need to be reinserted before fancyvrb gets the argument and sends it through another keyval processing step. If there were no braces initially, adding them here doesn't hurt, since they are just stripped off again during processing.

```
341 \newcommand{\minted@def@optfv}[1]{%
342 \define@key{minted@opt@g}{#1}{%
343 \expandafter\def\expandafter\minted@optlistfv@g\expandafter{%
344 \minted@optlistfv@g#1={##1},}%
345 \@namedef{minted@opt@g:#1}{##1}}
346 \define@key{minted@opt@g@i}{#1}{%
347 \expandafter\def\expandafter\minted@optlistfv@g@i\expandafter{%
348 \minted@optlistfv@g@i#1={##1},}%
349 \@namedef{minted@opt@g@i:#1}{##1}}
350 \define@key{minted@opt@lang}{#1}{%
351 \expandafter\let\expandafter\minted@tmp%
352 \csname minted@optlistfv@lang\minted@lang\endcsname
353 \expandafter\def\expandafter\minted@tmp\expandafter{%
354 \minted@tmp#1={##1},}%
355 \expandafter\let\csname minted@optlistfv@lang\minted@lang\endcsname%
356 \minted@tmp
357 \@namedef{minted@opt@lang\minted@lang:#1}{##1}}
358 \define@key{minted@opt@lang@i}{#1}{%
359 \expandafter\let\expandafter\minted@tmp%
360 \csname minted@optlistfv@lang\minted@lang @i\endcsname
361 \expandafter\def\expandafter\minted@tmp\expandafter{%
362 \minted@tmp#1={##1},}%
363 \expandafter\let\csname minted@optlistfv@lang\minted@lang @i\endcsname%
364 \minted@tmp
365 \@namedef{minted@opt@lang\minted@lang @i:#1}{##1}}
```

```
366 \define@key{minted@opt@cmd}{#1}{%
367 \expandafter\def\expandafter\minted@optlistfv@cmd\expandafter{%
368 \minted@optlistfv@cmd#1={##1},}%
369 \@namedef{minted@opt@cmd:#1}{##1}}
370 }
```
\minted@def@optfv@switch Define fancyvrb boolean options.

```
371 \newcommand{\minted@def@optfv@switch}[1]{%
372 \define@booleankey{minted@opt@g}{#1}%
373 {\expandafter\def\expandafter\minted@optlistfv@g\expandafter{%
374 \minted@optlistfv@g#1=true,}%
375 \@namedef{minted@opt@g:#1}{true}}%
376 {\expandafter\def\expandafter\minted@optlistfv@g\expandafter{%
377 \minted@optlistfv@g#1=false,}%
378 \@namedef{minted@opt@g:#1}{false}}%
379 \define@booleankey{minted@opt@g@i}{#1}%
380 {\expandafter\def\expandafter\minted@optlistfv@g@i\expandafter{%
381 \minted@optlistfv@g@i#1=true,}%
382 \@namedef{minted@opt@g@i:#1}{true}}%
383 {\expandafter\def\expandafter\minted@optlistfv@g@i\expandafter{%
384 \minted@optlistfv@g@i#1=false,}%
385 \@namedef{minted@opt@g@i:#1}{false}}%
386 \define@booleankey{minted@opt@lang}{#1}%
387 {\expandafter\let\expandafter\minted@tmp%
388 \csname minted@optlistfv@lang\minted@lang\endcsname
389 \expandafter\def\expandafter\minted@tmp\expandafter{%
390 \minted@tmp#1=true,}%
391 \expandafter\let\csname minted@optlistfv@lang\minted@lang\endcsname%
392 \minted@tmp
393 \@namedef{minted@opt@lang\minted@lang:#1}{true}}%
394 {\expandafter\let\expandafter\minted@tmp%
395 \csname minted@optlistfv@lang\minted@lang\endcsname
396 \expandafter\def\expandafter\minted@tmp\expandafter{%
397 \minted@tmp#1=false,}%
398 \expandafter\let\csname minted@optlistfv@lang\minted@lang\endcsname%
399 \minted@tmp
400 \@namedef{minted@opt@lang\minted@lang:#1}{false}}%
401 \define@booleankey{minted@opt@lang@i}{#1}%
402 {\expandafter\let\expandafter\minted@tmp%
403 \csname minted@optlistfv@lang\minted@lang @i\endcsname
404 \expandafter\def\expandafter\minted@tmp\expandafter{%
405 \minted@tmp#1=true,}%
406 \expandafter\let\csname minted@optlistfv@lang\minted@lang @i\endcsname%
407 \minted@tmp
408 \@namedef{minted@opt@lang\minted@lang @i:#1}{true}}%
409 {\expandafter\let\expandafter\minted@tmp%
410 \csname minted@optlistfv@lang\minted@lang @i\endcsname
411 \expandafter\def\expandafter\minted@tmp\expandafter{%
412 \minted@tmp#1=false,}%
413 \expandafter\let\csname minted@optlistfv@lang\minted@lang @i\endcsname%
414 \minted@tmp
415 \@namedef{minted@opt@lang\minted@lang @i:#1}{false}}%
416 \define@booleankey{minted@opt@cmd}{#1}%
```
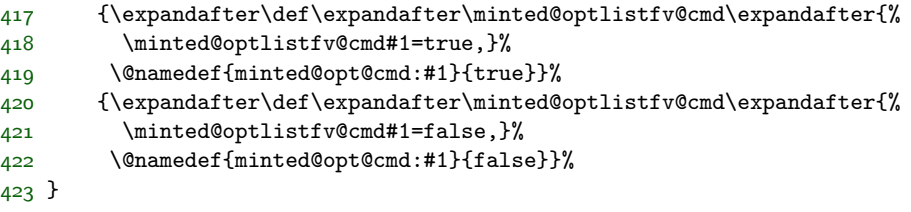

minted@isinline In resolving value precedence when actually using values, we need a way to determine whether we are in an inline context. This is accomplished via a boolean that is set at the beginning of inline commands.

\newboolean{minted@isinline}

\minted@fvset We will need a way to actually use the lists of stored fancyvrb options later on.

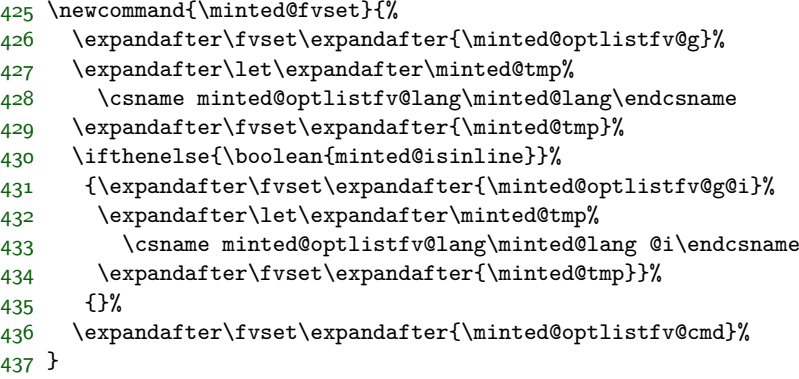

We need a way to define minted-specific options at multiple levels of hierarchy, as well as a way to retrieve these options. As with previous types of options, values are stored in macros of the form \minted@opt@⟨*level*⟩:⟨*key*⟩, since they are not meant to be accessed directly.

The order of precedence is cmd, lang@i, g@i, lang, g. A value specified at the command or environment level should override other settings. In its absence, a value specified for an inline command should override other settings, if we are indeed in an inline context. Otherwise, language settings take precedence over global settings.

Before actually creating the option-definition macro, we need a few helper macros.

\minted@def@opt Finally, on to the actual option definitions for minted-specific options.

Usage: \minted@def@opt[⟨*initial global value*⟩]{⟨*key name*⟩}

```
438 \newcommand{\minted@def@opt}[2][]{%
439 \define@key{minted@opt@g}{#2}{%
440 \@namedef{minted@opt@g:#2}{##1}}
441 \define@key{minted@opt@g@i}{#2}{%
442 \@namedef{minted@opt@g@i:#2}{##1}}
443 \define@key{minted@opt@lang}{#2}{%
```

```
444 \@namedef{minted@opt@lang\minted@lang:#2}{##1}}
445 \define@key{minted@opt@lang@i}{#2}{%
446 \@namedef{minted@opt@lang\minted@lang @i:#2}{##1}}
447 \define@key{minted@opt@cmd}{#2}{%
448 \@namedef{minted@opt@cmd:#2}{##1}}
449 \ifstrempty{#1}{}{\@namedef{minted@opt@g:#2}{#1}}%
450 }
```
\minted@def@opt@detok Same as \minted@def@opt, except wraps argument in \detokenize.

```
451 \newcommand{\minted@def@opt@detok}[2][]{%
452 \define@key{minted@opt@g}{#2}{%
453 \@namedef{minted@opt@g:#2}{\detokenize{##1}}}
454 \define@key{minted@opt@g@i}{#2}{%
455 \@namedef{minted@opt@g@i:#2}{\detokenize{##1}}}
456 \define@key{minted@opt@lang}{#2}{%
457 \@namedef{minted@opt@lang\minted@lang:#2}{\detokenize{##1}}}
458 \define@key{minted@opt@lang@i}{#2}{%
459 \@namedef{minted@opt@lang\minted@lang @i:#2}{\detokenize{##1}}}
460 \define@key{minted@opt@cmd}{#2}{%
461 \@namedef{minted@opt@cmd:#2}{\detokenize{##1}}}
462 \ifstrempty{#1}{}{\@namedef{minted@opt@g:#2}{\detokenize{#1}}}%
463 }
```
\minted@generate@PYGdef Generate Pygments style definition with pygmentize if a cached version does not exist. Load the style definition into a global macro of the form

\csname minted@PYGdef@<style>\endcsname

to allow styles to be defined later. Styles are not defined globally to avoid naming issues with style names that involve punctuation characters and numbers. Rather, styles are redefined upon every use (within groups), and all styles use macros with a \PYG prefix.

Takes a single argument that is the detokenized style name. Getting the detokenized style name here requires expansion (\edef) in an earlier macro (currently \minted@defstyle) to convert \minted@get@opt{style}{default} into detokenized text. The style value is always wrapped in \detokenize when it is set, so expansion automatically detokenizes. Detokenization can be important depending on active characters. Expansion is important because the style name may be used with caching, so we need the current value retrieved by **\minted@get@opt**, not the value at the end of the document when cache data is written to the .aux file.

Certain catcodes are required when loading Pygments style definitions from file.

- At sign @ would be handled by the \makeatletter within the Pygments style definition if the style was brought in via \input, but \makeatletter doesn't affect tokenization with the catchfile approach.
- Percent % may not have its normal meaning within a .dtx file.
- Backtick ` is made active by some babel package options, such as magyar.

\endlinechar also requires special handling to avoid introducing unwanted spaces.

The \ifx\PYG\relax tests detect outdated style definitions from minted <2.6 and replace them when possible, and also detect missing styles. Before minted 2.6, style macros used a \PYG<style> prefix and were defined globally. Starting with 2.6, styles are redefined upon every use (within groups), and all styles use macros with a **\PYG** prefix. This allows more robust treatment of style names that involve punctuation characters and numbers.

```
464 \newcommand{\minted@generate@PYGdef}[1]{%
465 \ifthenelse{\boolean{minted@cache}}%
466 {\def\minted@pygstylepath@load{\minted@outputdir\minted@cachedir/#1.pygstyle}%
467 \minted@addcachefile{#1.pygstyle}}%
468 {\def\minted@pygstylepath@load{\minted@outputdir\minted@jobname.out.pyg}}%
469 \ifwindows
470 \StrSubstitute{\minted@pygstylepath@load}%
471 {/}{\@backslashchar}[\minted@pygstylepath@save]%
472 \else
473 \let\minted@pygstylepath@save\minted@pygstylepath@load
474 \fi
475 \IfFileExists{\minted@pygstylepath@load}%
476 {}%
477 {\ifthenelse{\boolean{minted@frozencache}}%
478 {\PackageError{minted}%
479 {Missing style definition for #1 with frozencache}%
480 {Missing style definition for #1 with frozencache}}%
481 \{ \}%
482 \ShellEscape{%
483 \MintedPygmentize\space -S #1 -f latex -P commandprefix=PYG
484 > \minted@pygstylepath@save
485 }%
486 }%
487 \CatchFileDef{\minted@tmp@filecontents}%
488 {\minted@pygstylepath@load}{\catcode`@=11\catcode`\%=14\catcode``=12\endlinechar=-1}%
489 \begingroup
490 \let\PYG\relax
491 \minted@tmp@filecontents
492 \ifx\PYG\relax
493 \ifthenelse{\boolean{minted@frozencache}}%
494 {\PackageError{minted}%
495 {Outdated style definition for #1 with frozencache}%
496 {Outdated style definition for #1 with frozencache}}%
497 {}%
498 \ShellEscape{%
499 \MintedPygmentize\space -S #1 -f latex -P commandprefix=PYG
500 > \minted@pygstylepath@save
501 }%
502 \CatchFileDef{\minted@tmp@filecontents}%
503 {\minted@pygstylepath@load}{\catcode`@=11\catcode`\%=14\catcode``=12\endlinechar=-1}%
504 \minted@tmp@filecontents
505 \ifx\PYG\relax
506 \PackageError{minted}%
507 {Cannot find Pygments style #1}%
508 {Cannot find Pygments style #1}%
```

```
509 \fi
510 \fi
511 \expandafter\global\expandafter\let\csname minted@PYGdef@#1\endcsname%
512 \minted@tmp@filecontents
513 \endgroup
514 }
```
\minted@defstyle Define Pygments style macros. These are defined locally rather than globally, and redefined upon every use. Patch single quote macro if needed.

```
515 \newcommand{\minted@defstyle}[1]{%
516 \edef\minted@style{#1}%
517 \ifcsname minted@PYGdef@\minted@style\endcsname\else
518 \expandafter\minted@generate@PYGdef\expandafter{\minted@style}%
519 \fi
520 \csname minted@PYGdef@\minted@style\endcsname
521 \minted@patch@PYGZsq
522 \minted@patch@PYGZhy
523 }
524 \ifthenelse{\boolean{minted@draft}}{\renewcommand{\minted@defstyle}[1]{}}{}
```
\minted@patch@PYGZsq The single quote macro from Pygments 1.6+ needs to be patched if the upquote package is in use. Patching is done when the default style is created. Patching is only attempted if the macro exists, so that there is a graceful fallback in the event of a custom Pygments stylesheet.

```
525 \newcommand{\minted@patch@PYGZsq}{%
526 \ifcsname PYGZsq\endcsname
527 \expandafter\ifdefstring\expandafter{\csname PYGZsq\endcsname}{\char`\'}%
528 {\minted@patch@PYGZsq@i}%
529 \{ \}%
530 \fi
531 }
532 \begingroup
533 \catcode`\'=\active
534 \gdef\minted@patch@PYGZsq@i{\gdef\PYGZsq{'}}
535 \endgroup
```
\minted@patch@PYGZhy Redefine the hyphen under LuaTeX to prevent unintended line breaks.

```
536 \newcommand{\minted@patch@PYGZhy}{%
537 \ifcsname PYGZhy\endcsname
538 \expandafter\ifdefstring\expandafter{\csname PYGZhy\endcsname}{\char`\-}%
539 {\def\}YGZhy{\mbox{-}}\540 {}%
541 \fi
542 }
```
\minted@def@opt@switch And we need a switch version.

It would be possible to create a special version of \minted@get@opt to work with these, but that would be redundant. During the key processing, any values other than true and false are filtered out. So when using \minted@get@opt later, we

know that that part has already been taken care of, and we can just use something like \ifthenelse{\equal{\minted@get@opt{<opt>}{<default>}}{true}}{...}{...}. Of course, there is the possibility that a default value has not been set, but \minted@def@opt@switch sets a global default of false to avoid this. And as usual, Pygments values shouldn't be used without considering whether \minted@get@opt needs a fallback value.

```
543 \newcommand{\minted@def@opt@switch}[2][false]{%
544 \define@booleankey{minted@opt@g}{#2}%
545 {\@namedef{minted@opt@g:#2}{true}}%
546 {\@namedef{minted@opt@g:#2}{false}}
547 \define@booleankey{minted@opt@g@i}{#2}%
548 {\@namedef{minted@opt@g@i:#2}{true}}%
549 {\@namedef{minted@opt@g@i:#2}{false}}
550 \define@booleankey{minted@opt@lang}{#2}%
551 {\@namedef{minted@opt@lang\minted@lang:#2}{true}}%
552 {\@namedef{minted@opt@lang\minted@lang:#2}{false}}
553 \define@booleankey{minted@opt@lang@i}{#2}%
554 {\@namedef{minted@opt@lang\minted@lang @i:#2}{true}}%
555 {\@namedef{minted@opt@lang\minted@lang @i:#2}{false}}
556 \define@booleankey{minted@opt@cmd}{#2}%
557 {\@namedef{minted@opt@cmd:#2}{true}}%
558 {\@namedef{minted@opt@cmd:#2}{false}}%
559 \@namedef{minted@opt@g:#2}{#1}%
560 }
```
\minted@get@opt We need a way to traverse the hierarchy of values for a given key and return the current value that has precedence. In doing this, we need to specify a default value to use if no value is found. When working with minted-specific values, there should generally be a default value; in those cases, an empty default may be supplied. But the macro should also work with Pygments settings, which are stored in macros of the same form and will sometimes need to be accessed (for example, encoding). In the Pygments case, there may very well be no default values on the L<sup>AT</sup>EX side, because we are falling back on Pygments' own built-in defaults. There is no need to duplicate those when very few Pygments values are ever needed; it is simpler to specify the default fallback when accessing the macro value.

> From a programming perspective, the default argument value needs to be mandatory, so that \minted@get@opt can be fully expandable. This significantly simplifies accessing options.

```
561 \def\minted@get@opt#1#2{%
562 \ifcsname minted@opt@cmd:#1\endcsname
563 \csname minted@opt@cmd:#1\endcsname
564 \else
565 \ifminted@isinline
566 \ifcsname minted@opt@lang\minted@lang @i:#1\endcsname
567 \csname minted@opt@lang\minted@lang @i:#1\endcsname
568 \else
569 \ifcsname minted@opt@g@i:#1\endcsname
570 \csname minted@opt@g@i:#1\endcsname
571 \else
572 \ifcsname minted@opt@lang\minted@lang:#1\endcsname
```

```
573 \csname minted@opt@lang\minted@lang:#1\endcsname
574 \else
575 \ifcsname minted@opt@g:#1\endcsname
576 \csname minted@opt@g:#1\endcsname
577 \else
578 #2%
579 \fi
580 \fi
581 \fi
582 \fi
583 \else
584 \ifcsname minted@opt@lang\minted@lang:#1\endcsname
585 \csname minted@opt@lang\minted@lang:#1\endcsname
586 \else
587 \ifcsname minted@opt@g:#1\endcsname
588 \csname minted@opt@g:#1\endcsname
589 \else
590 #2%
591 \fi
592 \fi
593 \fi
594 \fi
595 }%
```
Actual option definitions. Some of these must be defined conditionally depending on whether we are in draft mode; in draft mode, we need to emulate Pygments functionality with L<sup>A</sup>T<sub>E</sub>X, particularly with fancyvrb, when possible. For example, gobbling must be performed by Pygments when draft is off, but when draft is on, fancyvrb can perform gobbling.

Lexers.

```
596 \minted@def@optcl{encoding}{-P encoding}{#1}
597 \minted@def@optcl{outencoding}{-P outencoding}{#1}
598 \minted@def@optcl@e{escapeinside}{-P escapeinside}{#1}
599 \minted@def@optcl@switch{stripnl}{-P stripnl}
600 \minted@def@optcl@switch{stripall}{-P stripall}
601 % Python console
602 \minted@def@optcl@switch{python3}{-P python3}
603 % PHP
604 \minted@def@optcl@switch{funcnamehighlighting}{-P funcnamehighlighting}
605 \minted@def@optcl@switch{startinline}{-P startinline}
```
Filters.

```
606 \ifthenelse{\boolean{minted@draft}}%
607 {\minted@def@optfv{gobble}}%
608 {\minted@def@optcl{gobble}{-F gobble:n}{#1}}
609 \minted@def@optcl{codetagify}{-F codetagify:codetags}{#1}
610 \minted@def@optcl{keywordcase}{-F keywordcase:case}{#1}
```
LATEX formatter.

```
611 \minted@def@optcl@switch{texcl}{-P texcomments}
612 \minted@def@optcl@switch{texcomments}{-P texcomments}
```
 \minted@def@optcl@switch{mathescape}{-P mathescape} \minted@def@optfv@switch{linenos} \minted@def@opt@detok{style}

fancyvrb and fvextra options.

```
616 \minted@def@optfv{frame}
617 \minted@def@optfv{framesep}
618 \minted@def@optfv{framerule}
619 \minted@def@optfv{rulecolor}
620 \minted@def@optfv{numbersep}
621 \minted@def@optfv{numbers}
622 \minted@def@optfv{firstnumber}
623 \minted@def@optfv{stepnumber}
624 \minted@def@optfv{firstline}
625 \minted@def@optfv{lastline}
626 \minted@def@optfv{baselinestretch}
627 \minted@def@optfv{xleftmargin}
628 \minted@def@optfv{xrightmargin}
629 \minted@def@optfv{fillcolor}
630 \minted@def@optfv{tabsize}
631 \minted@def@optfv{fontfamily}
632 \minted@def@optfv{fontsize}
633 \minted@def@optfv{fontshape}
634 \minted@def@optfv{fontseries}
635 \minted@def@optfv{formatcom}
636 \minted@def@optfv{label}
637 \minted@def@optfv{labelposition}
638 \minted@def@optfv{highlightlines}
639 \minted@def@optfv{highlightcolor}
640 \minted@def@optfv{space}
641 \minted@def@optfv{spacecolor}
642 \minted@def@optfv{tab}
643 \minted@def@optfv{tabcolor}
644 \minted@def@optfv{highlightcolor}
645 \minted@def@optfv@switch{beameroverlays}
646 \minted@def@optfv@switch{curlyquotes}
647 \minted@def@optfv@switch{numberfirstline}
648 \minted@def@optfv@switch{numberblanklines}
649 \minted@def@optfv@switch{stepnumberfromfirst}
650 \minted@def@optfv@switch{stepnumberoffsetvalues}
651 \minted@def@optfv@switch{showspaces}
652 \minted@def@optfv@switch{resetmargins}
653 \minted@def@optfv@switch{samepage}
654 \minted@def@optfv@switch{showtabs}
655 \minted@def@optfv@switch{obeytabs}
656 \minted@def@optfv@switch{breaklines}
657 \minted@def@optfv@switch{breakbytoken}
658 \minted@def@optfv@switch{breakbytokenanywhere}
659 \minted@def@optfv{breakindent}
660 \minted@def@optfv{breakindentnchars}
661 \minted@def@optfv@switch{breakautoindent}
662 \minted@def@optfv{breaksymbol}
663 \minted@def@optfv{breaksymbolsep}
```

```
664 \minted@def@optfv{breaksymbolsepnchars}
665 \minted@def@optfv{breaksymbolindent}
666 \minted@def@optfv{breaksymbolindentnchars}
667 \minted@def@optfv{breaksymbolleft}
668 \minted@def@optfv{breaksymbolsepleft}
669 \minted@def@optfv{breaksymbolsepleftnchars}
670 \minted@def@optfv{breaksymbolindentleft}
671 \minted@def@optfv{breaksymbolindentleftnchars}
672 \minted@def@optfv{breaksymbolright}
673 \minted@def@optfv{breaksymbolsepright}
674 \minted@def@optfv{breaksymbolseprightnchars}
675 \minted@def@optfv{breaksymbolindentright}
676 \minted@def@optfv{breaksymbolindentrightnchars}
677 \minted@def@optfv{breakbefore}
678 \minted@def@optfv{breakbeforesymbolpre}
679 \minted@def@optfv{breakbeforesymbolpost}
680 \minted@def@optfv@switch{breakbeforeinrun}
681 \minted@def@optfv{breakafter}
682 \minted@def@optfv@switch{breakafterinrun}
683 \minted@def@optfv{breakaftersymbolpre}
684 \minted@def@optfv{breakaftersymbolpost}
685 \minted@def@optfv@switch{breakanywhere}
686 \minted@def@optfv{breakanywheresymbolpre}
687 \minted@def@optfv{breakanywheresymbolpost}
688 \minted@def@optfv{fontencoding}
```
Finally, options specific to minted.

bgcolor. The original, minipage- and \colorbox-based solution was replaced with a framed-based solution in version 2.2. A dedicated framing package will often be preferable.

```
689 \minted@def@opt{bgcolor}
```
Autogobble. We create an option that governs when Python's textwrap.dedent() is used to autogobble code.

\minted@def@opt@switch{autogobble}

\minted@encoding When working with encoding, we will need access to the current encoding. That may be done via \minted@get@opt, but it is more convenient to go ahead and define a shortcut with an appropriate default

```
691 \newcommand{\minted@encoding}{\minted@get@opt{encoding}{UTF8}}
```
## **8.6 Internal helpers**

minted@snugshade\* (*env.*) Define a custom version of framed's snugshade\* that takes a color as argument. This avoids the need to redefine shadecolor.

> \newenvironment{minted@snugshade\*}[1]{% \def\FrameCommand##1{\hskip\@totalleftmargin  $694 \ \ \ \ \ \ \ \ \ \$ Colorbox $\{\#1\}$ {##1}%

- 695 \hskip-\linewidth \hskip-\@totalleftmargin \hskip\columnwidth}%
- 696 \MakeFramed{\advance\hsize-\width
- 697 \@totalleftmargin\z@ \linewidth\hsize
- 698 \advance\labelsep\fboxsep
- 699 \@setminipage}%
- 700 }{\par\unskip\@minipagefalse\endMakeFramed}
- \minted@bgbox (*env.*) Define an environment that may be wrapped around a minted environment to assign a background color. This is retained as a holdover from version 1.0. In most cases, it is probably better to use a dedicated framing package, such as tcolorbox or mdframed.

First, we need to define a new save box.

701 \newsavebox{\minted@bgbox}

Now we can define the environment that applies a background color. Prior to minted 2.2, this involved a minipage. However, that approach was problematic because it did not allow linebreaks, would be pushed into the margin by immediately preceding text, and had very different whitespace separation from preceding and following text compared to no background color. In version 2.2, this was replaced with an approach based on framed. \FV@NumberSep is adjusted by \fboxsep to ensure that line numbers remain in the same location in the margin regardless of whether bgcolor is used.

- 702 \newenvironment{minted@colorbg}[1]{% 703 \setlength{\OuterFrameSep}{0pt}% 704 \let\minted@tmp\FV@NumberSep 705 \edef\FV@NumberSep{% 706 \the\numexpr\dimexpr\minted@tmp+\number\fboxsep\relax sp\relax}% 707 \medskip 708 \begin{minted@snugshade\*}{#1}} 709 {\end{minted@snugshade\*}% 710 \medskip\noindent}
- \minted@code Create a file handle for saving code (and anything else that must be written to temp files).
	- 711 \newwrite\minted@code

\minted@savecode Save code to be pygmentized to a file.

- 712 \newcommand{\minted@savecode}[1]{
- 713 \immediate\openout\minted@code\minted@jobname.pyg\relax
- 714 \immediate\write\minted@code{\expandafter\detokenize\expandafter{#1}}%
- 715 \immediate\closeout\minted@code}
- minted@FancyVerbLineTemp At various points, we will need a temporary counter for storing and then restoring the value of FancyVerbLine. When using the langlinenos option, we need to store the current value of FancyVerbLine, then set FancyVerbLine to the current value of a language-specific counter, and finally restore FancyVerbLine to its initial value

after the current chunk of code has been typeset. In patching VerbatimOut, we need to prevent FancyVerbLine from being incremented during the write process.

\newcounter{minted@FancyVerbLineTemp}

\minted@FVB@VerbatimOut We need a custom version of fancyvrb's \FVB@VerbatimOut that supports Unicode (everything written to file is \detokenized). We also need to prevent the value of FancyVerbLine from being incorrectly incremented.

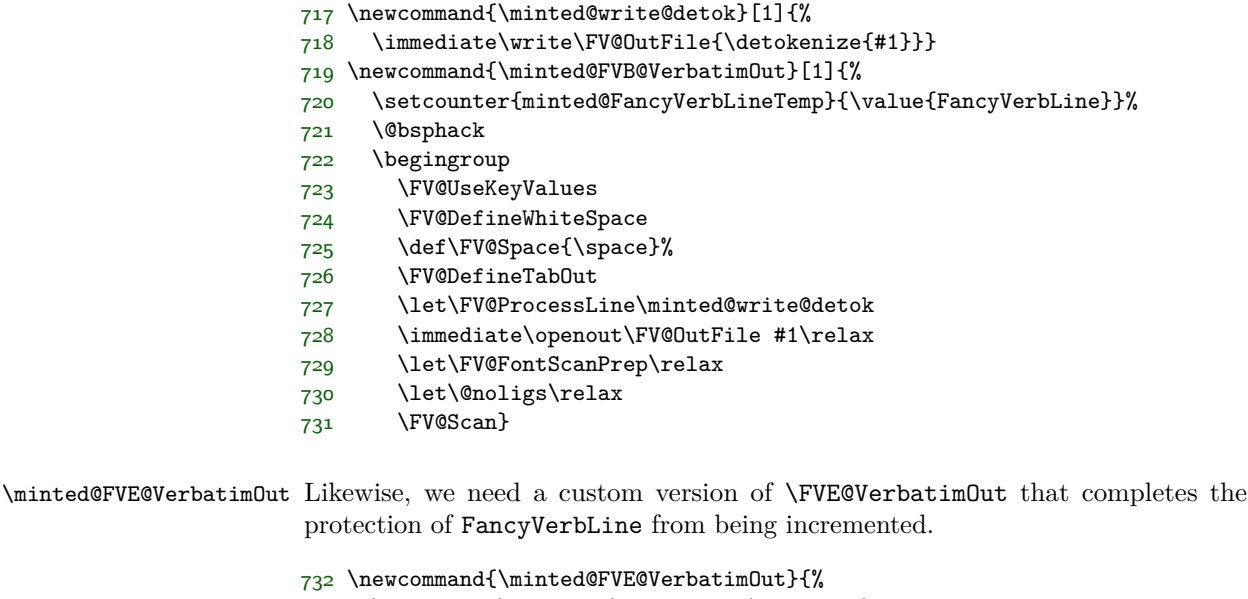

- \immediate\closeout\FV@OutFile\endgroup\@esphack
- \setcounter{FancyVerbLine}{\value{minted@FancyVerbLineTemp}}}%
- \MintedPygmentize We need a way to customize the executable/script that is called to perform highlighting. Typically, we will want pygmentize. But advanced users might wish to use a custom Python script instead. The command is only defined if it does not exist. In general, the command should be \renewcommanded after the package is loaded, but this way, it will work if defined before minted is loaded.

 \ifcsname MintedPygmentize\endcsname\else \newcommand{\MintedPygmentize}{pygmentize} \fi

minted@pygmentizecounter We need a counter to keep track of how many files have been pygmentized. This is primarily used with finalizecache for naming cache files sequentially in listing<number>.pygtex form.

\newcounter{minted@pygmentizecounter}

\MintedPython Python executable to be used for autogobble.

 \ifwindows \newcommand{\MintedPython}{python}

 \else \newcommand{\MintedPython}{python3} \fi

\minted@check@MintedPython Check that \MintedPython is a valid executable before use. Swap python for python3 and vice versa depending on what is available.

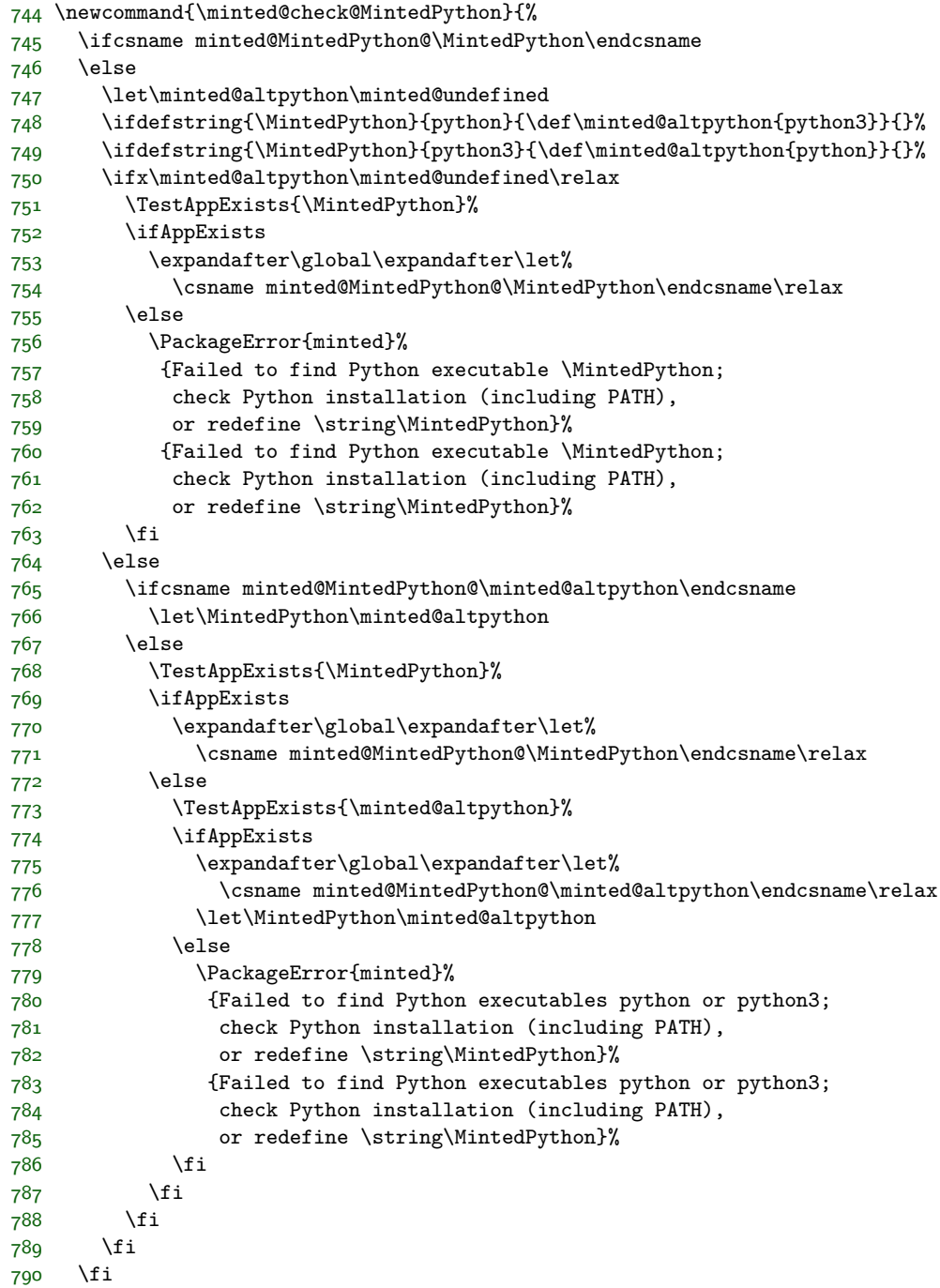

### 791 }

\minted@pygmentize Pygmentize a file (default: \minted@outputdir\minted@jobname.pyg) using the options provided.

> Unfortunately, the logic for caching is a little complex due to operations that are OS- and engine-dependent.

> The name of cached files is the result of concatenating the md5 of the code and the md5 of the command. This results in a filename that is longer than ideal (64 characters plus path and extension). Unfortunately, this is the only robust approach that is possible using the built-in pdfTeX hashing capabilities.<sup>[5](#page-66-0)</sup> LuaTeX could do better, by hashing the command and code together. The Python script that provides XeTeX capabilities simply runs both the command and the code through a single sha1 hasher, but has the additional overhead of the \write18 call and Python execution.

> One potential concern is that caching should also keep track of the command from which code originates. What if identical code is highlighted with identical settings in both the minted environment and \mintinline command? In both cases, what is actually saved by Pygments is identical. The difference in final appearance is due to how the environment and command treat the Pygments output.

> **This macro must always be checked carefully whenever it is modified.** Under no circumstances should #1 be written to or opened by Python in write mode. When \inputminted is used, #1 will be an external file that is brought in for highlighting, so it must be left intact.

> At the very beginning, a check is performed to make sure that style macros exist. This must be done before the highlighted content is generated, so that temp file names can be shared without accidental overwriting. Styles are generated here, rather than when a style is set, so that creating the style macros is done as late as possible in case a custom pygmentize is in use via \MintedPygmentize.

```
792 \ifwindows
793 \def\minted@opt@quote#1{\detokenize{"#1"}}
794 \else
795 \def\minted@opt@quote#1{\detokenize{'#1'}}
796 \fi
797 \newcommand{\minted@pygmentize}[2][\minted@outputdir\minted@jobname.pyg]{%
798 \minted@defstyle{\minted@get@opt{style}{default}}%
799 \stepcounter{minted@pygmentizecounter}%
800 \ifthenelse{\equal{\minted@get@opt{autogobble}{false}}{true}}%
801 {\def\minted@codefile{\minted@outputdir\minted@jobname.pyg}}%
802 {\def\minted@codefile{#1}}%
803 \ifthenelse{\boolean{minted@isinline}}%
804 {\def\minted@optlistcl@inlines{%
805 \minted@optlistcl@g@i
806 \csname minted@optlistcl@lang\minted@lang @i\endcsname}}%
807 {\let\minted@optlistcl@inlines\@empty}%
```
<span id="page-66-0"></span><sup>&</sup>lt;sup>5</sup>It would be possible to use only the cache of the code, but that approach breaks down as soon as the code is used multiple times with different options. While that may seem unlikely in practice, it occurs in this documentation and may be expected to occur in other docs.

```
808 \def\minted@cmd{%
809 \ifminted@kpsewhich
810 \ifwindows
811 \detokenize{for /f "usebackq tokens=*"}\space\@percentchar\detokenize{a in (`kpsewhi
812 \fi
813 \fi
814 \MintedPygmentize\space -l \minted@opt@quote{#2}
815 -f latex -P commandprefix=PYG -F tokenmerge
816 \minted@optlistcl@g \csname minted@optlistcl@lang\minted@lang\endcsname
817 \minted@optlistcl@inlines
818 \minted@optlistcl@cmd -o \minted@outputdir\minted@infile\space
819 \ifminted@kpsewhich
820 \ifwindows
821 \@percentchar\detokenize{a}%
822 \else
823 \detokenize{`}kpsewhich \minted@codefile\space
824 \detokenize{||} \minted@codefile\detokenize{`}%
825 \fi
826 \else
827 \minted@codefile
828 \fi}%
829 % For debugging, uncomment: %%%%
830 % \immediate\typeout{\minted@cmd}%
831 % %%%%
832 \ifthenelse{\boolean{minted@cache}}%
833 {%
834 \ifminted@frozencache
835 \else
836 \ifthenelse{\equal{\minted@get@opt{autogobble}{false}}{true}}%
837 {\edef\minted@hash{%
838 \pdf@filemdfivesum{#1}%
839 \pdf@mdfivesum{\minted@cmd\space%
840 autogobble(\the\numexpr\FancyVerbStartNum\relax-%
841 \the\numexpr\FancyVerbStopNum\relax)}}}%
842 {\edef\minted@hash{%
843 \pdf@filemdfivesum{#1}%
844 \pdf@mdfivesum{\minted@cmd}}}%
845 \edef\minted@infile{\minted@cachedir/\minted@hash.pygtex}%
846 \IfFileExists{\minted@infile}{}{%
847 \ifthenelse{\equal{\minted@get@opt{autogobble}{false}}{true}}{%
848 \minted@autogobble{#1}}{}%
849 \ShellEscape{\minted@cmd}}%
850 \fi
851 \hspace{13pt} \verb|\thenelse{}\\boolean{\minted@final}zecache} \rangle \backslash852 {%
853 \edef\minted@cachefilename{listing\arabic{minted@pygmentizecounter}.pygtex}%
854 \textcolor{black}{\mathcalC} \label{cor:4} $$855 \ifwindows
856 \StrSubstitute{\minted@infile}{/}{\@backslashchar}[\minted@infile@windows]
857
\StrSubstitute{\minted@actualinfile}{/}{\@backslashchar}[\minted@actualinfile@wi
858 \ShellEscape{move /y \minted@outputdir\minted@infile@windows\space\minted@output
859 \else
860 \ShellEscape{mv -f \minted@outputdir\minted@infile\space\minted@outputdir\minted
861 \fi
```
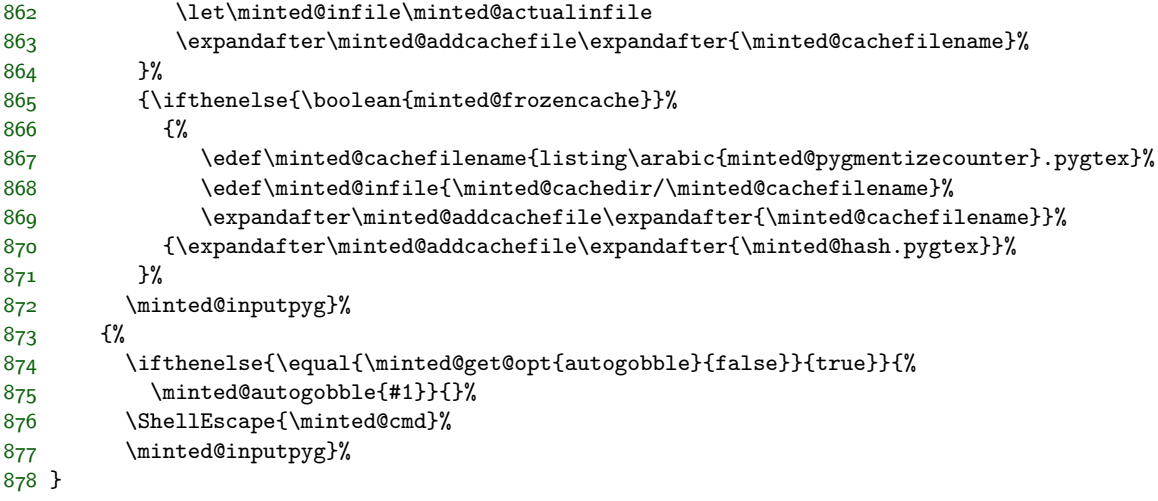

\minted@autogobble Remove common leading whitespace.

```
879 \def\minted@autogobble#1{%
880 \edef\minted@argone@esc{#1}%
881 \StrSubstitute{\minted@argone@esc}{\@backslashchar}{\@backslashchar\@backslashchar}[\minted@argone@esc]%
882 \StrSubstitute{\minted@argone@esc}{"}{\@backslashchar"}[\minted@argone@esc]%
883 \edef\minted@tmpfname@esc{\minted@outputdir\minted@jobname}%
884 \StrSubstitute{\minted@tmpfname@esc}{\@backslashchar}{\@backslashchar\@backslashchar}[\minted@tmpfname@esc]%
885 \StrSubstitute{\minted@tmpfname@esc}{"}{\@backslashchar"}[\minted@tmpfname@esc]%
886 %Need a version of open() that supports encoding under Python 2
887 \minted@check@MintedPython
888 \edef\minted@autogobblecmd{%
889 \ifminted@kpsewhich
890 \ifwindows
891 \detokenize{for /f "usebackq tokens=*" }\@percentchar\detokenize{a in (`kpsewhich} #
8q2 \fi
893 \fi
894 \MintedPython\detokenize{ -c "import sys; import os;
895 import textwrap;
896 from io import open;
897 fname = \frac{1}{6}898 \ifminted@kpsewhich
899 \detokenize{sys.argv[1];}\space
900 \else
901 \detokenize{os.path.expanduser(os.path.expandvars(\"}\minted@argone@esc\detokenize{\"));}\space
902 \fi
903 \detokenize{f = open(fname, \"r\", encoding=\"}\minted@encoding\detokenize{\") if os.pat
904 t = f.readlines() if f is not None else None;
905 t_opt = t if t is not None else [];
906 f.close() if f is not None else None;
907 tmpfname = os.path.expanduser(os.path.expandvars(\"}\minted@tmpfname@esc.pyg\detokenize{\"));
908 f = open(tmpfname, \"w\", encoding=\"}\minted@encoding\detokenize{\") if t is not None e
909 fvstartnum = }\the\numexpr\FancyVerbStartNum\detokenize{;
910 fvstopnum = }\the\numexpr\FancyVerbStopNum\detokenize{;
911 s = max(0, fystartnum-1);912 e = max(s, fvstopnum) if fvstopnum > 0 else len(t_opt);
```

```
913 [f.write(textwrap.dedent(\\\"\\".join(x))) for x in (t_opt[0:s], t_opt[s:e], t_opt[e:]) if914 f.close() if t is not None else os.remove(tmpfname);"}%
915 \ifminted@kpsewhich
916 \ifwindows
917 \space\@percentchar\detokenize{a}%
918 \else
919 \space\detokenize{`}kpsewhich #1\space\detokenize{||} #1\detokenize{`}%
q20 \fi
921 \fi
922 }%
923 \ShellEscape{\minted@autogobblecmd}%
924 }
```
\minted@inputpyg For increased clarity, the actual \input process is separated out into its own macro.

At the last possible moment, \PYG is \let to \PYG $\langle style\rangle$  and redefined to used appropriate line breaking via \VerbatimPygments from fvextra.

The bgcolor option needs to be dealt with in different ways depending on whether we are using \mintinline. It is simplest to apply this option here, so that the macro redefinitions may be local and thus do not need to be manually reset later.

```
925 \newcommand{\minted@inputpyg}{%
926 \VerbatimPygments{\PYG}{\PYG}%
927 \ifthenelse{\boolean{minted@isinline}}%
928 {\ifthenelse{\equal{\minted@get@opt{breaklines}{false}}{true}}%
929 {\let\FV@BeginVBox\relax
930 \let\FV@EndVBox\relax
931 \def\FV@BProcessLine##1{\FancyVerbFormatLine{##1}}%
932 \minted@inputpyg@inline}%
933 {\minted@inputpyg@inline}}%
934 {\minted@inputpyg@block}%
935 }
936 \def\minted@inputpyg@inline{%
937 \ifthenelse{\equal{\minted@get@opt{bgcolor}{}}{}}%
938 {\minted@input{\minted@outputdir\minted@infile}}%
939 {\colorbox{\minted@get@opt{bgcolor}{}}{%
940 \minted@input{\minted@outputdir\minted@infile}}}%
941 }
942 \def\minted@inputpyg@block{%
943 \ifthenelse{\equal{\minted@get@opt{bgcolor}{}}{}}%
944 {\minted@input{\minted@outputdir\minted@infile}}%
945 {\begin{minted@colorbg}{\minted@get@opt{bgcolor}{}}%
946 \minted@input{\minted@outputdir\minted@infile}%
947 \end{minted@colorbg}}}
```
We need a way to have line counters on a per-language basis.

\minted@langlinenoson

```
948 \newcommand{\minted@langlinenoson}{%
949 \ifcsname c@minted@lang\minted@lang\endcsname\else
950 \newcounter{minted@lang\minted@lang}%
051 \quad \text{If}
```

```
952 \setcounter{minted@FancyVerbLineTemp}{\value{FancyVerbLine}}%
953 \setcounter{FancyVerbLine}{\value{minted@lang\minted@lang}}%
954 }
```
\minted@langlinenosoff

```
955 \newcommand{\minted@langlinenosoff}{%
956 \setcounter{minted@lang\minted@lang}{\value{FancyVerbLine}}%
957 \setcounter{FancyVerbLine}{\value{minted@FancyVerbLineTemp}}%
958 }
```
Disable the language-specific settings if the package option isn't used.

```
959 \ifbool{minted@langlinenos}{}{%
960 \ifbool{minted@inputlanglinenos}{}{%
961 \let\minted@langlinenoson\relax
962 \let\minted@langlinenosoff\relax
963 }
964 }
```
\minted@inputlanglinenoson Language-specific settings that apply to \inputminted in addition to minted and \minted@inputlanglinenosoff \mintinline.

```
965 \ifbool{minted@inputlanglinenos}%
966 {\def\minted@inputlanglinenoson{\minted@langlinenoson}%
967 \def\minted@inputlanglinenosoff{\minted@langlinenosoff}}%
968 {\let\minted@inputlanglinenoson\relax
969 \let\minted@inputlanglinenosoff\relax}
```
## **8.7 Public API**

\setminted Set global or language-level options.

```
970 \newcommand{\setminted}[2][]{%
971 \ifthenelse{\equal{#1}{}}%
972 {\setkeys{minted@opt@g}{#2}}%
973 {\minted@configlang{#1}%
974 \setkeys{minted@opt@lang}{#2}}}
```
## \setmintedinline Set global or language-level options, but only for inline (\mintinline) content. These settings will override the corresponding **\setminted** settings.

```
975 \newcommand{\setmintedinline}[2][]{%
976 \ifthenelse{\equal{#1}{}}%
977 {\setkeys{minted@opt@g@i}{#2}}%
978 {\minted@configlang{#1}%
979 \setkeys{minted@opt@lang@i}{#2}}}
```
Now that the settings macros exist, we go ahead and create any needed defaults.

PHP should use startinline for \mintinline. Visible tabs should have a specified color so that they don't change colors when used to indent multiline strings or comments. Leading/trailing empty lines should be preserved by default.

```
980 \setmintedinline[php]{startinline=true}
981 \setminted{tabcolor=black}
982 \setminted{stripnl=false}
```
\usemintedstyle Set style. This is a holdover from version 1, since \setminted can now accomplish this, and a hierarchy of style settings are now possible.

```
983 \newcommand{\usemintedstyle}[2][]{\setminted[#1]{style=#2}}
```
\minted@defwhitespace@retok The \mint and \mintinline commands need to be able to retokenize the code they collect, particularly in draft mode. Retokenizeation involves expansion combined with **\scantokens**, with active space and tab characters. The active characters need to expand to the appropriate fancyvrb macros, but the macros themselves should not be expanded. We need a macro that will accomplish the appropriate definitions.

> \begingroup  $985 \text{ \textdegree} \div \text{}$  \catcode`\^^I=\active \gdef\minted@defwhitespace@retok{\def {\noexpand\FV@Space}\def^^I{\noexpand\FV@Tab}}% \endgroup

\minted@writecmdcode The \mintinline and \mint commands will need to write the code they capture to a temporary file for highlighting. It will be convenient to be able to accomplish this via a simple macro, since that makes it simpler to deal with any expansion of what is to be written. This isn't needed for the minted environment, because the (patched) VerbatimOut is used.

```
989 \newcommand{\minted@writecmdcode}[1]{%
990 \immediate\openout\minted@code\minted@jobname.pyg\relax
991 \immediate\write\minted@code{\detokenize{#1}}%
992 \immediate\closeout\minted@code}
```
\mintinline Define an inline command. This is modeled after the reimplemented \Verb from fvextra. See the fvextra documentation for details about expansion handling, argument reading, and (re)tokenization.

> Pygments emits code wrapped in a Verbatim environment. Getting the inline command to work correctly requires redefining Verbatim to be fvextra's VerbEnv temporarily.

> Everything needs to be within a  $\begin{bmatrix}$  begingroup...  $\end{bmatrix}$  to prevent settings from escaping.

In the case of draft mode, fvextra's \Verb is used directly.

```
993 \def\mintinline{%
994 \FVExtraRobustCommand\RobustMintInline\FVExtraUnexpandedReadStarOArgMArgBVArg}
995 \FVExtrapdfstringdefDisableCommands{%
```
```
996 \def\RobustMintInline{}}
997 \newrobustcmd{\RobustMintInline}[2][]{%
998 \ifbool{FVExtraRobustCommandExpanded}%
999 {\@ifnextchar\bgroup
1000 {\FVExtraReadVArg{\RobustMintInlineProcess{#1}{#2}}}%
1001 {\PackageError{minted}%
1002 {Inline delimiters must be paired curly braces in this context}%
1003 {Use curly braces as delimiters}}}%
1004 {\FVExtraReadVArg{\RobustMintInlineProcess{#1}{#2}}}}
1005 \def\RobustMintInlineProcess#1#2#3{%
1006 \begingroup
1007 \setboolean{minted@isinline}{true}%
1008 \minted@configlang{#2}%
1009 \setkeys{minted@opt@cmd}{#1}%
1010 \minted@fvset
1011 \RobustMintInlineProcess@i{#3}}
1012 \ifthenelse{\boolean{minted@draft}}%
1013 {\def\RobustMintInlineProcess@i#1{%
1014 \fvset{extra=true}%
1015 \Verb{#1}%
1016 \endgroup}}%
1017 {\def\RobustMintInlineProcess@i#1{%
1018 \FVExtraDetokenizeVArg{%
1019 \FVExtraRetokenizeVArg{\RobustMintInlineProcess@ii}{\FV@CatCodes}}{#1}}
1020 \def\RobustMintInlineProcess@ii#1{%
1021 \minted@writecmdcode{#1}%
1022 \let\Verbatim\VerbEnv
1023 \let\endVerbatim\endVerbEnv
1024 \expandafter\minted@pygmentize\expandafter{\minted@lang}%
1025 \endgroup}}
```
\mint Highlight a single line of code. This is essentially a shortcut for the minted environment when there is only a single line of code. The implementation follows \mintinline for argument reading and processing, but then typesets the code as an environment rather than command. The **\@doendpe** ensures proper paragraph indentation for following text (immediately following text with no intervening blank lines does not begin a new paragraph).

```
1026 \def\mint{%
1027 \FVExtraRobustCommand\RobustMint\FVExtraUnexpandedReadStarOArgMArgBVArg}
1028 \FVExtrapdfstringdefDisableCommands{%
1029 \def\RobustMint{}}
1030 \newrobustcmd{\RobustMint}[2][]{%
1031 \ifbool{FVExtraRobustCommandExpanded}%
1032 {\@ifnextchar\bgroup
1033 {\FVExtraReadVArg{\RobustMintProcess{#1}{#2}}}%
1034 {\PackageError{minted}%
1035 {Delimiters must be paired curly braces in this context}%
1036 {Use curly braces as delimiters}}}%
1037 {\FVExtraReadVArg{\RobustMintProcess{#1}{#2}}}}
1038 \def\RobustMintProcess#1#2#3{%
1039 \begingroup
1040 \minted@configlang{#2}%
1041 \setkeys{minted@opt@cmd}{#1}%
```

```
1042 \minted@fvset
1043 \RobustMintProcess@i{#3}}
1044 \begingroup
1045 \catcode`\^^M=\active%
1046 \catcode`\<=1%
1047 \catcode`\>=2%
1048 \catcode`\{=12%
1049 \catcode`\}=12%
1050 \catcode`\!=0%
1051 \catcode`\\=12%
1052 !ifthenelse<!boolean<minted@draft>>%
1053 <!gdef!RobustMintProcess@i#1<%
1054 !FVExtraDetokenizeVArg<%
1055 !FVExtraRetokenizeVArg<!RobustMintProcess@ii><!FV@CatCodes>><#1>>%
1056 !gdef!RobustMintProcess@ii#1<%
1057 !minted@langlinenoson%
1058 !scantokens<%
1059 \begin{Verbatim}
1060 #1
1061 \end{Verbatim}
1062 !noexpand>%
1063 !minted@langlinenosoff%
1064 !endgroup!@doendpe>>%
1065 <!gdef!RobustMintProcess@i#1<%
1066 !FVExtraDetokenizeVArg<%
1067 !FVExtraRetokenizeVArg<!RobustMintProcess@ii><!FV@CatCodes>><#1>>%
1068 !gdef!RobustMintProcess@ii#1<%
1069 !minted@writecmdcode<#1>%
1070 !minted@langlinenoson%
1071 !expandafter!minted@pygmentize!expandafter<!minted@lang>%
1072 !minted@langlinenosoff%
1073 !endgroup!@doendpe>>%
1074 !endgroup
```
minted (*env.*) Highlight a longer piece of code inside a verbatim environment.

```
1075 \ifthenelse{\boolean{minted@draft}}%
1076 {\newenvironment{minted}[2][]
1077 {\VerbatimEnvironment
1078 \minted@configlang{#2}%
1079 \setkeys{minted@opt@cmd}{#1}%
1080 \minted@fvset
1081 \minted@langlinenoson
1082 \begin{Verbatim}}%
1083 {\end{Verbatim}%
1084 \minted@langlinenosoff}}%<br>1085 {\newenvironment{minted}[2][]
      1085 {\newenvironment{minted}[2][]
1086 {\VerbatimEnvironment
1087 \let\FVB@VerbatimOut\minted@FVB@VerbatimOut
1088 \let\FVE@VerbatimOut\minted@FVE@VerbatimOut
1089 \minted@configlang{#2}%
1090 \setkeys{minted@opt@cmd}{#1}%
1091 \minted@fvset
1092 \begin{VerbatimOut}[codes={\catcode`\^^I=12},firstline,lastline]{\minted@jobname.pyg}}
```
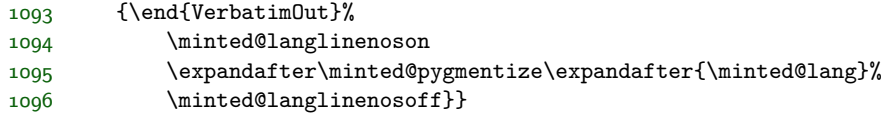

\inputminted Highlight an external source file.

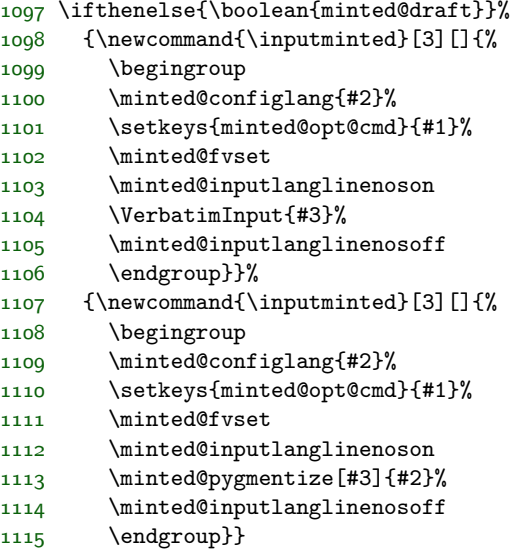

## **8.8 Command shortcuts**

We allow the user to define shortcuts for the highlighting commands.

\newminted Define a new language-specific alias for the minted environment.

```
1116 \newcommand{\newminted}[3][]{
```
First, we look whether a custom environment name was given as the first optional argument. If that's not the case, construct it from the language name (append "code").

```
1117 \ifthenelse{\equal{#1}{}}
1118 {\def\minted@envname{#2code}}
1119 {\def\minted@envname{#1}}
```
Now, we define two environments. The first takes no further arguments. The second, starred version, takes an extra argument that specifies option overrides.

```
1120 \newenvironment{\minted@envname}
1121 {\VerbatimEnvironment
1122 \begin{minted}[#3]{#2}}
1123 {\end{minted}}
1124 \newenvironment{\minted@envname *}[1]
1125 {\VerbatimEnvironment\begin{minted}[#3,##1]{#2}}<br>1126 {\end{minted}}}
        {\mathcal{H}}
```
\newmint Define a new language-specific alias for the \mint short form.

```
1127 \newcommand{\newmint}[3][]{%
1128 \if\relax\detokenize{#1}\relax
1129 \def\minted@shortname{#2}%
1130 \else
1131 \def\minted@shortname{#1}%
1132 \fi
1133 \expandafter\newmint@i\expandafter{\minted@shortname}{#2}{#3}}
1134 \def\newmint@i#1#2#3{%
1135 \expandafter\newcommand\csname#1\endcsname{%
1136 \expandafter\FVExtraRobustCommand\csname RobustNewMint#1\endcsname
1137 \FVExtraUnexpandedReadStarOArgBVArg}%
1138 \FVExtrapdfstringdefDisableCommands{%
1139 \expandafter\def\csname RobustNewMint#1\endcsname{}}%
1140 \expandafter\newrobustcmd\csname RobustNewMint#1\endcsname{%
1141 \FVExtraReadOArgBeforeVArg{\csname RobustNewMint#1@i\endcsname}}%
1142 \expandafter\def\csname RobustNewMint#1@i\endcsname##1{%
1143 \ifbool{FVExtraRobustCommandExpanded}%
1144 {\@ifnextchar\bgroup
1145 {\FVExtraReadVArg{\csname RobustNewMint#1@ii\endcsname{##1}}}%
1146 {\PackageError{minted}%
1147 {Delimiters must be paired curly braces in this context}%
1148 {Use curly braces as delimiters}}}%
1149 {\FVExtraReadVArg{\csname RobustNewMint#1@ii\endcsname{##1}}}}
1150 \expandafter\def\csname RobustNewMint#1@ii\endcsname##1##2{%
1151 \RobustMintProcess{#3,##1}{#2}{##2}}}
```
\newmintedfile Define a new language-specific alias for \inputminted.

1152 \newcommand{\newmintedfile}[3][]{

Here, the default macro name (if none is provided) appends "file" to the language name.

```
1153 \ifthenelse{\equal{#1}{}}
1154 {\def\minted@shortname{#2file}}
1155 {\def\minted@shortname{#1}}
 . . . and define the macro.
1156 \expandafter\newcommand\csname\minted@shortname\endcsname[2][]{
1157 \inputminted[#3,##1]{#2}{##2}}}
```
\newmintinline Define an alias for \mintinline.

```
1158 \newcommand{\newmintinline}[3][]{%
1159 \if\relax\detokenize{#1}\relax
1160 \def\minted@shortname{#2inline}%
1161 \else
1162 \def\minted@shortname{#1}%
1163 \fi
1164 \expandafter\newmintinline@i\expandafter{\minted@shortname}{#2}{#3}}
1165 \def\newmintinline@i#1#2#3{%
```
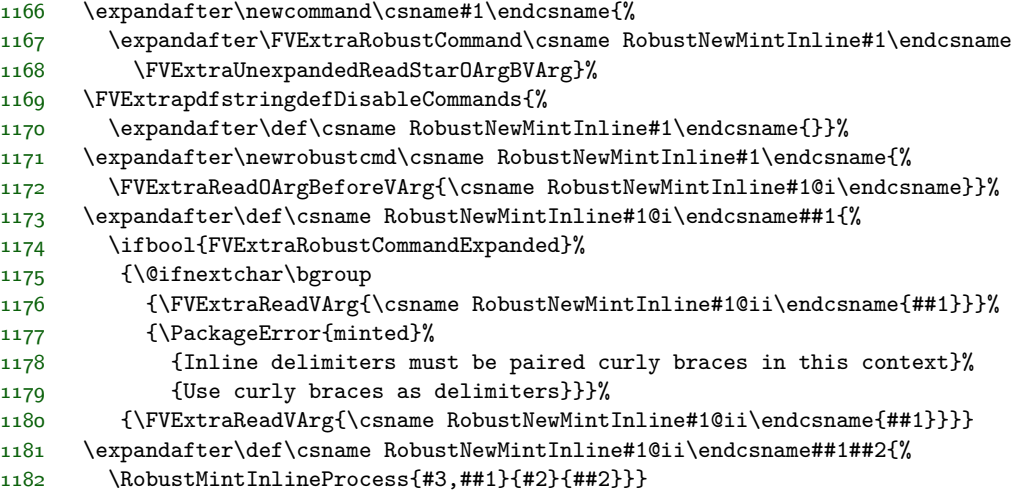

### **8.9 Float support**

```
listing (env.) Define a new floating environment to use for floated listings. This is defined
              conditionally based on the newfloat package option.
```

```
1183 \ifthenelse{\boolean{minted@newfloat}}%
1184 {\@ifundefined{minted@float@within}%
1185 {\DeclareFloatingEnvironment[fileext=lol,placement=tbp]{listing}}%
1186 {\def\minted@tmp#1{%
1187 \DeclareFloatingEnvironment[fileext=lol,placement=tbp, within=#1]{listing}}%
1188 \expandafter\minted@tmp\expandafter{\minted@float@within}}}%
1189 {\@ifundefined{minted@float@within}%
1190 {\newfloat{listing}{tbp}{lol}}%
1191 {\newfloat{listing}{tbp}{lol}[\minted@float@within]}}
```
The following macros only apply when listing is created with the float package. When listing is created with newfloat, its properties should be modified using newfloat's \SetupFloatingEnvironment.

\ifminted@newfloat\else

\listingcaption The name that is displayed before each individual listings caption and its number. The macro **\listingscaption** can be redefined by the user.

\newcommand{\listingscaption}{Listing}

The following definition should not be changed by the user.

\floatname{listing}{\listingscaption}

\listoflistingscaption The caption that is displayed for the list of listings.

\newcommand{\listoflistingscaption}{List of Listings}

\listoflistings Used to produce a list of listings (like \listoffigures etc.). This may well clash with other packages (for example, listings) but we choose to ignore this since these two packages shouldn't be used together in the first place.

1196 \providecommand{\listoflistings}{\listof{listing}{\listoflistingscaption}}

Again, the preceding macros only apply when float is used to create listings, so we need to end the conditional.

1197 \fi

## **8.10 Epilogue**

Check whether LaTeX was invoked with -shell-escape option, set the default style, and make sure pygmentize exists. Checking for pygmentize must wait until the end of the preamble, in case it is specified via \MintedPygmentize (which would typically be after the package is loaded).

```
1198 \AtEndOfPackage{%
1199 \ifthenelse{\boolean{minted@draft}}%
1200 {}%
1201 {%
1202 \ifthenelse{\boolean{minted@frozencache}}{}{%
1203 \ifnum\pdf@shellescape=1\relax\else
1204 \PackageError{minted}%
1205 {You must invoke LaTeX with the
1206 -shell-escape flag}%
1207 {Pass the -shell-escape flag to LaTeX. Refer to the minted.sty
1208 documentation for more information.}%
1209 \{f_i\}1210 }%
1211 }
1212 \AtEndPreamble{%
1213 \ifthenelse{\boolean{minted@draft}}%
1214 \{ \}%
1215 {%
1216 \ifthenelse{\boolean{minted@frozencache}}{}{%
1217 \TestAppExists{\MintedPygmentize}%
1218 \ifAppExists\else
1219 \PackageError{minted}%
1220 {You must have `pygmentize' installed
1221 to use this package}%
1222 {Refer to the installation instructions in the minted
1223 documentation for more information.}%
1224 \fi}%<br>1225 }%
12251226 }
```
### **8.11 Final cleanup**

Clean up temp files. What actually needs to be done depends on caching and engine.

```
1227 \AfterEndDocument{%
1228 \ifthenelse{\boolean{minted@draft}}%
1220 \{ \}%
1230 {\ifthenelse{\boolean{minted@frozencache}}%
1231 {}
1232 {\ifx\XeTeXinterchartoks\minted@undefined
1233 \else
1234 \DeleteFile[\minted@outputdir]{\minted@jobname.mintedcmd}%
1235 \DeleteFile[\minted@outputdir]{\minted@jobname.mintedmd5}%
1236 \fi
1237 \DeleteFile[\minted@outputdir]{\minted@jobname.pyg}%
1238 \DeleteFile[\minted@outputdir]{\minted@jobname.out.pyg}%
1239 }%
1240 }%
1241 }
```
# **9 Implementation of compatibility package**

minted version 2 is designed to be completely compatible with version 1.7. All of the same options and commands still exist. As far as most users are concerned, the only difference should be the new commands and options.

However, minted 2 does require some additional packages compared to minted 1.7. More importantly, since minted 2 has almost completely new internal code, user code that accessed the internals of 1.7 will generally not work with 2.0, at least not without some modification. For these reasons, a copy of minted 1.7 is supplied as the package minted1. This is intended *only* for compatibility cases when using the current version is too inconvenient.

The code in minted1 is an exact copy of minted version 1.7, except for two things: (1) the package has been renamed, and (2) code has been added that allows minted1 to act as (impersonate) minted, so that it can cooperate with other packages that require minted to be loaded.[6](#page-78-0) When minted1 is used, it must be loaded *before* any other packages that would require minted.

All modifications to the original minted 1.7 source are indicated with comments. All original code that has been replaced has been commented out rather than deleted. Any future modifications of minted1 should *only* be for the purpose of allowing it to serve better as a drop-in compatibility substitute for the current release of minted.

- 1 \NeedsTeXFormat{LaTeX2e}
- 2 %%%% Begin minted1 modification
- 3 %%\ProvidesPackage{minted}[2011/09/17 v1.7 Yet another Pygments shim for LaTeX]

<span id="page-78-0"></span><sup>6</sup>The approach used for doing this is described at [http://tex.stackexchange.com/a/39418/](http://tex.stackexchange.com/a/39418/10742) [10742](http://tex.stackexchange.com/a/39418/10742).

```
4 \ProvidesPackage{minted1}[2015/01/31 v1.0 minted 1.7 compatibility package]
5 %%%% End minted1 modification
6 \RequirePackage{keyval}
7 \RequirePackage{fancyvrb}
8 \RequirePackage{xcolor}
9 \RequirePackage{float}
10 \RequirePackage{ifthen}
11 %%%% Begin minted1 modification
12 \newboolean{mintedone@mintedloaded}
13 \@ifpackageloaded{minted}%
14 {\setboolean{mintedone@mintedloaded}{true}%
15 \PackageError{minted1}{The package "minted1" may not be loaded after
16 ^^J"minted" has already been loaded--load "minted1" only for "minted"
17 <sup>2</sup> <sup>2</sup>Jversion 1.7 compatibility}%
18 {Load "minted1" only when "minted" version 1.7 compatibility is required}}%
19 {}
20 \ifmintedone@mintedloaded\else
21 \@namedef{ver@minted.sty}{2011/09/17 v1.7 Yet another Pygments shim for LaTeX}
22 \expandafter\let\expandafter\minted@tmp\csname opt@minted1.sty\endcsname
23 \expandafter\let\csname opt@minted.sty\endcsname\minted@tmp
24 \let\minted@tmp\relax
25 %%%% End minted1 modification
26 \RequirePackage{calc}
27 \RequirePackage{ifplatform}
28 \DeclareOption{chapter}{\def\minted@float@within{chapter}}
29 \DeclareOption{section}{\def\minted@float@within{section}}
30 \ProcessOptions\relax
31 \ifwindows
32 \providecommand\DeleteFile[1]{\immediate\write18{del #1}}
33 \else
34 \providecommand\DeleteFile[1]{\immediate\write18{rm #1}}
35 \text{ }i
36 \newboolean{AppExists}
37 \newcommand\TestAppExists[1]{
38 \ifwindows
39 \DeleteFile{\jobname.aex}
40 \immediate\write18{for \string^\@percentchar i in (#1.exe #1.bat #1.cmd)
41 do set >\jobname.aex <nul: /p x=\string^\@percentchar \string~$PATH:i>>\jobname.aex} %
42 \newread\@appexistsfile
43 \immediate\openin\@appexistsfile\jobname.aex
44 \expandafter\def\expandafter\@tmp@cr\expandafter{\the\endlinechar}
45 \endlinechar=-1\relax
46 \readline\@appexistsfile to \@apppathifexists
47 \endlinechar=\@tmp@cr
48 \ifthenelse{\equal{\@apppathifexists}{}}
49 {\AppExistsfalse}
50 {\AppExiststrue}
51 \immediate\closein\@appexistsfile
52 \DeleteFile{\jobname.aex}
53 \immediate\typeout{file deleted}
54 \else
55 \immediate\write18{which #1 && touch \jobname.aex}
56 \IfFileExists{\jobname.aex}
57 {\AppExiststrue
```

```
58 \DeleteFile{\jobname.aex}}
59 {\AppExistsfalse}
60 \quad \text{if }61 \newcommand\minted@resetoptions{}
62 \newcommand\minted@defopt[1]{
63 \expandafter\def\expandafter\minted@resetoptions\expandafter{%
64 \minted@resetoptions
65 \@namedef{minted@opt@#1}{}}}
66 \newcommand\minted@opt[1]{
67 \expandafter\detokenize%
68 \expandafter\expandafter\expandafter{\csname minted@opt@#1\endcsname}}
69 \newcommand\minted@define@opt[3][]{
70 \minted@defopt{#2}
71 \ifthenelse{\equal{#1}{}}{
72 \define@key{minted@opt}{#2}{\@namedef{minted@opt@#2}{#3}}}
73 {\define@key{minted@opt}{#2}[#1]{\@namedef{minted@opt@#2}{#3}}}}
74 \newcommand\minted@define@switch[3][]{
75 \minted@defopt{#2}
76 \define@booleankey{minted@opt}{#2}
77 {\@namedef{minted@opt@#2}{#3}}
78 {\@namedef{minted@opt@#2}{#1}}}
79 \minted@defopt{extra}
80 \newcommand\minted@define@extra[1]{
81 \define@key{minted@opt}{#1}{
82 \expandafter\def\expandafter\minted@opt@extra\expandafter{%
83 \minted@opt@extra,#1=##1}}}
84 \newcommand\minted@define@extra@switch[1]{
85 \define@booleankey{minted@opt}{#1}
86 {\expandafter\def\expandafter\minted@opt@extra\expandafter{%
87 \minted@opt@extra,#1}}
88 {\expandafter\def\expandafter\minted@opt@extra\expandafter{%
89 \minted@opt@extra,#1=false}}}
90 \minted@define@switch{texcl}{-P texcomments}
91 \minted@define@switch{mathescape}{-P mathescape}
92 \minted@define@switch{linenos}{-P linenos}
93 \minted@define@switch{startinline}{-P startinline}
94 \minted@define@switch[-P funcnamehighlighting=False]%
95 {funcnamehighlighting}{-P funcnamehighlighting}
96 \minted@define@opt{gobble}{-F gobble:n=#1}
97 \minted@define@opt{bgcolor}{#1}
98 \minted@define@extra{frame}
99 \minted@define@extra{framesep}
100 \minted@define@extra{framerule}
101 \minted@define@extra{rulecolor}
102 \minted@define@extra{numbersep}
103 \minted@define@extra{firstnumber}
104 \minted@define@extra{stepnumber}
105 \minted@define@extra{firstline}
106 \minted@define@extra{lastline}
107 \minted@define@extra{baselinestretch}
108 \minted@define@extra{xleftmargin}
109 \minted@define@extra{xrightmargin}
110 \minted@define@extra{fillcolor}
111 \minted@define@extra{tabsize}
```

```
81
```

```
112 \minted@define@extra{fontfamily}
113 \minted@define@extra{fontsize}
114 \minted@define@extra{fontshape}
115 \minted@define@extra{fontseries}
116 \minted@define@extra{formatcom}
117 \minted@define@extra{label}
118 \minted@define@extra@switch{numberblanklines}
119 \minted@define@extra@switch{showspaces}
120 \minted@define@extra@switch{resetmargins}
121 \minted@define@extra@switch{samepage}
122 \minted@define@extra@switch{showtabs}
123 \minted@define@extra@switch{obeytabs}
124 \newsavebox{\minted@bgbox}
125 \newenvironment{minted@colorbg}[1]{
126 \def\minted@bgcol{#1}
127 \noindent
128 \begin{lrbox}{\minted@bgbox}
129 \begin{minipage}{\linewidth-2\fboxsep}}
130 {\end{minipage}
131 \end{lrbox}%
132 \colorbox{\minted@bgcol}{\usebox{\minted@bgbox}}}
133 \newwrite\minted@code
134 \newcommand\minted@savecode[1]{
135 \immediate\openout\minted@code\jobname.pyg
136 \immediate\write\minted@code{#1}
137 \immediate\closeout\minted@code}
138 \newcommand\minted@pygmentize[2][\jobname.pyg]{
139 \def\minted@cmd{pygmentize -l #2 -f latex -F tokenmerge
140 \minted@opt{gobble} \minted@opt{texcl} \minted@opt{mathescape}
141 \minted@opt{startinline} \minted@opt{funcnamehighlighting}
142 \minted@opt{linenos} -P "verboptions=\minted@opt{extra}"
143 -o \jobname.out.pyg #1}
144 \immediate\write18{\minted@cmd}
145 % For debugging, uncomment:
146 %\immediate\typeout{\minted@cmd}
147 \ifthenelse{\equal{\minted@opt@bgcolor}{}}
148
149 {\begin{minted@colorbg}{\minted@opt@bgcolor}}
150 \input{\jobname.out.pyg}
151 \ifthenelse{\equal{\minted@opt@bgcolor}{}}
152 \quad \{\}153 {\end{minted@colorbg}}
154 \DeleteFile{\jobname.out.pyg}}
155 \newcommand\minted@usedefaultstyle{\usemintedstyle{default}}
156 \newcommand\usemintedstyle[1]{
157 \renewcommand\minted@usedefaultstyle{}
158 \immediate\write18{pygmentize -S #1 -f latex > \jobname.pyg}
159 \input{\jobname.pyg}}
160 \newcommand\mint[3][]{
161 \DefineShortVerb{#3}
162 \minted@resetoptions
163 \setkeys{minted@opt}{#1}
164 \SaveVerb[aftersave={
165 \UndefineShortVerb{#3}
```

```
82
```

```
166 \minted@savecode{\FV@SV@minted@verb}
167 \minted@pygmentize{#2}
168 \DeleteFile{\jobname.pyg}}]{minted@verb}#3}
169 \newcommand\minted@proglang[1]{}
170 \newenvironment{minted}[2][]
171 {\VerbatimEnvironment
172 \renewcommand{\minted@proglang}[1]{#2}
173 \minted@resetoptions
174 \setkeys{minted@opt}{#1}
175 \begin{VerbatimOut}[codes={\catcode`\^^I=12}]{\jobname.pyg}}%
176 {\end{VerbatimOut}
177 \minted@pygmentize{\minted@proglang{}}
178 \DeleteFile{\jobname.pyg}}
179 \newcommand\inputminted[3][]{
180 \minted@resetoptions
181 \setkeys{minted@opt}{#1}
182 \minted@pygmentize[#3]{#2}}
183 \newcommand\newminted[3][]{
184 \ifthenelse{\equal{#1}{}}
185 {\def\minted@envname{#2code}}
186 {\def\minted@envname{#1}}
187 \newenvironment{\minted@envname}
188 {\VerbatimEnvironment\begin{minted}[#3]{#2}}
189 {\end{minted}}
190 \newenvironment{\minted@envname *}[1]
191 {\VerbatimEnvironment\begin{minted}[#3,##1]{#2}}
192 {\end{minted}}}
193 \newcommand\newmint[3][]{
194 \ifthenelse{\equal{#1}{}}
195 {\def\minted@shortname{#2}}
196 {\def\minted@shortname{#1}}
197 \expandafter\newcommand\csname\minted@shortname\endcsname[2][]{
198 \mint[#3,##1]{#2}##2}}
199 \newcommand\newmintedfile[3][]{
200 \ifthenelse{\equal{#1}{}}
201 {\def\minted@shortname{#2file}}
202 {\def\minted@shortname{#1}}
203 \expandafter\newcommand\csname\minted@shortname\endcsname[2][]{
204 \inputminted[#3,##1]{#2}{##2}}}
205 \@ifundefined{minted@float@within}
206 {\newfloat{listing}{h}{lol}}
207 {\newfloat{listing}{h}{lol}[\minted@float@within]}
208 \newcommand\listingscaption{Listing}
209 \floatname{listing}{\listingscaption}
210 \newcommand\listoflistingscaption{List of listings}
211 \providecommand\listoflistings{\listof{listing}{\listoflistingscaption}}
212 \AtBeginDocument{
213 \minted@usedefaultstyle}
214 \AtEndOfPackage{
215 \ifnum\pdf@shellescape=1\relax\else
216 \PackageError{minted}
217 {You must invoke LaTeX with the
218 -shell-escape flag}
219 {Pass the -shell-escape flag to LaTeX. Refer to the minted.sty
```

```
220 documentation for more information.}\fi
221 \TestAppExists{pygmentize}<br>222 \ifAppExists\else
     \iint AppExists\leqslant223 \PackageError{minted}
224 {You must have `pygmentize' installed
225 to use this package}
226 {Refer to the installation instructions in the minted
227 documentation for more information.}
228 \fi}
229 %%%% Begin minted1 modification
230 \fi
231 %%%% End minted1 modification
```